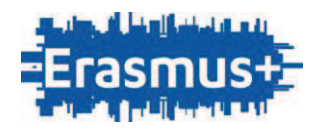

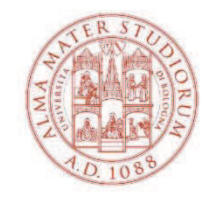

**ALMA MATER STUDIORUM** UNIVERSITÀ DI BOLOGNA AREA FORMAZIONE E DOTTORATO

# **BANDO ERASMUS+ MOBILITÀ PER STUDIO**

# **ANNO ACCADEMICO 2024/2025**

**(scadenza: 8 febbraio 2024, ore 13.00)** 

**NOTA BENE: La pubblicazione del presente bando è da ritenersi sotto condizione, in attesa della pubblicazione della call per i finanziamenti e della successiva sottoscrizione dell'accordo finanziario Erasmus+ 2024/2025 tra l'Agenzia Nazionale Indire/Erasmus+ e l'Università di Bologna.** 

**Tutte le attività ed i relativi finanziamenti previsti dal presente bando sono dunque passibili di modifica in ottemperanza a quanto potrà essere disposto dalle regole dell'accordo finanziario Erasmus + 2024/2025. Le eventuali modifiche saranno ufficializzate con disposizione dirigenziale e comunicate agli studenti interessati tramite i canali istituzionali.** 

**Disclaimer:** l'Università di Bologna ha da tempo avviato un importante lavoro di sensibilizzazione ai fini del contrasto agli stereotipi di genere. In quest'ottica si è deciso di dare maggiore visibilità linguistica alle differenze. Quando in questo documento, unicamente a scopo di semplificazione, è usato il maschile, la forma è da intendersi riferita in maniera inclusiva a tutte le persone che operano nell'ambito della comunità accademica.

Emanato con Disposizione Dirigenziale Rep. n., Prot n. del.

Area Formazione e Dottorato | Settore Accordi e mobilità Erasmus+ "UE" | Ufficio Mobilità per studio Via Filippo Re 4| 40126 Bologna| Italia

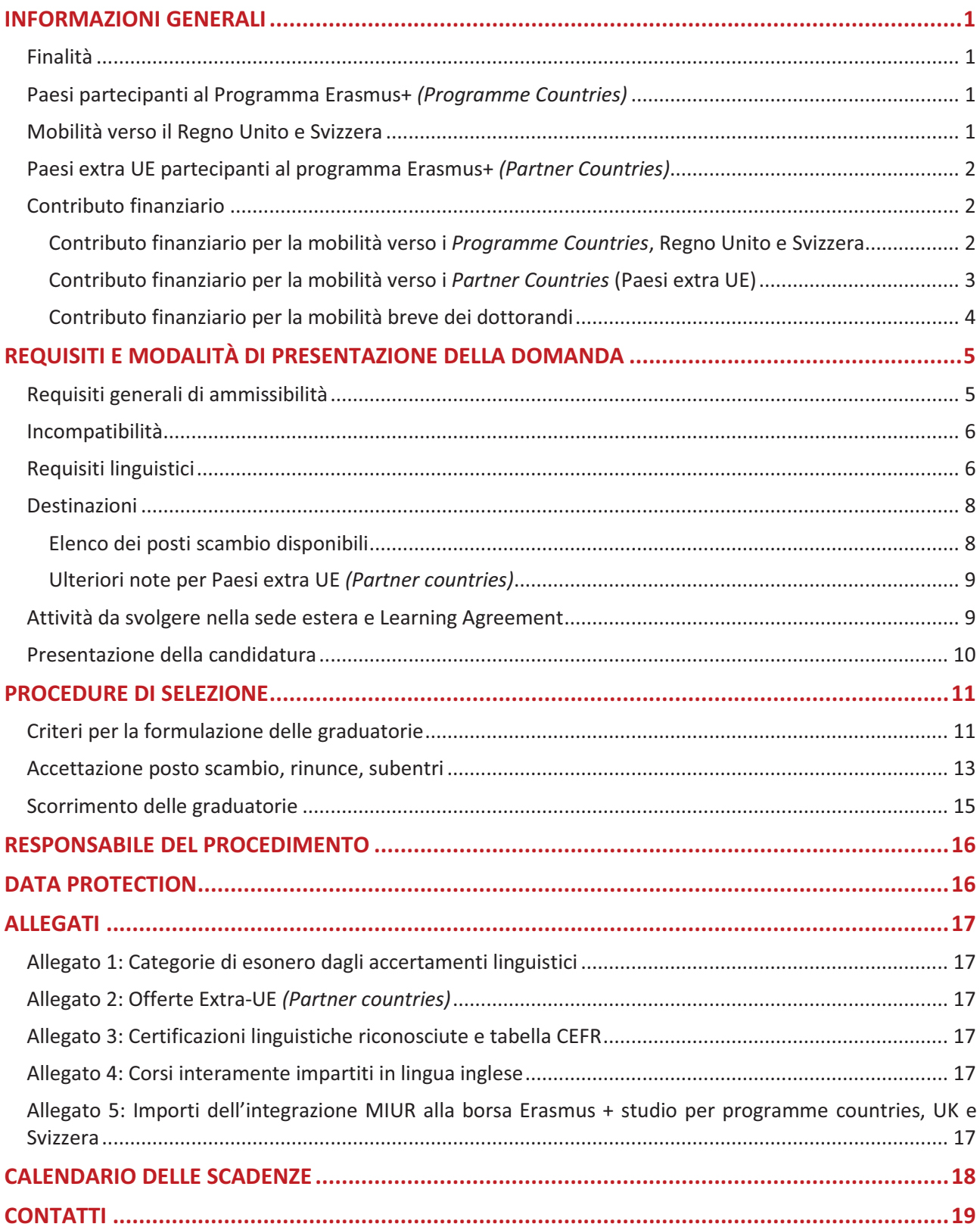

# **INDICE**

# **INFORMAZIONI GENERALI**

# **Finalità**

Il programma Erasmus+ Mobilità per Studio consente agli studenti di trascorrere un periodo di studi continuativo presso un'Università convenzionata con l'Università di Bologna (UNIBO).

Il programma Erasmus+ Mobilità per Studio consente la partecipazione anche a Paesi extra UE, definiti *Partner Countries*. I paesi Europei tradizionalmente inseriti nel programma Erasmus + vengono invece definiti *Programme Countries*.

In entrambi i casi lo studente in mobilità riceve un contributo economico, ha la possibilità di seguire corsi e di usufruire delle strutture disponibili presso l'Istituto ospitante senza pagare ulteriori tasse di iscrizione (ad eccezione di eventuali contributi solitamente richiesti anche agli studenti locali).

Lo studente ha, inoltre, la garanzia di ottenere il pieno riconoscimento delle attività formative sostenute all'estero con esito positivo, purché preventivamente approvate dal consiglio del corso di studio.

Il Programma Erasmus+ consente di vivere esperienze culturali all'estero, di conoscere nuovi sistemi d'istruzione superiore e d'incontrare giovani di altri Paesi. Lo studente ha, quindi, la possibilità di partecipare attivamente al processo d'integrazione europea e alla cooperazione con i *Partner Countries*. In questo modo, Erasmus+ consente di rafforzare la reciproca conoscenza ed il dialogo accademico e culturale, al fine di contribuire a processi di sviluppo sostenibile, tramite il mutuo scambio di conoscenze, e al fine di promuovere i valori e la cultura europea nel mondo.

# **Paesi partecipanti al Programma Erasmus+** *(Programme Countries)*

Il Programma Erasmus + consente di svolgere un periodo di mobilità per studio in una Università (convenzionata con UNIBO) con sede in uno dei seguenti *Programme Countries*:

- · i 26 Stati membri dell'UE: Austria, Belgio, Bulgaria, Cipro, Croazia, Danimarca, Estonia, Finlandia, Francia, Germania, Grecia, Irlanda, Lettonia, Lituania, Lussemburgo, Malta, Paesi Bassi, Polonia, Portogallo, Repubblica Ceca, Romania, Slovacchia, Slovenia, Spagna, Svezia e Ungheria.
- · i 3 Paesi dello Spazio Economico Europeo (SEE): Islanda, Liechtenstein e Norvegia.
- · i Paesi candidati all'adesione: Macedonia del Nord, Serbia e Turchia

# **Mobilità verso il Regno Unito e Svizzera**

A partire dal nuovo programma Erasmus + 2021-2027, il Regno Unito e la Svizzera rientrano tra i cosiddetti *Partner Countries*.

Le mobilità verso tali paesi sono pertanto garantite e i **contributi sono coperti da fondi comunitari equiparati a quelli previsti per i** *Programme Countries*. Tutti i requisiti previsti dal presente bando per i *Programme countries* vengono dunque applicati anche agli studenti che si candidano per scambi verso UK e Svizzera. Gli studenti che verranno selezionati per le sedi britanniche dovranno tener conto che:

- dovranno rispettare le regole di ingresso previste dal Regno Unito e, di conseguenza, informarsi per il visto d'ingresso e l'assicurazione sanitaria;
- i costi di visto, assicurazione sanitaria ed eventuali altri costi richiesti per l'ingresso nel Regno Unito o per l'accettazione da parte della sede britannica non potranno essere coperti dall'Università di Bologna;
- nella maggioranza dei casi le università britanniche, anche per rilasciare la lettera di invito ai fini dell'ottenimento del visto, in base alla durata dello scambio, richiedono certificazioni linguistiche ad hoc. Si consiglia di controllare con attenzione le pagine web delle sedi ospitanti ed, eventualmente, contattarle direttamente per maggiori informazioni.

# **Paesi extra UE partecipanti al programma Erasmus+** *(Partner Countries)*

Il Programma Erasmus + consente di svolgere un periodo di mobilità in una Università (convenzionata con UNIBO) con sede in uno dei seguenti *Partner Countries*: Albania, Argentina, Armenia, Bosnia ed Erzegovina, Georgia, Ghana, Giordania, India, Iran, Marocco, Sudafrica, Tanzania e Uruguay.

Tutti i requisiti previsti dal presente bando vengono applicati anche agli studenti che si candidano per scambi con Università in *Partner Countries ("Requisiti generali di ammissibilità", "Requisiti linguistici", "Procedure di selezione"* ed *"Incompatibilità"*). Così come stabilito dal Programma Erasmus+, per queste sedi sono, tuttavia, previsti specifici contributi finanziari (*vedi il paragrafo "Contributo finanziario"*).

# **Contributo finanziario**

Tutti i finanziamenti sono assegnati esclusivamente per lo svolgimento all'estero di attività ammissibili (*vedi paragrafo "Attività da svolgere nella sede estera e Learning Agreement"*), **la cui durata sia:** 

- **di almeno 2 mesi (60 giorni);**
- **non superiore ai 12 mesi indipendentemente dal paese di svolgimento della mobilità**;
- nel caso di **dottorandi** è possibile anche effettuare mobilità brevi **da 5 a 30 gg.**

**Le mobilità dovranno essere realizzate nel periodo compreso tra il 01/06/2024 ed il 31/07/2025.** 

**I finanziamenti Erasmus+ sono, inoltre, legati agli studi e/o attività svolti all'estero e all'ottenimento del riconoscimento di essi** da parte dell'organo competente per il Corso di Studio a cui sono iscritti (studenti di Laurea e Laurea Magistrale), del Collegio dei docenti del dottorato (studenti di Dottorato) e del Consiglio della Scuola di Specializzazione (Specializzandi).

**Gli studenti, che non completano alcuna attività di studio con risultato soddisfacente, che non ottengono alcun riconoscimento delle attività sostenute, che non richiedono il riconoscimento delle attività sostenute entro il conseguimento del titolo di studio o rifiutano il riconoscimento accordato, dovranno restituire l'intero ammontare dei finanziamenti ricevuti.** 

I finanziamenti per gli studenti in mobilità per studio Erasmus+ non sono borse di studio che coprono tutte le spese, ma sono da considerarsi come un **contributo alle maggiori spese** legate al soggiorno all'estero.

# **Contributo finanziario per la mobilità verso i** *Programme Countries***, Regno Unito e Svizzera**

I finanziamenti sono costituiti da:

- 1. Il contributo dell'Unione Europea: si tratta di un importo rapportato al paese di destinazione dello studente in mobilità e ai giorni di effettiva permanenza all'estero:
	- · **Gruppo 1** (costo della vita alto): Austria, Belgio, Danimarca, Finlandia, Francia, Germania, Irlanda, Islanda, Liechtenstein, Lussemburgo, Paesi Bassi, Norvegia, Svezia, Regno Unito, Svizzera - **€ 350 mensili**;
	- · **Gruppo 2** (costo della vita medio): Cipro, Estonia, Grecia, Lettonia, Malta, Portogallo, Repubblica Ceca, Slovacchia, Slovenia, Spagna - **€ 300 mensili**;
	- · **Gruppo 3** (costo della vita basso): Bulgaria, Croazia, Lituania, Macedonia del Nord, Polonia, Romania, Serbia, Turchia, Ungheria - **€ 250 mensili**.
- 2. L'integrazione al contributo comunitario, finanziata dal Ministero per l'Università e la Ricerca (MUR). L'eleggibilità e l'importo dell'integrazione, secondo quanto previsto dal DM n. 1047 del 29/12/2017, saranno basati sulla certificazione ISEE (o sulla documentazione per il calcolo di redditi e patrimoni, per gli studenti internazionali) che gli studenti saranno tenuti a presentare secondo le modalità che verranno comunicate dagli uffici ai soli studenti vincitori ed idonei. È possibile consultare gli importi dell'integrazione MUR per ciascuna fascia ISEE nella scheda pubblicata nell'all.5 del presente bando. Si precisa che gli studenti che non rispetteranno le scadenze che verranno loro comunicate a seguito della pubblicazione delle graduatorie, coloro che risulteranno avere un ISEE superiore a 50.000 euro e gli studenti fuori corso, a partire dal secondo anno, non potranno ricevere tale integrazione.
- 3. **Eventuali finanziamenti speciali per studenti con esigenze speciali relative a condizioni fisiche, mentali o sanitarie** possono essere stanziati dall'Unione Europea. La disponibilità dei contributi per esigenze speciali sarà notificata direttamente ai vincitori.
- 4. **Saranno finanziati anche gli eventuali prolungamenti autorizzati** (le regole per la richiesta del prolungamento saranno pubblicate nella guida 2024-25 ad uso degli studenti vincitori).

È previsto **un contributo ad hoc per i viaggi cosiddetti** *green,* ossia per il raggiungimento della sede ospitante tramite mezzi di trasporto sostenibili**.** Ulteriori informazioni verranno fornite agli studenti selezionati, nella guida 2024-25 per studenti vincitori.

# **Contributo finanziario per la mobilità verso i** *Partner Countries* **(Paesi extra UE)**

I finanziamenti per le sedi Extra UE sono costituiti dal contributo dell'UE così suddiviso:

- 1. contributo per il soggiorno: **€ 700 mensili**; l'importo è uguale per tutti i Paesi extra UE ed è rapportato ai giorni di effettiva permanenza all'estero;
- 2. contributo per il viaggio: gli importi sono dei massimali di spesa stabiliti dal Programma Erasmus+ in rapporto alla distanza chilometrica tra Bologna e la sede centrale dell'Università convenzionata. Di seguito si indicano i massimali di spesa relativi alle destinazioni comprese nel bando:
	- Albania: Bologna Tirana, fino a € 275 (€ 320 in caso di viaggio green)
	- Argentina: Bologna Rosario, fino a  $\epsilon$  1.500
	- Armenia: Bologna Yerevan, fino a  $\epsilon$  360
	- Bosnia ed Erzegovina: Bologna Sarajevo fino a € 275 (€ 320 in caso di viaggio green); Bologna – Mostar, fino a € 275 (€ 320 in caso di viaggio green)
	- Georgia: Bologna Tbilisi, fino a  $\epsilon$  360
	- Ghana: Bologna Cape Coast, fino a € 820
	- Giordania: Bologna Amman, fino a  $\epsilon$  360
	- India: Bologna Mumbai, fino a  $\epsilon$  820
	- Iran: Bologna -Shiraz, fino a € 530
	- Marocco: Bologna Rabat, fino a € 360; Bologna Casablanca, fino a € 360
	- Sudafrica: Bologna Stellenbosch, fino a  $\epsilon$  1.500
	- Tanzania: Bologna Ifakara, fino a € 820
	- Uruguay: Bologna Montevideo, fino a  $\epsilon$  1.500

Per alcune destinazioni in Albania e Bosnia Erzegovina è previsto **un contributo ad hoc per i viaggi cosiddetti**  *green,* ossia per il raggiungimento della sede ospitante tramite mezzi di trasporto sostenibili**.** Ulteriori informazioni verranno fornite agli studenti selezionati, nella guida 2024-25 per studenti vincitori.

# **Contributo finanziario per la mobilità breve dei dottorandi**

Per i **dottorandi che svolgeranno la mobilità in un Programme country, in UK o in Svizzera***,* o nei **Paesi extra-UE** (per le destinazioni aperte a mobilità di terzo ciclo) è prevista la possibilità di scegliere anche di effettuare mobilità brevi (5-30 gg). Nel caso di **mobilità breve** il contributo sarà:

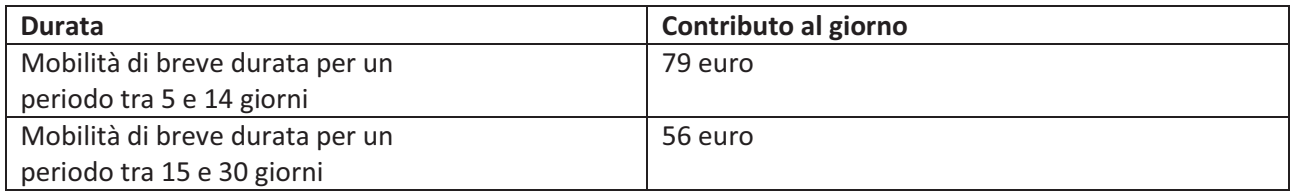

**Unicamente per i dottorandi che svolgeranno una mobilità breve in un Programme country, in UK o in Svizzera** e che si ritrovino in condizione di **"minori opportunità"** è prevista:

- L'erogazione di un importo integrativo *una tantum* al sostegno individuale della borsa UE pari a € 100 per un periodo di attività in mobilità fisica da 5 a 14 giorni, oppure pari a € 150 per un periodo in mobilità fisica compreso tra 15 e 30 giorni
- la possibilità di coprire le spese di viaggio entro determinati massimali

Ulteriori informazioni, a tal proposito, verranno fornite ai dottorandi interessati nella guida per studenti vincitori 2024-25.

# **REQUISITI E MODALITÀ DI PRESENTAZIONE DELLA DOMANDA**

# **Requisiti generali di ammissibilità**

Per potersi candidare al presente bando:

1. Lo studente **deve** essere iscritto ad un corso di laurea, laurea magistrale, laurea magistrale a ciclo unico, dottorato di ricerca o scuola di specializzazione attivato da UNIBO nell'A.A. 2023/2024, indipendentemente dal paese di cittadinanza. **Lo studente deve conservare il requisito dell'iscrizione per tutta la durata della procedura ovvero fino alla pubblicazione della graduatoria**. In caso di **iscrizione contemporanea a due corsi di studio attivati da UNIBO**, **gli studenti avranno la possibilità di presentare candidatura unicamente a valere su una delle due carriere attive**. In fase di candidatura gli studenti saranno chiamati a **scegliere una** delle due carriere su cui presentare domanda. Allo studente verranno mostrate le offerte di scambio aperte alla carriera prescelta, che sarà quella a cui la candidatura, la valutazione e l'eventuale successiva mobilità, con relativo riconoscimento, sarà collegata. Nello specifico, perciò, non sarà possibile presentare, ad esempio, una candidatura su una carriera e due candidature su un'altra carriera.

2. Gli studenti iscritti a un corso di laurea di primo ciclo, che hanno optato per il **percorso a tempo parziale**, potranno fruire di una mobilità solamente quando risulteranno formalmente iscritti al secondo anno di corso (terzo anno del percorso a tempo parziale).

3. Gli iscritti ad alcune scuole di specializzazione vengono ammessi con un requisito di iscrizione ad anni precedenti rispetto all'anno di emanazione del bando, a causa della calendarizzazione dei relativi bandi ministeriali. Nel caso di eventuali sospensioni e prolungamenti della formazione previsti dalla normativa, è ammessa la partecipazione al bando con un requisito di iscrizione antecedente rispetto all'iscrizione regolare al proprio corso di specializzazione/dottorato;

4. Lo studente **deve** possedere adeguate competenze linguistiche (*vedi paragrafo "Requisiti linguistici"*); **il requisito della conoscenza linguistica deve essere posseduto alla data di scadenza del bando**;

5. Lo studente **deve** presentare un progetto di studio da seguire nella sede partner corredato dalle relative motivazioni (*vedi paragrafo "Attività da svolgere nella sede estera e Learning Agreement"*);

6. Gli studenti selezionati **dovranno** provvedere al rinnovo dell'iscrizione ad UNIBO per l'A.A. 2024/2025 (salvo quanto previsto al punto 3 per gli specializzandi) entro le scadenze fissate dall'Ateneo (consulta la pagina http://www.unibo.it/it/didattica/iscrizioni-trasferimenti-e-laurea). Fanno eccezione gli studenti che, iscritti nell'a.a. 2023/2024 all'ultimo anno di corso o fuori corso di un corso di studi, intendono laurearsi entro il 31 marzo 2025. Tali studenti possono presentare canddatura soltanto per il primo semestre e non devono presentare un nuovo piano di studi per l'a.a. 2024/2025;

7. Gli studenti che sono iscritti al terzo anno o fuori corso ad un corso di laurea di primo ciclo e che prevedono di laurearsi nell'A.A. 2023/2024 **possono** partire durante il primo anno di laurea magistrale (secondo ciclo). Questi studenti, **che si candideranno sotto condizione, ossia sulla cosiddetta "carriera futura", dovranno risultare iscritti ad un corso di laurea magistrale tra quelli previsti nell'offerta per la quale si sono candidati nell'A.A. 2024/2025**. Lo svolgimento della mobilità è ammesso **solo nel secondo semestre dell'A.A. 2024/2025**; **in nessun caso è possibile anticipare la partenza al primo semestre**, anche in presenza di nulla osta da parte dell'Università ospitante. Qualora lo studente si candidi per scambi superiori a sei mesi, si provvederà d'ufficio a decurtare la mobilità a 6 mesi e la durata effettiva sarà calcolata in base alle date presenti sul certificato di periodo rilasciato al termine del periodo di studio all'estero. **Gli studenti iscritti ad un corso di studio che prevede il rilascio di un titolo doppio/multiplo/congiunto con mobilità strutturata prevista già a partire dal primo semestre del primo anno di laurea magistrale potranno partire al primo semestre, previa comunicazione all'ufficio mobilità per studio (erasmus@unibo.it) in fase di accettazione del posto scambio**.

**Lo studente in mobilità non potrà conseguire il titolo di studio finale prima della conclusione del periodo di studio all'estero e prima del riconoscimento da parte del proprio Consiglio di Corso di Studio dell'attività formativa svolta presso l'Ateneo estero. Questa regola si applica anche a dottorandi e specializzandi.**

# **Incompatibilità**

# **Le incompatibilità riguardano sia la borsa di studio, che lo "status" di studente Erasmus.**

Gli studenti che si candidano al presente bando:

- 1. possono ottenere una o più borse Erasmus+ per ogni ciclo di studi (triennale, magistrale e dottorale) per un periodo complessivo che non superi i 12 mesi per ogni ciclo di studio. Nel caso dei cicli unici (ad es. Medicina) il numero massimo dei mesi è 24 sull'intero ciclo di studi, ma possono effettuare fino a 12 mesi di mobilità per ogni bando a cui partecipano. Devono essere considerate ai fini del calcolo dei mesi già fruiti nello stesso ciclo le precedenti esperienze di mobilità effettuate nell'ambito del Programma Erasmus+;
- 2. non possono usufruire, nello stesso periodo in cui beneficiano del finanziamento per il progetto Erasmus+, di altro tipo di contributo comunitario (comprese le borse per frequentare Joint Master Degree - ex Erasmus Mundus Azione 1, o altre tipologie di finanziamenti comunitari) o di altro contributo derivante da fondi UNIBO assegnati per trascorrere un periodo di mobilità all'estero;
- 3. il contributo Erasmus + è cumulabile con la maggiorazione della borsa di dottorato per periodi all'estero fino a concorrenza della durata del soggiorno finanziata nell'ambito dell'importo standard della borsa di studio deliberato annualmente dal Consiglio d'Amministrazione (attualmente al massimo 6 mesi). Il contributo Erasmus + non è, invece, cumulabile con la maggiorazione della borsa di dottorato:
	- a. per i periodi che superano suddetta durata;
	- b. se la maggiorazione della borsa è finanziata con fondi comunitari (es: PON, PNRR ed altre tipologie di finanziamenti comunitari per il dottorato). In questi casi, è necessario rispettare quanto previsto dal progetto di dottorato e dalle regole di rendicontazione del finanziamento;
	- c. con eventuali altre borse di studio erogate con fondi dell'ateneo di Bologna.

Per informazioni a riguardo si consiglia di rivolgersi all'Ufficio Dottorato di Ricerca.

# **Requisiti linguistici**

UNIBO prevede, per il presente bando, **la verifica obbligatoria delle competenze linguistiche**. Le lingue per le quali si prevede la verifica sono quelle indicate nelle singole offerte del bando https://almarm.unibo.it/almarm/welcome.htm

Per poter presentare la propria candidatura al bando Erasmus+ 2024/25, è richiesta una soglia minima di competenza linguistica pari al livello A2 del Quadro Comune di Riferimento per la conoscenza delle lingue (CEFR) riconosciuta dal Consiglio d'Europa (*vedi:* https://www.unibo.it/it/internazionale/studiare-allestero/erasmus/bando-erasmus-studio-requisiti-linguistici ).

Tutti gli studenti che non rientrino nelle categorie di esonero elencate nell'allegato 1 al presente bando, dovranno sostenere il test di accertamento linguistico organizzato dal CLA.

Maggiori informazioni sono disponibili alla pagina (https://centri.unibo.it/cla/it/test-linguistici/test-erasmusstudio ).

**Il risultato del test, così come il livello linguistico riportato nelle certificazioni che esonerano dal sostenimento del test, oltre ad essere requisito di accesso al bando, potrà costituire elemento di valutazione ai fini della collocazione in graduatoria.**

È possibile sostenere il test per un massimo di **due lingue**, e per ogni lingua scelta sulla base dell'offerta, **una sola volta**. Per i paesi in cui è indicata una doppia lingua, è possibile effettuare il test a scelta in una delle due lingue.

Le **iscrizioni** ai test del Centro Linguistico d'Ateneo potranno essere effettuate solo nel periodo compreso **tra il 9 gennaio 2024 ore 13.00 e il 17 gennaio 2024 ore 13.00 (salvo esaurimento posti)**, tramite l'applicativo online AlmaRM.

**ATTENZIONE: In sede di prenotazione del test di accertamento linguistico, è necessario confermare la prenotazione dopo aver visualizzato data e ora del test. La prenotazione è da intendersi come andata a buon fine a seguito di ricezione di email di conferma sulla casella di posta istituzionale.** 

Le sessioni di test di accertamento sono previste nel periodo compreso tra il **22 gennaio 2024 e il 2 febbraio 2024.** Le date delle singole sessioni sono quelle visualizzabili in fase di prenotazione, e non sono previste sessioni di recupero.

Ulteriori informazioni e supporto relativi ai test di accertamento linguistico sono reperibili tramite il servizio di Helpdesk messo a disposizione dal CLA nel periodo compreso tra il 9 gennaio 2024 e il 8 febbraio 2024. È possibile richiedere informazioni via email all'indirizzo aform.accertamentilinguistici@unibo.it.

**Tutti gli studenti dovranno obbligatoriamente sostenere l'accertamento linguistico e superare la soglia dell'A2, salvo rientrare nelle categorie di esonero elencate nell'Allegato 1**.

**Tutte le candidature che risulteranno prive dei requisiti linguistici (accertamenti linguistici ed eventuali esoneri riportati nell'Allegato 1) saranno ritenute incomplete e di conseguenza escluse**.

Il requisito deve essere tassativamente posseduto alla data di scadenza del bando.

Si precisa che dal 20 novembre al 24 novembre 2023 è stata prevista una tornata anticipata di accertamenti linguistici per il bando Erasmus studio 2024/25. Tale tornata e quella compresa tra il **22 gennaio 2024 e il 2 febbraio 2024** sono considerate una sessione unica: **pertanto, è possibile sostenere il test per un massimo di due lingue e una sola volta per ogni lingua scelta, complessivamente nelle due tornate.**

Solo coloro che nella tornata di novembre 2023 non si sono iscritti, o si sono iscritti e non si sono presentati a sostenere il test, o hanno conseguito il livello A1 o nessun livello potranno ripetere il test nella tornata di gennaio/febbraio 2024. Coloro che hanno partecipato al test di novembre ed ottenuto un livello A2 o superiore non potranno rifare il test nella tornata di gennaio/febbraio nella medesima lingua.

Si ricorda, infine, che coloro che sostengono i test di accertamento linguistico potranno ottenerne il riconoscimento automatico come prova di idoneità linguistica curriculare solo se presentano candidatura al bando Erasmus+ 2024/2025 e raggiungono o superano la soglia di livello stabilita per il conseguimento dell'idoneità prevista nel loro piano di studi. Il riconoscimento potrà avvenire anche laddove l'idoneità curriculare sia prevista nel proprio piano di studi in un anno successivo al 2024/2025.

# **ATTENZIONE:**

I requisiti linguistici di cui al paragrafo precedente sono necessari per l'ammissione della candidatura e possono essere più bassi rispetto ai requisiti linguistici richiesti dalle Università partner.

Pertanto lo studente è tenuto a:

1. verificare i requisiti linguistici richiesti dall'università presso cui intende svolgere un periodo Erasmus+ **Es.:** Molte università richiedono un certificato TOEFL o IELTS, che gli studenti Erasmus+ devono presentare contestualmente all'invio dell'application form. Gli studenti che risulteranno vincitori di un posto presso una di queste università, dovranno comunque munirsi del certificato richiesto entro le scadenze indicate dall'università stessa;

2. verificare nel dettaglio dell'offerta del singolo scambio eventuali annotazioni riportate dal docente responsabile, relativamente ai requisiti linguistici richiesti ai fini della collocazione in graduatoria.

**In entrambi i casi, infatti, potrebbe trattarsi di livelli linguistici superiori a quelli richiesti dall'ateneo per la partecipazione al bando (A2).** 

Qualora il risultato del test di accertamento linguistico sia inferiore a quello richiesto nel dettaglio dell'offerta per la quale lo studente si è candidato, **la candidatura potrebbe essere ritenuta non idonea dal docente responsabile**.

# **Destinazioni**

# **Elenco dei posti scambio disponibili**

Sono parte integrante del bando l'elenco dei posti scambio disponibili e relative schede descrittive pubblicate online sull'applicativo AlmaRM, d'ora in poi denominate "offerte". Le offerte specificano la destinazione, il nome del docente responsabile dello scambio, l'area disciplinare, gli eventuali requisiti linguistici specifici di un determinato posto scambio, i requisiti accademici, ovvero l'elenco dei corsi di laurea che danno accesso ad una determinata offerta (al dettaglio "aperto a"), etc.

È possibile presentare domanda per un massimo di **TRE offerte diverse.**

**Le offerte possono subire modifiche anche dopo la pubblicazione del bando**, se l'università partner comunica di aver cambiato i requisiti di ammissione.

**Un certo numero di offerte 2024/25 riporta l'indicazione "I posti scambio per questa Università devono ancora essere confermati poiché l'accordo è in fase di rinnovo (…)" poiché, al momento della pubblicazione del bando, l'accordo con la sede non è stato ancora ufficialmente stipulato. La motivazione risiede nei requisiti del nuovo programma Erasmus + 2021-27, che impone la stipula digitale degli accordi sulla piattaforma Erasmus Without Papers che ha richiesto/sta richiedendo una lunga fase di implementazione tecnica in tutti i Programme countries. Non avendo una stipula ufficiale dei termini dell'accordo è possibile che alcune condizioni cambino in fase di stipula e che non tutti gli studenti selezionati possano effettivamente prendere parte allo scambio e/o possano farlo con le condizioni attualmente presenti nelle offerte. Sarà cura degli uffici fare in modo che questa fase di transizione non impatti, per quanto possibile, sulla selezione degli studenti, ma è importante che i candidati siano informati che le offerte che riportano suddetta indicazione, sono da ritenersi sotto condizione.** 

Per quanto riguarda i requisiti accademici:

- 1. l'anno d'iscrizione indicato nell'offerta si riferisce all'anno in cui si svolge la mobilità. Per esempio gli studenti che nell'anno corrente sono iscritti al primo anno di laurea triennale possono presentare domanda per un'offerta con "apertura" al secondo anno di iscrizione.
- 2. gli studenti che nell'anno corrente sono iscritti al terzo anno della Laurea Triennale, possono presentare domanda per offerte rivolte a studenti del terzo anno di laurea triennale se si iscriveranno, nel 2024/25 in qualità di fuori corso, oppure possono candidarsi a posti scambio del primo anno della laurea magistrale, presentando la candidatura per "carriera futura", se, nel 2024/25, si iscriveranno ad un corso di Laurea Magistrale specificato nell'offerta prescelta. Lo studente potrà usufruire del posto scambio a condizione di perfezionare l'iscrizione al 2024/25, conformemente ai requisiti accademici dell'offerta. Si rammenta che gli studenti che si candidano su carriera futura possono effettuare la mobilità solo nel secondo semestre, ad eccezione degli studenti iscritti a corsi di titolo doppio/multiplo/congiunto che prevedono la partenza nel primo semestre, come indicato a pag. 5 – punto 7 del presente bando.

Se l'offerta prevede il "*Colloquio obbligatorio*", significa che il colloquio **deve** essere svolto col docente responsabile dello scambio prima della presentazione della domanda (salvo diversa espressa indicazione); non svolgere il colloquio prima di fare domanda **potrebbe essere motivo di non idoneità**.

**ATTENZIONE: le note pubblicate nel riquadro "Informazioni supplementari" all'interno di ciascuna offerta di scambio sono da ritenersi vincolanti**. Si consiglia di prestare particolare attenzione perché alcune offerte potrebbero riportare note vincolanti relative alla riserva del posto scambio per gli studenti che saranno selezionati per i corsi di titolo doppio/multiplo/congiunto.

La borsa di studio Erasmus+ assegnata agli studenti vincitori è subordinata all'ammissione presso la sede estera. **Non è previsto, in caso di rifiuto, un ricollocamento su altra sede**. È responsabilità degli studenti verificare i requisiti specifici (linguistici, di iscrizione, di accesso ai corsi) e le scadenze per presentare domanda di ammissione (application deadlines) presso l'Università ospitante consultando i siti web oppure contattando le Università stesse.

# **Ulteriori note per Paesi extra UE** *(Partner countries)*

Le destinazioni extra UE possono coinvolgere più settori disciplinari e possono essere aperte a più Dipartimenti. Per facilitare la consultazione delle opportunità è annesso al presente Bando l'Allegato 2 – "*Offerte Extra UE (Partner countries)*" dove si trova la lista delle destinazioni extra UE, i posti disponibili, i requisiti linguistici e i Dipartimenti ai quali queste destinazioni sono aperte.

Inoltre, su AlmaRM le sedi extra UE sono classificate sotto il settore disciplinare "*offerte multidisciplinari*" in quanto ciascuna sede extra UE può essere aperta a uno o più settori. Il candidato interessato a verificare tramite AlmaRM l'offerta disponibile presso le sedi extra UE dovrà selezionare alla voce "*settore disciplinare*" l'etichetta "*offerte multidisciplinari*"; in questo modo apparirà la lista delle sedi extra UE aperte al suo dipartimento di afferenza.

I candidati iscritti ad un corso di dottorato di ricerca o a scuola di specializzazione che intendono candidarsi per una sede extra-UE aperta al livello dottorale o specializzazione dovranno ottenere una lettera di accettazione da parte dell'università estera **entro il 31 maggio 2024**. Tale lettera dovrà pervenire agli uffici via email.

# **Attività da svolgere nella sede estera e Learning Agreement**

All'interno della candidatura è necessario indicare le attività didattico - formative che si intende svolgere all'estero. Queste informazioni sono indicative e non precludono la possibilità di scegliere altre attività per il piano di studio ufficiale (il **Learning Agreement**) che **deve essere approvato** dal Consiglio di Corso di Studio/Collegio di Dottorato/Consiglio di Scuola di Specializzazione **prima della partenza**.

- A tale proposito si precisa che **le attività consentite** nel corso del periodo di mobilità per studio sono:
- 1. attività formative (insegnamenti) e relative prove di accertamento (esami);
- 2. preparazione della tesi di laurea e/o di dottorato;
- 3. tirocinio curriculare (solo se previsto dall'ordinamento didattico);
- 4. frequenza (sarà ritenuta valida solo quella relativa ad attività didattiche non ancora seguite presso UNIBO, e, comunque, solo se approvata dal Consiglio di Corso di Studio in sede di approvazione del Learning Agreement);
- 5. solo per gli specializzandi medici: tirocinio professionalizzante approvato dalla propria Scuola di Specializzazione come attività "fuori rete formativa" secondo la relativa regolamentazione.

**ATTENZIONE: le università partner potrebbero avere restrizioni rispetto all'offerta formativa disponibile per gli studenti di scambio. Si consiglia di informarsi in fase di candidatura presso la sede a cui si è interessati per conoscere eventuali restrizioni rispetto all'elenco di corsi pubblicati sulle pagine web delle università partner.** 

**Il periodo di mobilità Erasmus+ studio è da ritenersi continuativo: durante il periodo di mobilità gli studenti sono tenuti a svolgere prioritariamente le attività formative previste nel learning agreement, presso la sede ospitante. La possibilità di svolgere esami o altre attività didattiche in Italia deve essere concordata con la sede estera, con il proprio responsabile di scambio e con il coordinatore del proprio corso di studio.** 

Per informazioni di natura didattico - formativa lo studente è invitato a contattare i referenti per ambito/campus/dipartimento pubblicati alla seguente pagina web: https://www.unibo.it/it/internazionale/studenti-di-scambio-in-entrata/contatti-per-studenti-di-scambioallunibo/contatti-uffici-mobilita-internazionale.

### **Indicazioni per specializzandi medici**

Si ricorda che i medici in formazione specialistica devono concordare il percorso formativo all'estero con il direttore della scuola di specializzazione e conseguire, se vincitori, la relativa autorizzazione da parte del Consiglio della Scuola. Devono altresì verificare con l'ente ospitante la sussistenza di adeguata copertura assicurativa durante il periodo di mobilità all'estero; se l'ente ospitante non provvede, dovranno attivarne una in modo autonomo. Si segnala inoltre che il medico in formazione specialistica, durante la mobilità, non deve in alcun modo percepire un contributo economico da parte dell'ente ospitante. Deve, infine, essere garantito che il tirocinio ricada all'interno di un solo anno accademico.

### **Indicazioni per i dottorandi**

Analogamente i dottorandi devono concordare il percorso formativo all'estero con il coordinatore del corso di dottorato/collegio di dottorato. Nel caso in cui siano interessati ad effettuare una mobilità breve (dai 5 ai 30 gg) devono ottenere il consenso sia dalla sede ospitante sia dal proprio coordinatore/collegio di dottorato. **Indicazioni per specializzandi non medici** 

I candidati iscritti a scuole di specializzazione non mediche, dopo aver verificato l'effettiva possibilità di effettuare la mobilità all'estero, devono concordare il percorso formativo in accordo con il coordinatore della scuola di specializzazione frequentata.

# **Presentazione della candidatura**

Ciascun candidato può presentare candidatura per un **massimo di tre offerte diverse**. Le candidature devono essere presentate **esclusivamente online** collegandosi all'applicativo AlmaRM (https://almarm.unibo.it), a partire dal 9 gennaio 2024 e seguendo la procedura guidata.

# **APERTURA PRESENTAZIONE CANDIDATURE: 9 Gennaio 2024 SCADENZA BANDO: 8 Febbraio 2024, ore 13.00**

Per poter presentare candidatura i candidati devono:

- 1. *munirsi delle credenziali* di ateneo (username e password*)* che consentono l'accesso all'applicativo AlmaRM;
- 2. *leggere le note alla compilazione della candidatura* presenti nella homepage dell'applicativo AlmaRM che spiegano come fare domanda online;
- 3. *caricare su AlmaRM*:
	- · un'**autocertificazione del diploma di laurea** con l'elenco degli esami **SOLAMENTE** se il titolo di primo o secondo ciclo è stato conseguito presso altro ateneo;
	- · **il proprio progetto di studi** per la sede estera e le relative motivazioni (che sarà oggetto di valutazione da parte del docente responsabile dell'accordo);
	- · **eventuali altri allegati** ritenuti utili ai fini della valutazione;
	- · **un certificato di lingua o altri documenti che supportino l'esonero dal sostenere il test di accertamento linguistico secondo quanto indicato negli allegati 1 e 3 del bando (SOLAMENTE** se richiesto dall'applicativo AlmaRM**). I risultati dei test di accertamento linguistico sostenuti presso il CLA saranno acquisiti direttamente dall'ufficio mobilità per studio.**

I documenti devono essere tutti caricati in AlmaRM in formato pdf all'atto della candidatura, pena l'annullamento della stessa.

# **NON VERRANNO ACCETTATE CANDIDATURE INCOMPLETE.**

# **NON SARÀ POSSIBILE MODIFICARE O ANNULLARE, SUCCESSIVAMENTE, LE CANDIDATURE PRESENTATE E SALVATE IN MANIERA DEFINITIVA.**

Al termine della presentazione della candidatura viene inviata un'email all'indirizzo di posta istituzionale dello studente (nome.cognome@studio.unibo.it), per notificare che essa sia stata caricata correttamente. Per eventuali problemi relativi all'attivazione e/o utilizzo della casella di posta istituzionale, i candidati sono pregati di consultare la seguente pagina http://www.unibo.it/Portale/Il+mio+Portale/La+mia+e-mail.htm.

# **PROCEDURE DI SELEZIONE**

# **Criteri per la formulazione delle graduatorie**

- **Per gli iscritti ai corsi di Laurea (Laurea Triennale), Laurea Magistrale (Laurea Specialistica) e Laurea Magistrale (Specialistica) a Ciclo Unico**:
	- 1. Il giudizio del docente responsabile dello scambio su (fino ad un massimo di 40 punti):
		- a) la congruenza dell'attività proposta con la carriera universitaria, con l'offerta didattica della sede ospitante e con la durata della permanenza presso la medesima sede;
		- b) le motivazioni indicate nella candidatura ed integrate eventualmente durante i colloqui di valutazione (se previsti);
		- c) il colloquio se obbligatorio (così come scritto nell'offerta);
		- d) le conoscenze linguistiche;
		- e) eventuali altri elementi indicati dallo studente nella candidatura o durante il colloquio (esperienze didattico formative diverse, interessi accademici specifici, ecc.).
	- 2. La valutazione della carriera (fino ad un massimo di 60 punti) basata su regolarità degli studi e profitto secondo le modalità di seguito riportate:
		- a) studenti di laurea triennale, di laurea magistrale a ciclo unico e studenti di laurea magistrale iscritti ad anni successivi al primo: i fattori che concorrono alla formulazione del punteggio relativo alla carriera sono il voto medio dello studente normalizzato sul voto medio del dipartimento di riferimento e ciclo del corso di studio a cui è iscritto (profitto) e numero di crediti che compaiono in carriera alla data del **15 febbraio 2024** (compreso) rapportato all'anno di immatricolazione (regolarità negli studi). La regolarità degli studi potrà essere valutata con eventuali correttivi deliberati da parte delle singole scuole come previsto dalla delibera del Senato Accademico del 21/07/2015;
		- b) studenti iscritti al primo anno di laurea magistrale: i fattori che concorrono alla formulazione del punteggio sono per 6/7 la carriera pregressa e per il restante 1/7 la carriera di iscrizione dello studente. Nel caso della carriera pregressa il fattore regolarità agli studi è rappresentato dal periodo in cui il candidato ha sostenuto la prova finale<sup>1</sup>, il profitto è indicato dal voto di laurea, normalizzato sul voto medio del dipartimento di riferimento e ciclo del corso di studio a cui è iscritto. Per la carriera attuale vengono considerati: per il profitto la media normalizzata e per la regolarità il numero di crediti che compaiono in carriera alla data del **15 febbraio 2024 (compreso).**

Nel caso il candidato abbia presentato, al momento dell'iscrizione, più di un titolo di primo ciclo, viene considerato quello più recente.

• **Per gli iscritti ai corsi di Laurea (Laurea Triennale), Laurea Magistrale (Laurea Specialistica) e Laurea Magistrale (Specialistica) a Ciclo Unico, che hanno optato per il percorso a tempo parziale** i criteri per la formulazione della graduatoria sono i medesimi riportati al punto precedente.

La valutazione della carriera è rapportata, anche in questo caso, all'anno di immatricolazione.

# **In particolare, per il calcolo del punteggio relativo alla regolarità degli studi:**

.<br>-

- **in caso di trasferimento da un corso di altro ateneo o di passaggio di corso interno all'ateneo si considera l'anno di prima immatricolazione nel sistema universitario, indipendentemente dall'anno di corso al quale lo studente risulta iscritto per l'a.a 2023/2024** 

<sup>&</sup>lt;sup>1</sup> La sessione di laurea unica deliberata dagli OO.AA, dell'Università di Bologna in data 27/01/2015 nell'ambito dell'approvazione delle modifiche al Regolamento didattico d'Ateneo è stata suddivisa, ai fini della valutazione dello stato di carriera nel presente bando, nei seguenti periodi:

Periodo 1: dal 1 aprile al 31 luglio (corrispondente alla I sessione di laurea del precedente ordinamento)

<sup>-</sup> Periodo 2: dal 1 agosto al 23 dicembre (corrispondente alle II sessione di laurea del precedente ordinamento)

Periodo 3: dal 7 gennaio al 31 marzo dell'anno accademico successivo (corrispondente alla III sessione del precedente ordinamento)

- **In caso di nuova immatricolazione a seguito di rinuncia o decadenza: se lo studente è ammesso al primo anno, si considera l'anno di nuova immatricolazione; se lo studente è ammesso ad anni successivi al primo, il calcolo viene effettuato facendo retrocedere virtualmente l'anno di immatricolazione in base all'anno di corso al quale lo studente risulta iscritto per l'a.a 2023/2024** 

**ATTENZIONE:** per i corsi di studio di area sanitaria il parametro per la normalizzazione della media dei candidati è costituito dalla media dei valori dei dipartimenti di riferimento di area medica. Tale eccezione tiene conto della specificità dei corsi di area sanitaria (già individuata con la nota ministeriale del 31/01/2012 prot. n. 169) per la cui istituzione, attivazione e modifica sono chiamati a deliberare tutti i dipartimenti di riferimento.

Per gli studenti che hanno conseguito il titolo pregresso all'estero, la valutazione della carriera pregressa sarà effettuata secondo le line guida per la conversione delle votazioni finali approvate dal Senato Accademico nella seduta del 11/12/2018.

**Tutti gli studenti sono tenuti a controllare i dati che compaiono nell'applicativo Studenti Online relativi alla propria carriera per tempo per verificare che compaiano tutte le attività formative sostenute e verbalizzate, in quanto solo le attività presenti in carriera alla data del 15 febbraio 2024 (compreso) saranno utilizzate ai fini del calcolo del punteggio di valutazione della carriera.** 

# • **per gli iscritti al Dottorato:**

- 1. Il giudizio del docente responsabile dello scambio su (fino ad un massimo di 40 punti):
	- a) la congruenza dell'attività proposta con la carriera universitaria, con l'offerta didattica della sede ospitante e con la durata della permanenza presso la medesima sede; occorre tener presente che a questo proposito verrà valutato quel che si indica nella domanda sotto "esami/attività da svolgere all'estero";
	- b) le motivazioni indicate nella domanda ed integrate eventualmente durante i colloqui di valutazione (se previsti);
	- c) il fatto di aver rispettato o meno il requisito del colloquio obbligatorio (se espressamente previsto nell'offerta);
	- d) le conoscenze linguistiche;
	- e) eventuali altri elementi indicati dallo studente nella domanda o durante il colloquio (esperienze didattico formative diverse, interessi accademici specifici, ecc.).
- 2. Il voto dell'esame di ammissione al dottorato (fino ad un massimo di 30 punti)
- 3. Il voto di laurea magistrale (fino ad un massimo di 30 punti)

# • **per gli iscritti alle Scuole di Specializzazione**

- 1. Il giudizio del docente responsabile dello scambio su (fino ad un massimo di 40 punti):
	- a) la congruenza dell'attività proposta con la carriera universitaria, con l'offerta didattica della sede ospitante e con la durata della permanenza presso la medesima sede; occorre tener presente che a questo proposito verrà valutato quel che si indica nella domanda sotto "esami/attività da svolgere all'estero";
	- b) le motivazioni indicate nella domanda ed integrate eventualmente durante i colloqui di valutazione (se previsti);
	- c) il fatto di aver rispettato o meno il requisito del colloquio obbligatorio (se espressamente previsto nell'offerta);
	- d) le conoscenze linguistiche;
	- e) eventuali altri elementi indicati dallo studente nella domanda o durante il colloquio (esperienze didattico formative diverse, interessi accademici specifici, ecc.).
- 2. La valutazione della carriera (fino ad un massimo di 60 punti) basata su:
	- A Per gli specializzandi iscritti ad anni successivi al primo:

 a) La media conseguita negli esami della Scuola di specializzazione registrati in carriera entro il 15 febbraio 2024 (fino ad un massimo di 30 punti);

- b) Il voto di laurea magistrale (fino ad un massimo di 30 punti)
- B Per gli specializzandi iscritti al primo anno:

La carriera pregressa. I fattori che saranno considerati sono la regolarità degli studi ed il profitto (ciascuno di essi fino ad un massimo di 30 punti). Il fattore regolarità agli studi è rappresentato dal periodo in cui il candidato ha sostenuto la prova finale, il profitto è indicato dal voto di laurea, normalizzato sul voto medio del dipartimento di riferimento e del ciclo del corso di studio a cui lo specializzando risultava iscritto.

**ATTENZIONE:** per i corsi di studio di area sanitaria il parametro per la normalizzazione della media dei candidati è costituito dalla media dei valori dei dipartimenti di riferimento dell'area medica. Tale eccezione tiene conto della specificità dei corsi di area sanitaria (già individuata con la nota ministeriale del 31/01/2012 prot. n. 169) per la cui istituzione, attivazione e modifica sono chiamati a deliberare tutti i dipartimenti di riferimento.

Per gli studenti che hanno conseguito il titolo pregresso all'estero, la valutazione della carriera pregressa sarà effettuata secondo le line guida per la conversione delle votazioni finali approvate dal Senato Accademico nella seduta del 11/12/2018.

Sono considerati **non idonei**, e quindi non compariranno in graduatoria, tutti gli studenti che avranno un punteggio da parte del docente responsabile dello scambio pari a 0.

**Si ribadisce che, una volta pubblicate le graduatorie, occorre prestare attenzione alle scadenze e rispettare le regole per l'accettazione del posto scambio vinto.** 

**Non sono previste riaperture del bando 2024/25.** 

# **Accettazione posto scambio, rinunce, subentri**

Dopo la scadenza per la presentazione delle domande (*vedi "Calendario delle Scadenze"*), i docenti responsabili degli scambi valutano le candidature e trasmettono agli uffici le graduatorie, che vengono pubblicate successivamente **online** in AlmaRM e ha, poi, inizio il processo di accettazione dei posti di scambio per gli studenti che sono risultati vincitori. **È responsabilità dello studente effettuare il log in, con le proprie credenziali istituzionali, all'applicativo AlmaRM per accedere alle graduatorie pubblicate e registrare l'accettazione (o il rifiuto) del posto di scambio, secondo le tempistiche definite dal presente bando.**

Si riportano, di seguito, alcune specifiche sul processo di accettazione del posto di scambio:

- 1. **È possibile accettare unicamente un solo posto di scambio:** nel caso in cui si risulti vincitori su due o tre graduatorie sarà possibile accettare un solo posto scambio, e tale accettazione comporterà la decadenza automatica dalle altre graduatorie.
- 2. **Dopo aver formalizzato l'accettazione o la rinuncia non è possibile modificare la scelta:** si precisa che una volta accettato o rifiutato un posto di scambio non sarà più possibile modificare tale scelta né chiedere agli uffici competenti di effettuare una modifica da remoto.
- 3. **Una volta formalizzata l'accettazione l'interessato riceve una email di conferma**: lo studente che accetta il posto di scambio riceve una email automatica che conferma l'accettazione e fornisce ulteriori indicazioni all'interessato.
- 4. **Decadenza per mancata accettazione/rifiuto del posto di scambio**: dopo la scadenza per formalizzare l'accettazione, i vincitori che non avranno accettato entro il termine definito dal calendario previsto dal presente bando decadranno automaticamente dalle graduatorie, lasciando il posto disponibile agli studenti che li seguono. Lo studente vincitore che rifiuta il posto di scambio o non lo accetta entro le scadenze definite dal presente bando decade **esclusivamente** dalla specifica graduatoria per la quale avrebbe potuto formalizzare l'accettazione. Lo studente che rifuta o non accetta un posto di scambio per il quale avrebbe potuto formalizzare la scelta non decade, invece, dalle graduatorie in cui non rientra tra gli studenti che, in base al numero di posti offerti, avrebbero potuto formalizzare la scelta di accettare/rifiutare il posto di scambio al momento della

pubblicazione delle graduatorie o del loro aggiornamento entro le scadenze previste dal presente bando.

La pubblicazione delle graduatorie avviene **online**, sull'applicativo AlmaRM, in data **7 marzo 2024** e i vincitori devono confermare l'accettazione del posto scambio **entro il 13 marzo 2024 alle ore 13.00** (*vedi "Calendario delle Scadenze"*) tramite l'applicativo AlmaRM stesso.

Il giorno **14 marzo 2024** viene pubblicato, sempre online sull'applicativo AlmaRM, l'aggiornamento delle graduatorie a cui segue un altro periodo per l'accettazione dei posti scambio, che scadrà il **20 marzo 2024, alle ore 13.00.** 

**A partire dal 21 marzo 2024, gli studenti idonei che saranno diventati vincitori a seguito della seconda tornata di accettazioni conclusasi il 20 marzo 2024, riceveranno una email automatica che li informa della possibilità di accettare il posto scambio. Anche in questo caso l'accettazione verrà effettuata online tramite l'applicativo AlmaRM, ulteriori informazioni sulle modalità saranno inserite nella email automatica. La scadenza per registrare l'accettazione in seguito alla ricezione della email automatica è fissata per il 27 marzo 2024 alle ore 13.00.** Occorre, pertanto, prestare la massima attenzione alle scadenze e controllare con frequenza la casella di posta elettronica istituzionale (@studio unibo.it – inclusa la cartella di posta indesiderata). In caso di mancata accettazione entro il termine previsto – **27 marzo 2024 alle ore 13.00-** si decade automaticamente dalla relativa graduatoria.

Si precisa che durante la fase di accettazione lo studente deve indicare il periodo di scambio (anno intero, primo semestre, secondo semestre).

# **ATTENZIONE:**

- nel caso in cui lo studente risulti vincitore di un **periodo di scambio superiore a 6 mesi e scelga l'opzione "primo semestre" o "secondo semestre"**, il periodo verrà automaticamente ridotto a 6 mesi, con conseguente riduzione della borsa di studio;
- gli studenti che hanno vinto un **posto scambio per il loro primo anno di laurea magistrale** potranno accettare solamente il secondo semestre, ed il loro periodo verrà automaticamente decurtato a 6 mesi nel caso in cui abbiano vinto un'offerta di durata superiore;
- gli studenti iscritti al **primo anno di un corso di laurea magistrale che rilascia un titolo doppio/multiplo/congiunto la cui mobilità è prevista al primo semestre del primo anno** di laurea magistrale, dovranno segnalare la loro situazione a erasmus@unibo.it dopo aver accettato il posto scambio: gli uffici applicheranno il correttivo legato alla loro situazione, consentendogli di partire al primo semestre e di fruire dell'intera durata dello scambio.

Dopo aver confermato l'accettazione del posto scambio **lo studente deve**:

- 1. definire e far approvare al proprio Consiglio di Corso di Studi (o altro organo competente, nel caso di dottorandi e specializzandi) il Learning Agreement, che servirà successivamente al riconoscimento delle attività che svolgerà all'estero;
- 2. sottoscrivere l'Accordo di Mobilità con UNIBO, che contiene le clausole minime definite dalla Commissione Europea (è un contratto che sottoscrivono tutti gli studenti Erasmus+ di tutti i Paesi aderenti al Programma);
- 3. adempiere alle richieste amministrative (*application procedure*) poste dalla sede partner (*application form, attestazioni linguistiche ed eventuale altra documentazione*);
- 4. controllare i requisiti di ingresso nel paese ospitante (visto, permesso di soggiorno, assicurazione sanitaria) rivolgendosi alle ambasciate/consolati competenti.

Benché sia l'Ufficio Mobilità per Studio a "nominare" i vincitori (cioè a comunicare alla sede partner chi sono i vincitori della selezione), è comunque compito dello studente informarsi sugli adempimenti amministrativi e le relative scadenze poste dalle sedi partner. Qualora non osservati, lo studente potrebbe incorrere nel rischio di non essere accettato dalla sede partner.

È possibile rinunciare al posto scambio dopo averlo accettato utilizzando l'applicativo AlmaRM. **Occorre, una volta accertata l'impossibilità di usufruire del posto scambio, comunicare la rinuncia al più presto, e preferibilmente entro il 30 giugno 2024**. Solo per le rinunce effettuate entro questa data, infatti, si potrà procedere con lo scorrimento delle graduatorie degli idonei. In tutti i casi successivi di rinuncia, il posto scambio andrà vacante e non ci saranno possibilità di riassegnarlo. **La rinuncia al posto scambio non comporta alcuna penalizzazione dal punto di vista didattico, né rispetto alla partecipazione a bandi successivi.**

# **Scorrimento delle graduatorie**

L'Ufficio Mobilità per studio scorrerà le graduatorie degli idonei, **entro e non oltre il 30 giugno 2024**, nel caso in cui:

- · in data successiva a quella di pubblicazione delle graduatorie, un'università partner offra più posti di scambio, in una specifica area disciplinare, di quelli previsti dal bando;
- · un candidato che era risultato vincitore ed aveva accettato il posto scambio, rinunci, in seguito, alla mobilità.

**Gli studenti idonei** in graduatoria che si collocheranno in posizione utile divenendo, quindi, vincitori, **riceveranno una email automatica che li informerà della possibilità di accettare il posto scambio.** 

**Anche in questo caso l'accettazione verrà effettuata online tramite l'applicativo AlmaRM, ulteriori informazioni sulle modalità saranno inserite nella email automatica.** 

**Lo studente avrà a disposizione un periodo di tempo limitato (di norma entro le 13.00 del sesto giorno successivo all'invio della email) per registrare l'accettazione in seguito alla ricezione della email automatica. La scadenza per l'accettazione è, comunque, specificata nella email stessa.** Occorre, pertanto, prestare la massima attenzione alle scadenze e controllare con frequenza la casella di posta elettronica istituzionale (@studio unibo.it – inclusa la cartella di posta indesiderata).

# **RESPONSABILE DEL PROCEDIMENTO**

Ai sensi dell'art. 4 della legge 241 del 7 agosto 1990 (Nuove norme in materia di procedimento amministrativo e di diritto di accesso ai documenti amministrativi) Responsabile del procedimento è la dott.ssa Alice Trentini, dirigente dell'Area Formazione e Dottorato. I candidati hanno facoltà di esercitare il diritto di accesso agli atti del procedimento concorsuale come previsto dalla norma vigente. La richiesta dovrà pervenire all'Area Formazione e Dottorato – Ufficio mobilità per studio, Via Zamboni 33, Bologna, compilando l'apposito modulo da richiedere all'Ufficio stesso.

# **DATA PROTECTION**

INFORMATIVA AI SENSI DELL'ART. 13 DEL D.LGS 196/2003 "CODICE IN MATERIA DI DATI PERSONALI" E DELL'ART. 13 DEL REGOLAMENTO UE N° 2016/679 (GDPR).

Ai sensi dell'art. 13 del D. Lgs. 196/2003 (di seguito "Codice Privacy") e dell'art. 13 del Regolamento UE n. 2016/679 (di seguito "GDPR 2016/679"), recante disposizioni a tutela delle persone e di altri soggetti rispetto al trattamento dei dati personali, i dati personali forniti formeranno oggetto di trattamento nel rispetto della normativa sopra richiamata e degli obblighi di riservatezza

Titolare del trattamento dei dati

Il titolare del trattamento dei dati è l'Alma Mater Studiorum – Università di Bologna, con sede in via Zamboni, 33 – 40126 Bologna – Email: privacy@unibo.it, cui ci si potrà rivolgere per l'esercizio dei diritti di cui all'art. 7 del D.Lgs. 196/2003 e degli articoli dal 15 al 22 del Regolamento UE n. 2016/679. È responsabile del trattamento la dott.ssa Alice Trentini, dirigente dell'Area Formazione e Dottorato. Finalità del trattamento.

L'Università di Bologna procederà al trattamento dei dati forniti esclusivamente per fini istituzionali e nel rispetto della normativa in materia di protezione dei dati personali. In particolare il trattamento dei dati personali richiesti è finalizzato alla determinazione delle graduatorie per l'assegnazione dei posti scambio e del contributo economico. Modalità di trattamento e conservazione

Il trattamento dei dati sarà svolto in forma automatizzata e/o manuale, nel rispetto di quanto previsto dall'art. 32 del GDPR 2016/679 e dall'Allegato B del D.Lgs. 196/2003 (artt. 33-36 del Codice) in materia di misure di sicurezza, ad opera di soggetti appositamente incaricati e in ottemperanza a quanto previsto dagli art. 29 GDPR 2016/679.Nel rispetto dei principi di liceità, limitazione delle finalità e minimizzazione dei dati, ai sensi dell'art. 5 GDPR 2016/679, i dati personali saranno conservati per il periodo di tempo necessario per il conseguimento delle finalità per le quali sono raccolti e trattati.

Tali dati potranno essere trasmessi a soggetti esterni, sia per le procedure di valutazione dei candidati sia per il contributo economico o di ulteriori contributi a sostegno della mobilità.

Diritti dell'interessato ai sensi dell'art. 7 del D.Lgs. 196/2003 e degli artt. 15 - 22 del Regolamento UE n. 2016/679 L'interessato in ogni momento ha diritto di:

- a) chiedere la conferma dell'esistenza o meno di propri dati personali;
- b) ottenere le indicazioni circa le finalità del trattamento, le categorie dei dati personali, i destinatari o le categorie di destinatari a cui i dati personali sono stati o saranno comunicati e, quando possibile, il periodo di conservazione;
- c) ottenere la rettifica e la cancellazione dei dati;
- d) ottenere la limitazione del trattamento;
- e) ottenere la portabilità dei dati, ossia riceverli da un titolare del trattamento, in un formato strutturato, di uso comune e leggibile da dispositivo automatico, e trasmetterli ad un altro titolare del trattamento senza impedimenti;
- f) opporsi al trattamento in qualsiasi momento ed anche nel caso di trattamento per finalità di marketing diretto;
- g) chiedere al titolare del trattamento l'accesso ai dati personali e la rettifica o la cancellazione degli stessi o la limitazione del trattamento che lo riguardano o di opporsi al loro trattamento, oltre al diritto alla portabilità dei dati;
- h) revocare il consenso in qualsiasi momento senza pregiudicare la liceità del trattamento basata sul consenso prestato prima della revoca;
- i) proporre reclamo a un'autorità di controllo

# **ALLEGATI**

**Allegato 1: Categorie di esonero dagli accertamenti linguistici** 

**Allegato 2: Offerte Extra-UE** *(Partner countries)*

**Allegato 3: Certificazioni linguistiche riconosciute e tabella CEFR** 

**Allegato 4: Corsi interamente impartiti in lingua inglese** 

**Allegato 5: Importi dell'integrazione MIUR alla borsa Erasmus + studio per programme countries, UK e Svizzera** 

# **CALENDARIO DELLE SCADENZE**

#### **9 gennaio 2024**

Pubblicazione bando e apertura della presentazione delle candidature. Sarà possibile presentare la candidatura solo online attraverso il link presente nella pagina www.unibo.it/erasmus, accedendo con le proprie credenziali istituzionali. Tutti gli allegati andranno inseriti in pdf direttamente nella candidatura. Non saranno accettati allegati consegnati in forma cartacea agli sportelli, né caricati in formato diverso dal pdf.

#### **Dal 9 gennaio 2024 ore 13.00 al 17 gennaio 2024 ore 13.00**

Apertura delle iscrizioni per le prove di accertamento linguistico tramite l'applicativo online AlmaRM.

#### **Dal 22 gennaio 2024 al 2 febbraio 2024**

Periodo di svolgimento delle prove di accertamento linguistico presso il CLA (sede di Bologna e sedi della Romagna). Il calendario delle prove sarà disponibile al link https://centri.unibo.it/cla/it/test-linguistici/testerasmus-studio e https://www.unibo.it/it/internazionale/studiare-all-estero/erasmus/bando-erasmusstudio-requisiti-linguistici

#### **8 febbraio 2024, ore 13.00**

Scadenza per la presentazione della candidatura.

#### **15 febbraio 2024**

Data entro cui gli esami sostenuti dovranno essere regolarmente registrati in carriera per far parte del punteggio oggettivo.

#### **7 marzo 2024**

Pubblicazione delle graduatorie online su applicativo AlmaRM. Per consultarle occorrerà accedere con le proprie credenziali (le stesse con sui si è presentata la candidatura) nella sezione dedicata che sarà disponibile alla pagina www.unibo.it/erasmus.

#### **13 marzo 2024, ore 13.00**

Scadenza per l'accettazione dei posti vinti riferiti alla graduatoria pubblicata il 7 marzo. La procedura di accettazione sarà interamente effettuata online, ulteriori dettagli sulle modalità di accettazione verranno pubblicati congiuntamente alla pubblicazione delle graduatorie.

#### **14 marzo 2024**

Pubblicazione delle graduatorie aggiornate online su applicativo AlmaRM. Per consultarle occorrerà accedere con le proprie credenziali (le stesse con cui si è presentata la candidatura) nella sezione dedicata che sarà disponibile alla pagina www.unibo.it/erasmus.

#### **20 marzo 2024, ore 13.00**

Scadenza per l'accettazione dei posti vinti riferiti alla graduatoria aggiornata pubblicata il 14 marzo. La procedura di accettazione sarà interamente effettuata online, ulteriori dettagli sulle modalità di accettazione verranno pubblicati congiuntamente alla pubblicazione delle graduatorie.

#### **21 marzo 2024**

Gli studenti idonei che saranno diventati vincitori a seguito della seconda tornata di accettazioni conclusasi il 20 marzo riceveranno una email automatica che li informa della possibilità di accettare il posto scambio. Anche in questo caso l'accettazione verrà effettuata online tramite l'applicativo AlmaRM, ulteriori informazioni sulle modalità saranno inserite nella email automatica.

#### **27 marzo 2024, ore 13.00**

Scadenza per accettare il posto scambio a seguito della ricezione della email automatica di subentro in graduatoria.

#### **Dal 29 marzo 2024**

Invio delle nomine alle sedi partner.

# **CONTATTI**

https://www.unibo.it/it/internazionale/studiare-all-estero/erasmus/contattierasmus/contatti-erasmus

#### **Requisiti linguistici – Modalità di verifica**

**Ai fini della verifica dei requisiti linguistici richiesti dal Bando, saranno considerati ammessi alla valutazione della candidatura gli studenti che:** 

- 1. **abbiano sostenuto e superato presso il Centro Linguistico dell'Ateneo di Bologna (CLA), una prova di accertamento linguistico** organizzata per il Bando Erasmus+ studio 2024/2025, riportando almeno il livello CEFR A2 nella lingua di accertamento riportata nell'offerta di scambio pubblicata a bando (inglese, francese, tedesco, spagnolo o portoghese);
- 2. **abbiano superato, e registrato in carriera, un'idoneità linguistica prevista dal proprio corso di studio** nella lingua prevista dall'offerta di scambio. Non saranno ritenute valide le idoneità registrate in carriera in una data anteriore al 1/1/2021. Gli studenti al primo anno di Laurea Magistrale potranno far valere le idoneità superate durante la carriera pregressa (anche se presso altro ateneo italiano), anche in questo caso non saranno ritenute valide le idoneità registrate in carriera in una data anteriore al 1/1/2021;
- 3. **abbiano conseguito un certificato ufficiale rilasciato da uno degli Enti Certificatori** previsti nella tabella di equipollenza del Quadro Comune Europeo di Riferimento (Allegato 3). Non sono considerati validi certificati che riportino una data anteriore all'1/1/2021, indipendentemente dalla durata ufficiale del test stabilita dall'Ente Certificatore;
- 4. **siano iscritti a Corsi di studio interamente impartiti in lingua inglese** (elencati nell'Allegato 4). Questa opzione è valida per gli studenti che si candidino su offerte che prevedano l'inglese come lingua dello scambio. Questi studenti dovranno, però, presentare adeguata certificazione (o sostenere l'accertamento) se intendono presentare la loro candidatura per una sede che non prevede l'inglese come lingua di accertamento;
- 5. **siano iscritti ad un corso di terzo ciclo (dottorato di ricerca o scuola di specializzazione) attivato presso l'Università di Bologna.** Questi candidati sono comunque tenuti a verificare le indicazioni sul requisito linguistico richiesto dai partner nella scheda dell'offerta di scambio;
- 6. **abbiano conseguito un certificato attestante la frequenza con profitto dei corsi della durata di 50 ore presso il Centro Linguistico dell'Ateneo di Bologna (CLA),** non sono considerati validi certificati che riportino una data anteriore all'1/1/2021;
- 7. **abbiano sostenuto e superato, presso Centro Linguistico dell'Ateneo di Bologna (CLA), una prova di accertamento linguistico a partire dall'1/1/2021** per altri bandi di mobilità (Erasmus+ studio, Erasmus+ tirocinio, Overseas, bando Fieldwork). Si considera valido il risultato dell'ultimo accertamento linguistico sostenuto. Ad esempio, se uno studente ha sostenuto un test nel 2022 ottenendo il livello A2 e sostiene un altro test nel 2023 ottenendo un risultato A1, la sua candidatura non potrà essere ammessa. Pertanto, **agli studenti che decidono di sostenere il test nelle sessioni di accertamento linguistico previste per il bando Erasmus+ studio 2024/25 verrà tenuto in considerazione il livello ottenuto in questo test, anche in presenza di accertamenti linguistici precedenti con un livello superiore**. Gli studenti al primo anno di Laurea Magistrale potranno far valere eventuali accertamenti linguistici sostenuti e superati durante la carriera pregressa presso il centro linguistico di altro ateneo italiano, caricando in candidatura il relativo certificato;
- 8. **siano iscritti a corsi di studio afferenti al dipartimento di Interpretazione e Traduzione DIT e si candidino per scambi afferenti a questo dipartimento.** In particolare, gli studenti dovranno attenersi alle indicazioni pubblicate alla pagina https://corsi.unibo.it/laurea/MediazioneLinguisticaInterculturale/bando-erasmus-valutazione-dellecompetenze-linguistiche.htm;

**Nota Bene**: gli studenti iscritti ai Corsi di Studio del DIT che si candidano per scambi che afferiscono ad altri dipartimenti devono rispettare i criteri previsti dal bando per gli studenti di tutti gli altri dipartimenti.

Gli studenti iscritti all'ultimo anno di corsi di studio di altri dipartimenti che prevedono di iscriversi a corsi di studio attivati dal DIT e di svolgere il periodo all'estero con carriera futura devono rispettare i criteri previsti per gli studenti di tutti gli altri dipartimenti;

#### 9. **siano:**

- a. **iscritti ad un Corso di studio di primo ciclo del Dipartimento di Lingue, Letterature e Culture Moderne (LILEC) e si candidino per uno scambio afferente al LILEC, dove sia richiesta come lingua di scambio l'INGLESE,** posto che tali studenti abbiano come lingua curriculare l'INGLESE;
- b. **iscritti ad un Corso di studio di secondo ciclo del Dipartimento di Lingue, Letterature e Culture Moderne (LILEC) e si candidino per uno scambio afferente al LILEC, dove sia richiesta come lingua di scambio la lingua curriculare dello studente.** Le lingue curriculari ammesse sono: INGLESE, FRANCESE, SPAGNOLO, TEDESCO, PORTOGHESE, con l'eccezione della lingua PORTOGHESE all'interno del Corso di Studi in Language Society and Communication; **vedi punto ii.)**

**Nota Bene**: non sono esonerati dal sostenere i test di accertamento linguistico gli studenti:

- i. iscritti ad un Corso di studio di primo ciclo del Dipartimento di Lingue, Letterature e Culture Moderne (LILEC), che scelgano scambi in cui è richiesta come lingua di scambio una delle seguenti lingue: FRANCESE, SPAGNOLO, TEDESCO, PORTOGHESE;
- ii. iscritti al Corso di studio di secondo ciclo in Language Society and Communication, del Dipartimento di Lingue, Letterature e Culture Moderne (LILEC), che scelgano scambi in cui è richiesta come lingua di scambio il PORTOGHESE;
- iii. iscritti ai Corsi di studio del Dipartimento di Lingue, Letterature e Culture Moderne (LILEC) che si candidino per scambi afferenti ad altri dipartimenti (in tal caso devono rispettare i criteri previsti dal bando per gli studenti di altri dipartimenti);
- iv. iscritti all'ultimo anno di Corsi di studio di altri dipartimenti e che prevedano di iscriversi ad un Corso di studio del Dipartimento di Lingue, Letterature e Culture Moderne (LILEC) e di candidarsi per una mobilità su carriera futura (in tal caso devono rispettare i criteri previsti dal bando per gli studenti degli altri dipartimenti)
- 10. **siano in possesso del diploma ESABAC**, così come istituito dalla convenzione del 24/01/2009 tra il ministero italiano dell'istruzione, dell'università e della ricerca ed il Ministero dell'educazione francese (attestazione valida per gli studenti che si candidano su offerte che prevedano il francese come lingua di accertamento riportata nell'offerta di scambio). Si consiglia di caricare in candidatura l'attestato del diploma rilasciato dall'istituto superiore italiano in cui sia riportata l'indicazione del conseguimento dell'ESABAC;
- 11. **Siano in possesso di un diploma di una scuola superiore italiana con opzione linguistica internazionale per le lingue inglese, francese, tedesco, inglese, spagnolo e portoghese** (ad esempio: diplomi con opzione Cambridge IGCSE, diploma dell'istituto Galvani di Bologna, e simili). Attenzione: il certificato di diploma caricato in candidatura deve riportare l'opzione linguistica della sezione frequentata ed essa deve corrispondere alla lingua di accertamento riportata nell'offerta di scambio;
- 12. **Siano in possesso del patentino di bilinguismo per la lingua tedesca rilasciato dalla provincia autonoma di Bolzano o del Deutsches Sprachdiplom (DSD) der Kultusministerkonferenz, completo in tutte le quattro abilità**  (attestazioni valide per gli studenti che si candidino su offerte che prevedano il tedesco come lingua dello scambio);
- 13. **Abbiano conseguito all'estero o in Italia un diploma di maturità o diploma di laurea di primo o secondo ciclo nella lingua di accertamento riportata nell'offerta di scambio (inglese, francese, tedesco, spagnolo o portoghese**). Attenzione: il certificato deve riportare la lingua in cui è stato conseguito il diploma.

Allegato 2

# **DESTINAZIONI EXTRA UE – OFFERTE MULTIDISCIPLINARI ANNO ACCADEMICO 2024/2025**

# **ALBANIA – Tirana**

**University of Tirana**

#### **Posti disponibili**

 $\mathfrak{D}$ 

#### **Durata**

Un semestre, 5 mesi, da svolgersi nel I° o 2°

#### **Limitazioni**

Lo scambio è aperto a studentesse/studenti iscritte/i a un corso di laurea di primo o di secondo livello dei seguenti dipartimenti: Dipartimento di Beni Culturali, Dipartimento di chimica 'Giacomo Ciamician', Dipartimento di Chimica Industriale 'Toso Montanari', Dipartimento di Farmacia e Biotecnologie, Dipartimento di Filologia classica e italianistica, Dipartimento di Filosofia e Comunicazione, Dipartimento di Fisica e Astronomia, Dipartimento di Informatica – Scienza e Ingegneria, Dipartimento di Interpretazione e Traduzione, Dipartimento di Lingue, Letterature e Culture Moderne, Dipartimento di Matematica, Dipartimento di Psicologia, Dipartimento di Scienze Aziendali, Dipartimento di Scienze Biologiche, Geologiche e Ambientali, Dipartimento di Scienze dell'Educazione "Giovanni Maria Bertin", Dipartimento di Scienze Economiche, Dipartimento di Scienze Giuridiche, Dipartimento di Scienze per la Qualità della Vita, Dipartimento di Scienze Politiche e Sociali, Dipartimento di Scienze Statistiche 'Paolo Fortunati', Dipartimento di Sociologia e Diritto dell'Economia, Dipartimento di Storia, Culture Civiltà.

#### **Attività ammissibili**

Studio e preparazione tesi

Si raccomanda di controllare accuratamente l'offerta didattica dell'Università, erogata principalmente in lingua albanese. È presente anche un'offerta didattica in lingua inglese: https://unitir.edu.al/eng/incoming-mobilities-erasmus-at-universityof-tirana/

È possibile contattare l'Ufficio Relazioni Internazionali dell'Università di Tirana per avere maggiori informazioni: iro@unitir.edu.al

Per la preparazione tesi è obbligatorio contattare in fase di domanda un supervisore presso l'università ospitante per concordare le attività di ricerca.

#### **Requisiti linguistici**

Requisito linguistico:

- per Preparazione tesi è richiesta la conoscenza della lingua inglese B1

- per Studio è richiesta la conoscenza della lingua inglese B1 (limitatamente ai corsi insegnati in lingua inglese). Per tutti gli altri corsi è richiesta la conoscenza della lingua albanese B1 la quale sarà verificata dall'Università di Tirana in sede di application

Maggiori informazioni sono disponibili nell'offerta pubblicata su ALMARM.

# **ALBANIA – Tirana**

#### **European University of Tirana**

#### **Posti disponibili**

 $\mathfrak{D}$ 

#### **Durata**

Un semestre, 5 mesi, da svolgersi nel I° o 2° **Limitazioni** 

Lo scambio è aperto a studentesse/studenti iscritte/i a un corso di laurea di primo o di secondo livello dei seguenti dipartimenti: Dipartimento di Scienze Aziendali, Dipartimento di Scienze Economiche, Dipartimento di Scienze Giuridiche, Dipartimento di Scienze Politiche e Sociali, Dipartimento di Scienze Statistiche 'Paolo Fortunati', Dipartimento di Sociologia e Diritto dell'Economia, Dipartimento di Informatica – Scienza e Ingegneria, Dipartimento di Scienze per la Qualità della Vita, Dipartimento delle Arti, Dipartimento di Psicologia.

#### **Attività ammissibili**

Studio e preparazione tesi

Si raccomanda di controllare accuratamente l'offerta didattica di questa Università, in particolare l'offerta in lingua inglese: https://uet.edu.al/en/international-students-incoming-students-at-eut/

Per la preparazione tesi è obbligatorio contattare in fase di domanda un supervisore presso l'università ospitante per concordare le attività di ricerca.

È possibile contattare l'Ufficio Relazioni Internazionali dell'Università di Tirana per avere maggiori informazioni: international@uet.edu.al

#### **Requisiti linguistici**

Requisito linguistico:

- per Preparazione tesi è richiesta la conoscenza della lingua inglese B2.

- per Studio è richiesta la conoscenza della lingua albanese a livello B2 o inglese B1 a livello bachelor, B2 a livello master. La conoscenza della lingua albanese sarà verificata dalla European University of Tirana in sede di application.

Maggiori informazioni sono disponibili nell'offerta pubblicata su ALMARM.

### **ALBANIA – Durazzo**

#### **University of Durres**

#### **Posti disponibili**

#### **Durata**

 $\mathcal{L}$ 

Un semestre, 5 mesi, da svolgersi nel I° o 2°

#### **Limitazioni**

Lo scambio è aperto a studentesse/studenti iscritte/i a un corso di laurea di primo o di secondo livello del dipartimento di Scienze Aziendali.

#### **Attività ammissibili**

Studio e preparazione tesi Si raccomanda di controllare accuratamente l'offerta didattica di questa Università, in particolare l'offerta in lingua inglese: https://uamd.edu.al/kurset-e-ofruara-ne-gjuhen-angleze/

Allegato 2

Per la preparazione tesi è obbligatorio contattare in fase di domanda un supervisore presso l'università ospitante per concordare le attività di ricerca.

È possibile contattare l'Ufficio Relazioni Internazionali dell'Università di Durazzo per avere maggiori informazioni: anilavelja@uamd.edu.al

#### **Requisiti linguistici**

Per la frequenza di corsi erogati in lungua albanese, la conoscenza della lingua sarà verificata dall'Università di Durazzo in sede di application.

Per la frequenza di corsi erogati in lingua albanese l'università partner richiede una conoscenza della lingua inglese minimo B2.

Per attività di ricerca tesi è richiesta una conoscenza della lingua inglese minimo B2

# **ARGENTINA – Rosario**

**Universidad Nacional de Rosario**

#### **Posti disponibili**

#### 1 **Durata**

Un semestre, 5 mesi, da svolgersi nel I° o 2°

#### **Limitazioni**

Lo scambio è aperto a studentesse/studenti iscritte/i al corso di laurea di secondo livello in Specialized Translation afferente al Dipartimento di Interpretazione e Traduzione

#### **Requisiti linguistici**

Livello linguistico richiesto per l'application: spagnolo B2

Si raccomanda di controllare l'offerta didattica di questa Università: https://unr.edu.ar/estudiar-en-la-unr/ https://unr.edu.ar/grado/ https://unr.edu.ar/maestrias/

## **ARMENIA – Yerevan**

#### **Yerevan State University**

#### **Posti disponibili**

5 (di cui 3 per il Dipartimento di Storia Culture Civiltà e Dipartimento di Filologia Classica e Italianistica e 2 per il Dipartimento di Scienze Politiche e Sociali. Vedere di seguito nello specifico i corsi/livelli a cui è aperto lo scambio per ogni Dipartimento)

# **Durata**

Un semestre, 5 mesi, da svolgersi nel I° o 2° **Limitazioni**  Lo scambio è aperto a:

Allegato 2

- · 3 studentesse/studenti iscritte/i al corso di laurea in Antropologia, Religioni, Civiltà Orientali del Dipartimento di Storia Culture Civiltà e del corso di laurea magistrale in Filologia, letteratura e tradizione classica del Dipartimento di Filologia Classica e Italianistica;
- · 2 studentesse/studenti iscritte/i al corso di laurea magistrale in East European and Eurasian Studies (MIREES) del Dipartimento di Scienze politiche e sociali del campus di Forlì.

Si raccomanda di controllare l'offerta didattica di questa Università: https://www.ysu.am/en/international-ysu

#### **Requisiti linguistici**

L'offerta didattica è in lingua inglese e per partecipare con profitto alle attività è richiesto il livello di lingua inglese pari o superiore al livello B2, come definito dai descrittori del Consiglio d'Europa.

Ulteriori informazioni sono disponibili nell'offerta pubblicata su ALMARM.

# **BOSNIA ED ERZEGOVINA – Sarajevo**

#### **University of Sarajevo**

#### **Posti disponibili**

4

#### **Durata**

Un semestre, 5 mesi, da svolgersi nel I° o 2°

#### **Limitazioni**

Lo scambio è aperto a studentesse/studenti iscritte/i a un corso di laurea di primo o di secondo livello di tutti i dipartimenti ad eccezione dei dipartimenti di Scienze mediche e chirurgiche e Scienze Biomediche e Neuromotorie.

Si raccomanda di controllare l'offerta didattica di questa Università.

Informazioni utili per studenti di scambio: www.international.unsa.ba/eng

Offerta formativa in lingua inglese: https://international.unsa.ba/modules-in-english/

Per la preparazione tesi è obbligatorio contattare in fase di domanda un supervisore presso l'università ospitante per concordare le attività di ricerca.

#### **Requisiti linguistici**

Le lingue principali di insegnamento sono il serbo, croato, bosniaco. Tuttavia è possibile ricevere supervisione da parte di docenti, sostenere esami e svolgere attività di ricerca per preparazione tesi in lingua inglese. Per queste attività l'Università di Sarajevo richiede una conoscenza della lingua inglese minimo B1.

Maggiori informazioni sono disponibili nell'offerta pubblicata su ALMARM.

### **BOSNIA ED ERZEGOVINA – Mostar**

#### **Dzemal Bijedic University of Mostar**

**Posti disponibili**   $\mathfrak{D}$ 

Allegato 2

#### **Durata**

Un semestre, 5 mesi, da svolgersi nel I° o 2°

#### **Limitazioni**

Lo scambio è aperto a studentesse/studenti iscritte/i a un corso di laurea di primo o di secondo livello di tutti i dipartimenti ad eccezione dei dipartimenti di Scienze mediche e chirurgiche, Scienze Biomediche e Neuromotorie, Farmacia e Biotecnologie, Fisica e Astronomia, Scienze Mediche Veterinarie.

Si raccomanda di controllare l'offerta didattica in lingua inglese di questa Università: https://iro.unmo.ba/incoming/offer-for-incoming-students/

Per la preparazione tesi è obbligatorio contattare in fase di domanda un supervisore presso l'università ospitante per concordare le attività di ricerca.

#### **Requisiti linguistici**

Per studio e preparazione tesi e richiesta la conoscenza della lingua inglese B1.

Maggiori informazioni sono disponibili nell'offerta pubblicata su ALMARM.

### **GEORGIA – Tbilisi**

#### **Ivane Javakhishvili Tbilisi State University**

#### **Posti disponibili**

#### 6

**Durata** 

Un semestre, 5 mesi, da svolgersi nel I° o 2°

#### **Limitazioni**

Lo scambio è aperto a studentesse/studenti iscritte/i al corso di laurea magistrale in East European and Eurasian Studies (MIREES) del Dipartimento di Scienze politiche e sociali del campus di Forlì.

Si raccomanda di controllare l'offerta didattica di questa Università: https://tsu.ge/en/foreign-relations/page/1972

#### **Requisiti linguistici**

L'offerta didattica è in lingua inglese e per partecipare con profitto alle attività è richiesto il livello di lingua inglese pari o superiore al livello B2, come definito dai descrittori del Consiglio d'Europa.

Ulteriori informazioni sono disponibili nell'offerta pubblicata su ALMARM.

#### **GHANA – Cape Coast Province**

#### **University of Cape Coast - UCC**

#### **Posti disponibili:** 1

#### **Durata:** 5 mesi

**Limitazioni:** questo scambio è aperto al solo terzo ciclo: corsi di dottorato. Questo scambio è aperto a tutti i corsi di dottorato del Dipartimento di Ingegneria Civile, Chimica, Ambientale e dei Materiali.

**Attività ammissibili:** ricerca e preparazione tesi. I dottorandi devono concordare il percorso formativo all'estero con il Coordinatore del corso di dottorato e un docente dell'Università partner che assumerà il ruolo di supervisore locale. È

obbligatorio contattare già in fase di domanda il supervisore presso l'università ospitante per concordare le attività di ricerca previo colloquio con il responsabile Unibo dell'accordo, prof.ssa Alessandra Bonoli.

**Colloquio obbligatorio:** da tenersi entro la scadenza del Bando nei giorni di ricevimento del docente previo appuntamento da concordare via e-mail con il responsabile dell'accordo, Prof.ssa Alessandra Bonoli alessandra.bonoli@unibo.it

**Requisiti linguistici:** per partecipare con profitto alle attività è richiesta la conoscenza della lingua inglese. Il vincitore del posto scambio dovrà presentare la documentazione richiesta dall'Università partner contestualmente all'invio dell'application form nei tempi e modi che saranno indicati dall'Università partner.

**Lettera di accettazione:** i candidati dovranno ottenere una lettera di accettazione da parte dell'università partner. Tale lettera dovrà pervenire agli uffici entro il 31 maggio 2024 ai fini del perfezionamento dell'accettazione del posto scambio.

**Periodo di mobilità:** si segnala che l'anno accademico presso questa Università partner è organizzato in maniera diversa da Unibo e pertanto potrebbe non essere possibile dare avvio alla mobilità sin dal primo momento previsto dal bando (01/06/2024). Il vincitore sarà chiamato a concordare il proprio periodo di mobilità assieme al proprio Coordinatore Unibo, al docente supervisore locale e agli uffici dell'Università partner responsabili della gestione dello scambio e pianificarlo compatibilmente con i tempi di application e accettazione dell'Università partner.

**Homepage:** https://ucc.edu.gh/

# **GIORDANIA – Amman**

#### **German Jordanian University**

#### **Posti disponibili**

#### 3

#### **Durata**

Un semestre, 5 mesi, da svolgersi nel I° o 2° **Limitazioni** 

Lo scambio è aperto a studentesse/studenti iscritte/i a:

- uno dei seguenti corsi di laurea del Dipartimento di Lingue, Letterature e Culture Moderne: Lingue, Mercati e Culture dell'Asia / Lingue, Mercati e Culture dell'Asia e dell'Africa Mediterranea / Lingue e Letterature Straniere
- uno dei seguenti corsi di laurea di secondo livello del Dipartimento di Scienze Politiche e Sociali: SVILUPPO LOCALE E GLOBALE, SCIENZE INTERNAZIONALI E DIPLOMATICHE, RELAZIONI INTERNAZIONALI, COOPERAZIONE INTERNAZIONALE, SVILUPPO E DIRITTI UMANI, INTERNATIONAL RELATIONS, INTERNATIONAL POLITICS AND ECONOMICS.

Si raccomanda di controllare l'offerta didattica di questa Università: https://www.gju.edu.jo/content/undergraduate-programs-3413 http://www.gju.edu.jo/content/graduate-programs-3412

#### **Requisiti linguistici**

L'offerta didattica è in lingua inglese ed è richiesto il livello di lingua inglese pari o superiore al livello B1.

Informazioni utili presso l'università partner: https://www.gju.edu.jo/content/about-incoming-students-4554

Ulteriori informazioni sono disponibili nell'offerta pubblicata su ALMARM.

Allegato 2

### **INDIA – Mumbai**

**University of Mumbai**

#### **Posti disponibili**

1 **Durata**  5 mesi

#### **Limitazioni**

Lo scambio è aperto a studentesse/studenti iscritte/i al corso di laurea di secondo livello in Italianistica, Culture letterarie europee, scienze linguistiche afferente al Dipartimento di Filologia Classica e Italianistica.

Si raccomanda di controllare l'offerta didattica di questa Università: https://mu.ac.in/humanities

#### **Requisiti linguistici**

Per partecipare con profitto alle attività è richiesto il livello di lingua inglese pari o superiore al livello B1 e della lingua francese pari o superiore al livello B1. La certificazione linguistica necessaria sarà comunicata dalla università ospitante in fase di preparazione dell'application.

#### **Homepage:** https://mu.ac.in/

*NOTA BENE: l'accordo tra UNIBO e l'università partner è in fase di negoziazione, sarà effettivamente possibile fruire del posto scambio soltanto in caso di firma dell'accordo.* 

#### **IRAN – Shiraz**

**Shiraz University**

#### **Posti disponibili**

1

#### **Durata**

2 mesi, da svolgersi nell'anno accademico 2024/25

#### **Limitazioni**

Lo scambio è aperto a studentesse/studenti iscritte/i al corso di dottorato afferente al Dipartimento di Beni Culturali "Beni culturali e ambientali".

**Attività ammissibili:** ricerca e preparazione tesi. I dottorandi devono concordare il percorso formativo all'estero con il Coordinatore del corso di dottorato.

#### **Requisiti linguistici**

per partecipare con profitto alle attività è richiesta la conoscenza della lingua inglese di livello B1. La certificazione linguistica necessaria sarà comunicata dalla università ospitante in fase di preparazione dell'application.

**Lettera di accettazione:** i candidati dovranno ottenere una lettera di accettazione da parte dell'università partner. Tale lettera dovrà pervenire agli uffici entro il 31 maggio 2024 ai fini del perfezionamento dell'accettazione del posto scambio.

**Homepage:** https://shirazu.ac.ir/en/home

### **MAROCCO – Casablanca**

**University Hassan II**

#### **Posti disponibili**

3

**Durata** 

Un semestre, 5 mesi, da svolgersi nel I° o 2°

#### **Limitazioni**

Lo scambio è aperto a studentesse/studenti iscritte/i a uno dei seguenti corsi di laurea del Dipartimento di Lingue, Letterature e Culture Moderne: Lingue, Mercati e Culture dell'Asia / Lingue, Mercati e Culture dell'Asia e dell'Africa Mediterranea / Lingue e Letterature Straniere

Si raccomanda di controllare l'offerta didattica di questa Università: https://www.univh2c.ma/presentation-6/

**Attività ammissibili:** frequenza corsi

#### **Requisiti linguistici**

L'offerta didattica è erogata in lingua francese e inglese: è richiesto un livello pari o superiore al B2 come definito dai descrittori del Consiglio d'Europa per la lingua di insegnamento dei corsi scelti. Le modalità di verifica saranno indicate dall'università ospitante in sede di application.

**Informazioni utili presso l'università partner:** www.univh2c.ma ; https://www.univh2c.ma/campus-de-luh2c/ Ulteriori informazioni sono disponibili nell'offerta pubblicata su ALMARM.

# **MAROCCO – Rabat**

#### **Université Mohammed VI Polytechnic**

#### **Posti disponibili**

3

### **Durata**

Un semestre, 5 mesi, da svolgersi nel I° o 2°

#### **Limitazioni**

Lo scambio è aperto a studentesse/studenti iscritte/i a uno dei seguenti corsi di laurea di secondo livello del Dipartimento di Scienze Politiche e Sociali: SVILUPPO LOCALE E GLOBALE, SCIENZE INTERNAZIONALI E DIPLOMATICHE, RELAZIONI INTERNAZIONALI, COOPERAZIONE INTERNAZIONALE, SVILUPPO E DIRITTI UMANI, INTERNATIONAL RELATIONS, INTERNATIONAL POLITICS AND ECONOMICS.

Sono aperti agli studenti di scambio i corsi dei seguenti programmi di studio presso la Faculty of Governance, Economics and Social Sciences (FGSES): International Relations, Political Science, Economics, Behavioral Sciences. Gli studenti di scambio possono accedere ai corsi gratuiti di lingua araba. Si raccomanda di controllare l'offerta didattica di questa Università al sito: https://www.fgses-um6p.ma

#### **Attività ammissibili**

Frequenza corsi

#### **Requisiti linguistici**

L'offerta didattica è erogata in lingua francese e inglese: è richiesto un livello pari o superiore al B2 come definito dai descrittori del Consiglio d'Europa per la lingua di insegnamento dei corsi scelti. Le modalità di verifica saranno indicate dall'università ospitante in sede di application.

**Informazioni utili presso l'università partner:** https://www.fgses-um6p.ma Ulteriori informazioni sono disponibili nell'offerta pubblicata su ALMARM.

# **MAROCCO – Rabat**

#### **Université Internationale de Rabat (UIR)**

#### **Posti disponibili**

10 (di cui 5 per studentesse/studenti del Dipartimento di Scienze Politiche e Sociali e 5 per studentesse/studenti del Dipartimento di Lingue, Letterature e Culture Moderne. Vedere di seguito nello specifico i corsi/livelli a cui è aperto lo scambio per ogni Dipartimento)

#### **Durata**

Un semestre, 5 mesi, da svolgersi nel I° o 2°

#### **Limitazioni**

Lo scambio è aperto a:

- 5 studentesse/studenti iscritte/i a uno dei seguenti corsi di laurea di secondo livello del Dipartimento di Scienze Politiche e Sociali: SVILUPPO LOCALE E GLOBALE, SCIENZE INTERNAZIONALI E DIPLOMATICHE, RELAZIONI INTERNAZIONALI, COOPERAZIONE INTERNAZIONALE, SVILUPPO E DIRITTI UMANI, INTERNATIONAL RELATIONS, INTERNATIONAL POLITICS AND ECONOMICS.
- 5 studentesse/studenti iscritte/i a uno dei seguenti corsi di laurea del Dipartimento di Lingue, Letterature e Culture Moderne: Lingue, Mercati e Culture dell'Asia / Lingue, Mercati e Culture dell'Asia e dell'Africa Mediterranea / Lingue e Letterature Straniere.

Sono aperti agli studenti di scambio i corsi in lingua inglese o francese dei seguenti college: COLLEGE OF LAW AND POLITICAL AND SOCIAL SCIENCES, COLLEGE OF MANAGEMENT, COLLEGE OF ARCHITECTURE & ENGINEERING.

Gli studenti di scambio possono accedere anche ai corsi di apprendimento della lingua araba.

Si raccomanda di controllare l'offerta didattica di questa Università al sito www.uir.ac.ma

#### **Attività ammissibili**

Frequenza corsi

#### **Requisiti linguistici**

L'offerta didattica è erogata in lingua francese e inglese: è richiesto un livello pari o superiore al B2 come definito dai descrittori del Consiglio d'Europa per la lingua di insegnamento dei corsi scelti. Le modalità di verifica saranno indicate dall'università ospitante in sede di application.

#### **Informazioni utili presso l'università partner:** www.uir.ac.ma

**Nota bene:** UIR comunica di poter ospitare fino ad un massimo di 5 studenti nello stesso semestre, pertanto si segnala che in caso un numero superiore di studenti vincitori per UIR selezionasse lo stesso semestre verrà fatta una valutazione a posteriori per bilanciare i periodi di scambio e andare incontro alle esigenze della sede partner.

Ulteriori informazioni sono disponibili nell'offerta pubblicata su ALMARM.

#### **SUDAFRICA – Pretoria**

#### **University of Pretoria**

#### **Posti disponibili**

1

**Durata** 

#### 5 mesi

**Limitazioni:** questo scambio è aperto al solo terzo ciclo: Corsi di dottorato. Questo scambio è aperto a tutti i corsi di dottorato, eccetto quelli del Dipartimento di Scienze Mediche e Chirurgiche; Dipartimento di Scienze Biomediche e Neuromotorie.

**Attività ammissibili:** ricerca e preparazione tesi. I dottorandi devono concordare il percorso formativo all'estero con il Coordinatore del corso di dottorato e un docente dell'Università partner che assumerà il ruolo di supervisore locale.

**Requisiti linguistici:** per partecipare con profitto alle attività è richiesta la conoscenza della lingua inglese. Il vincitore del posto scambio dovrà presentare la documentazione richiesta dall'Università partner contestualmente all'invio dell'application form nei tempi e modi che saranno indicati dall'Università partner.

**Lettera di accettazione:** i candidati dovranno ottenere una lettera di accettazione da parte dell'università partner. Tale lettera dovrà pervenire agli uffici entro il 31 maggio 2024 ai fini del perfezionamento dell'accettazione del posto scambio.

Periodo di mobilità: si segnala che l'anno accademico presso questa Università partner è organizzato in maniera diversa da Unibo e pertanto potrebbe non essere possibile dare avvio alla mobilità sin dal primo momento previsto dal bando (01/06/2024). Il vincitore sarà chiamato a concordare il proprio periodo di mobilità assieme al proprio Coordinatore Unibo, al docente supervisore locale e agli uffici dell'Università partner responsabili della gestione dello scambio e pianificarlo compatibilmente con i tempi di application e accettazione dell'Università partner.

# **TANZANIA - Ifakara ST. FRANCIS UNIVERSITY COLLEGE OF HEALTH AND ALLIED SCIENCES - SFUCHAS**

#### **Posti disponibili:** 3

#### **Durata:** 4 mesi

**Limitazioni:** questo scambio è aperto al solo terzo ciclo: Scuole di specializzazione medica e Corsi di dottorato. Questo scambio è aperto alle Scuole di specializzazione e Corsi di dottorato dei seguenti dipartimenti: Dipartimento di Scienze Mediche e Chirurgiche; Dipartimento di Scienze Biomediche e Neuromotorie.

**Indicazioni per specializzandi medici - attività ammissibili:** tirocinio. Si ricorda che i medici in formazione specialistica devono concordare il percorso formativo all'estero con il Direttore della scuola di specializzazione e conseguire, se vincitori, la relativa autorizzazione da parte del Consiglio della Scuola a svolgere la mobilità. I vincitori dovranno altresì verificare con l'Università partner la sussistenza di adeguata copertura assicurativa durante il periodo di mobilità all'estero; se l'Università partner non provvede, dovranno attivarne una in modo autonomo. Si segnala inoltre che il medico in formazione specialistica, durante la mobilità, non deve in alcun modo percepire un contributo economico da parte dell'ente ospitante. Deve, infine, essere garantito che il tirocinio ricada all'interno di un solo anno accademico.

**Indicazioni per i dottorandi - Attività ammissibili:** ricerca e preparazione tesi. Analogamente i dottorandi devono concordare il percorso formativo all'estero con il Coordinatore del corso di dottorato e un docente dell'Università partner che assumerà il ruolo di supervisore locale.

**Requisiti linguistici:** per partecipare con profitto alle attività è richiesta la conoscenza della lingua inglese. Il vincitore del posto scambio dovrà presentare la documentazione richiesta dall'Università partner contestualmente all'invio dell'application form nei tempi e modi che saranno indicati dall'Università partner.

**Colloquio:** obbligatorio. Da tenersi entro la scadenza del Bando nei giorni di ricevimento del docente previo appuntamento da concordare via e-mail con il responsabile dell'accordo, Prof. Massimo Di Simone: massimo.disimone@unibo.it

**Lettera di accettazione:** i candidati dovranno ottenere una lettera di accettazione da parte dell'università partner. Tale lettera dovrà pervenire agli uffici entro il 31 maggio 2024 ai fini del perfezionamento dell'accettazione del posto scambio.

**Periodo di mobilità:** si segnala che l'anno accademico presso questa Università partner è organizzato in maniera diversa da Unibo e pertanto potrebbe non essere possibile dare avvio alla mobilità sin dal primo momento previsto dal bando (01/06/2024). Il vincitore sarà chiamato a concordare il proprio periodo di mobilità assieme al proprio Coordinatore Unibo, al docente supervisore locale e agli uffici dell'Università partner responsabili della gestione dello scambio e pianificarlo compatibilmente con i tempi di application e accettazione dell'Università partner.

**Homepage:** www.sfuchas.ac.tz

### **URUGUAY - Montevideo**

### **UNIVERSIDAD DE LA REPUBLICA**

#### **Posti disponibili**

2 **Durata**  5 mesi, da svolgersi nel I° o 2°

#### **Limitazioni**

Lo scambio è aperto a studentesse/studenti iscritte/i a un corso di laurea di primo o di secondo livello di tutti i dipartimenti ad eccezione dei dipartimenti di Scienze Mediche e Chirurgiche e Scienze Biomediche e Neuromotorie.

#### **Attività ammissibili:** frequenza corsi.

L'offerta formativa di 'grado' è aperta agli studenti di laurea di primo che di secondo ciclo: https://udelar.edu.uy/portal/ensenanza/carreras-de-grado/

Non sono aperti agli studenti di scambio i corsi di postgrado.

#### **Requisiti linguistici**

per partecipare con profitto alle attività è richiesta la conoscenza della lingua spagnola di livello minimo B1 come definito dai descrittori del Consiglio d'Europa. Le modalità di verifica saranno indicate dall'università ospitante in sede di application.

**Homepage:**  https://udelar.edu.uy/portal/

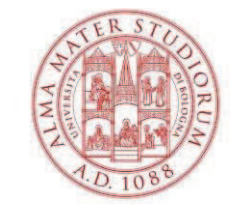

CENTRO LINGUISTICO DI ATENEO

# **Certificazioni linguistiche internazionali di francese**

# **Acronimi e sigle**

- DALF = Diplôme Approfondi de Langue Française
- DELF = Diplôme d'Etudes en Langue Française
- DFP = Diplôme de Français Professionnel
- TCF = Test de Connaissance du Français

# **Avvertenze**

Per il riconoscimento del *Test de Connaissance du Français* è necessario

sostenere sia le prove obbligatorie sia le prove facoltative (*épreuves obligatoires et complémentaires*).

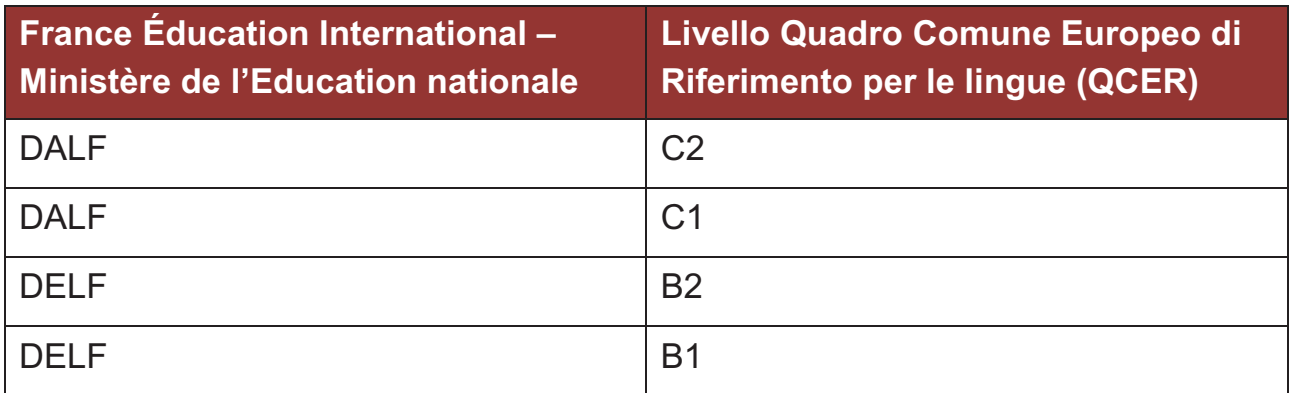

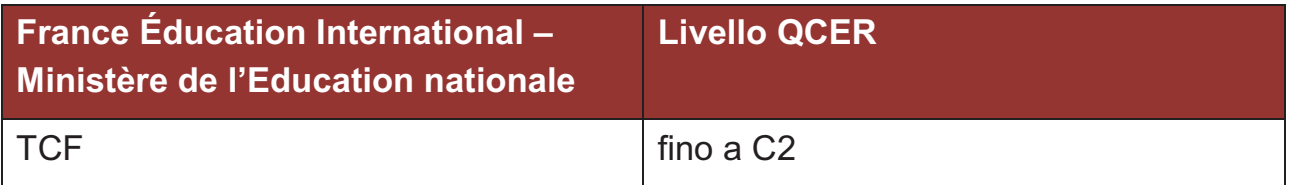

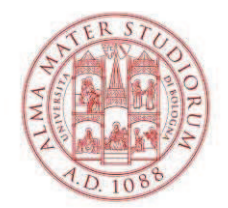

# CENTRO LINGUISTICO DI ATENEO

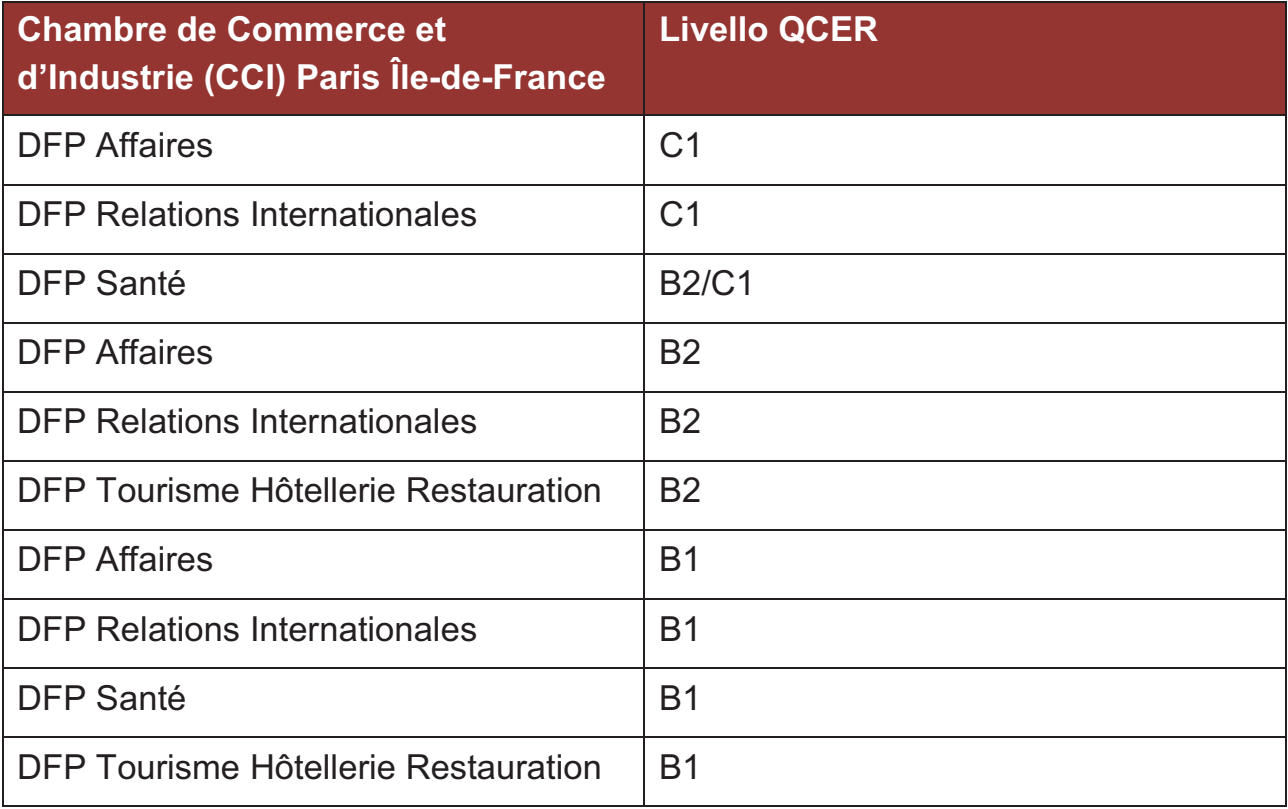
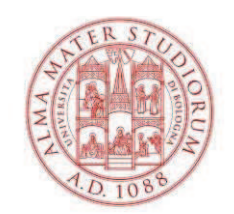

# **Certificazioni linguistiche internazionali di inglese**

### **Acronimi e sigle**

- IELTS = International English Language Testing System
- IGCSE = International General Certificate of Secondary Education
- ISE = Integrated Skills in English
- PTE = Pearson Test of English
- TOEFL iBT = Test Of English as a Foreign Language Internet-Based Test

### **Avvertenze**

I test IELTS Academic Online e PTE Academic Online non sono accettati.

Il test IELTS è accettato sia nella versione Academic sia nella versione General Training.

Per il riconoscimento degli esami Cambridge IGCSE English First Language e English as a Second Language è necessario sostenere tutte le componenti: *reading*, *writing*, *listening*, *speaking*.

Per il riconoscimento degli esami Trinity ISE è necessario sostenere tutti i moduli: *reading*, *writing*, *listening*, *speaking*.

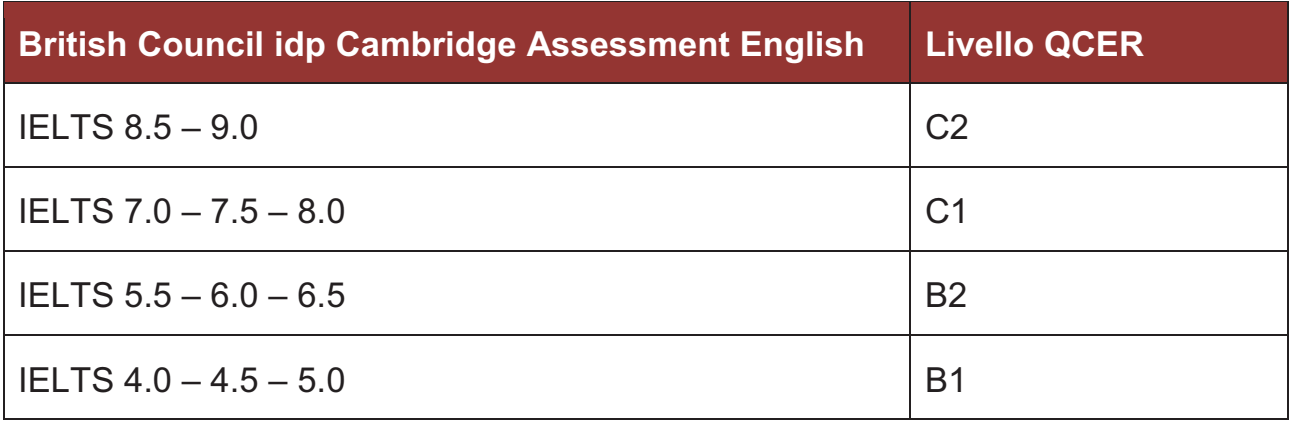

### ALMA MATER STUDIORUM - UNIVERSITÀ DI BOLOGNA

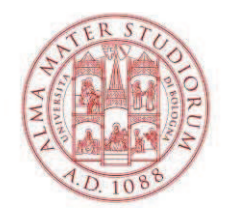

| <b>Cambridge Assessment English</b>                           | <b>Livello QCER</b> |
|---------------------------------------------------------------|---------------------|
| C2 Proficiency grade A, B, C (200-230)                        | C <sub>2</sub>      |
| Advanced grade A (200-210)                                    | C <sub>2</sub>      |
| Business Higher grade A (200-210)                             | C <sub>2</sub>      |
| C1 Advanced grade B, C (180-199)                              | C <sub>1</sub>      |
| First grade A (180-190)                                       | C <sub>1</sub>      |
| C1 Business Higher grade B, C (180-199)                       | C <sub>1</sub>      |
| Business Vantage grade A (180-190)                            | C <sub>1</sub>      |
| Cambridge English certificate level C1 (180-199) <sup>1</sup> | C <sub>1</sub>      |
| B2 First grade B, C (160-179)                                 | B <sub>2</sub>      |
| Preliminary grade A (160-170)                                 | <b>B2</b>           |
| B2 Business Vantage grade B, C (160-179)                      | <b>B2</b>           |
| Business Preliminary Pass with Distinction (160-170)          | <b>B2</b>           |
| Cambridge English certificate level B2 (160-179) <sup>2</sup> | <b>B2</b>           |
| B1 Preliminary grade B, C (140-159)                           | <b>B1</b>           |
| Key grade A (140-150)                                         | <b>B1</b>           |
| B1 Business Preliminary Pass with merit, Pass (140-159)       | B <sub>1</sub>      |
| Cambridge English certificate level B1 $(140-159)^3$          | B <sub>1</sub>      |
| A2 Key grade B, C (120-139)                                   | A2                  |
| Cambridge English certificate level A2 (120-139) <sup>4</sup> | A2                  |

 $\overline{a}$ 1 Certificate issued to candidates who have not achieved a Proficiency passing grade (Council of Europe Level C2) but have demonstrated ability at the level below this.

<sup>&</sup>lt;sup>2</sup> Certificate issued to candidates who have not achieved an Advanced or Business Higher passing grade (Council of Europe Level C1) but have demonstrated ability at the level below this.

<sup>&</sup>lt;sup>3</sup> Certificate issued to candidates who have not achieved a First or Business Vantage passing grade (Council of Europe Level B2) but have demonstrated ability at the level below this.

<sup>4</sup> Certificate issued to candidates who have not achieved a Preliminary or Business Preliminary passing grade (Council of Europe Level B1) but have demonstrated ability at the level below this.

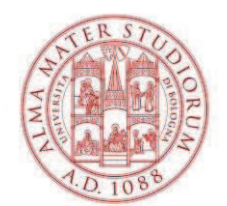

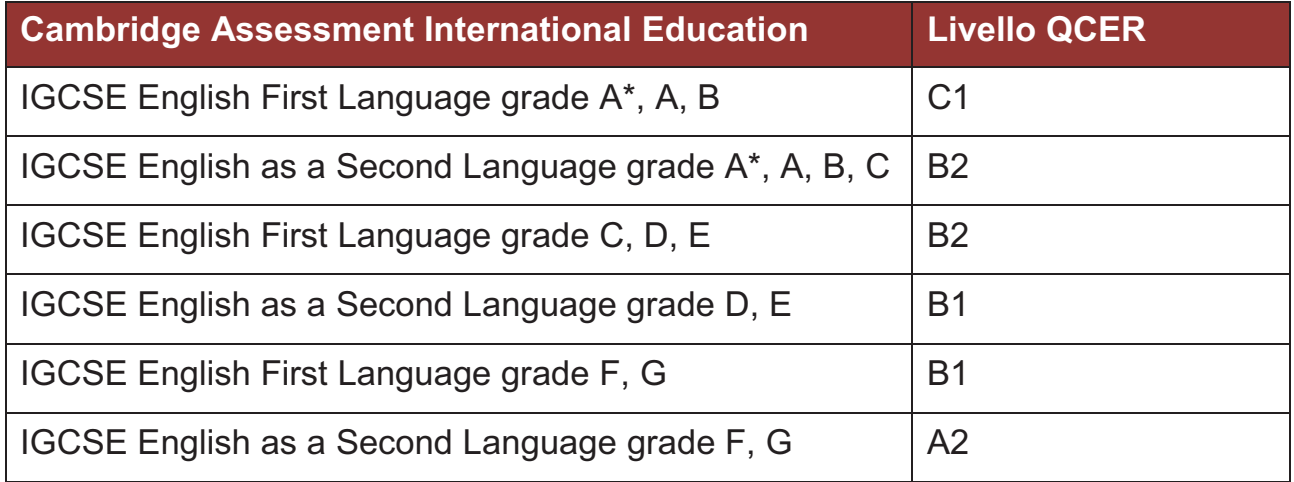

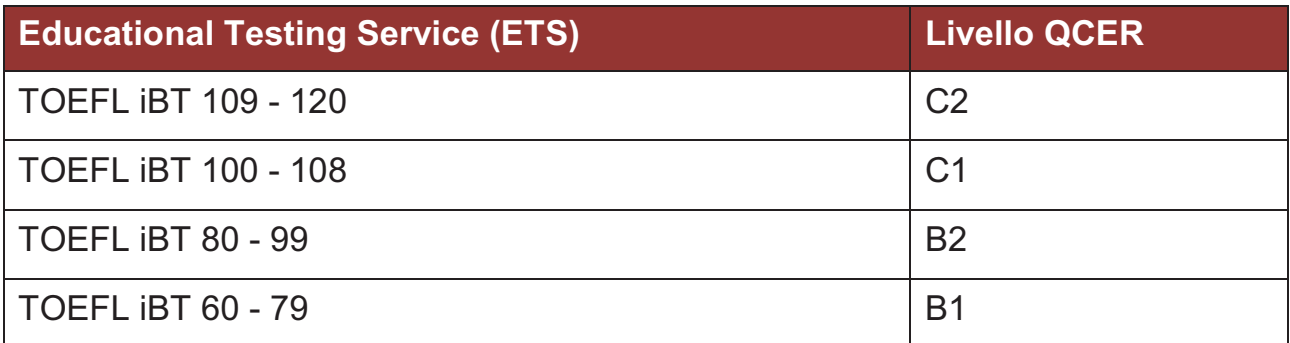

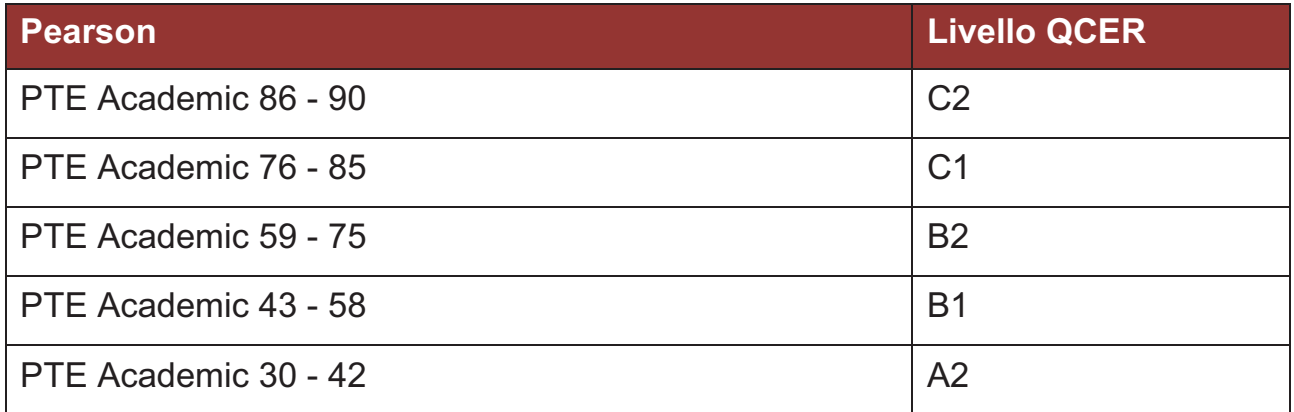

## ALMA MATER STUDIORUM - UNIVERSITÀ DI BOLOGNA

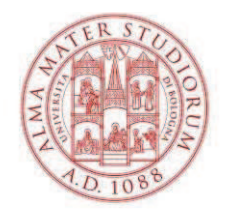

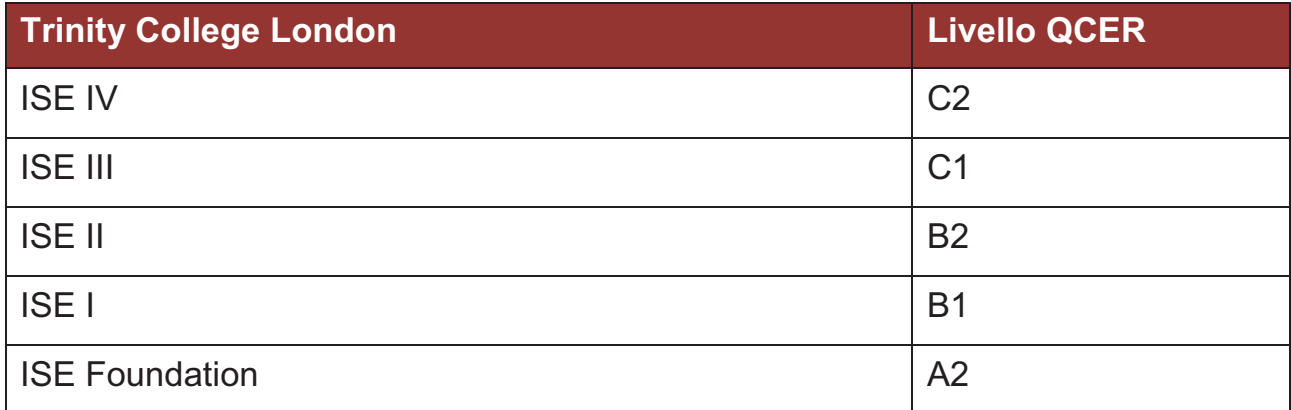

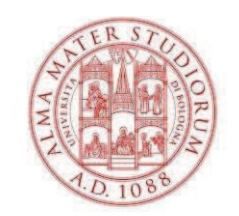

# **Certificazioni linguistiche internazionali di spagnolo**

### **Acronimi e sigle**

- DELE = Diploma de Español como Lengua Extranjera
- SIELE = Servicio Internacional de Evaluación de la Lengua Española

### **Avvertenze**

Il livello globale del test SIELE Global è determinato dall'acquisizione del corrispondente livello o del livello superiore in tutte le parti di cui si compone il test: *comprensión de lectura*, *comprensión auditiva*, *expresión e interacción escritas*, *expresión e interacción orales*.

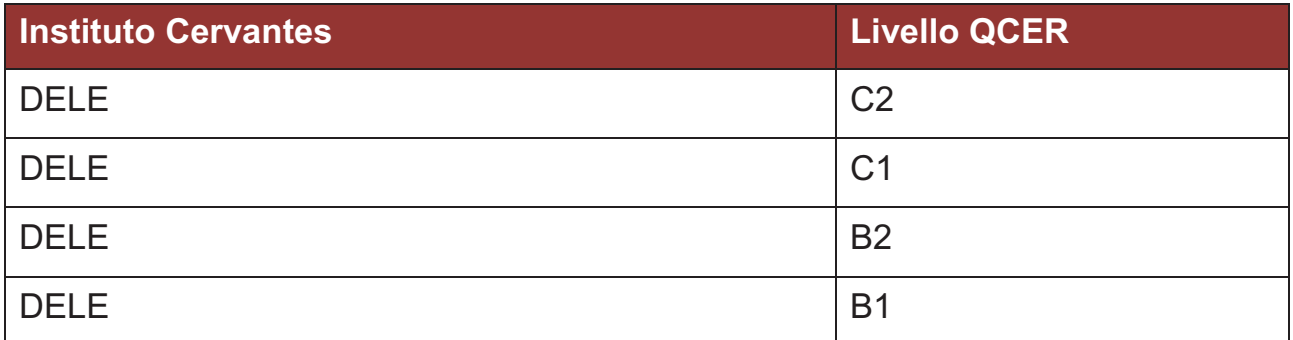

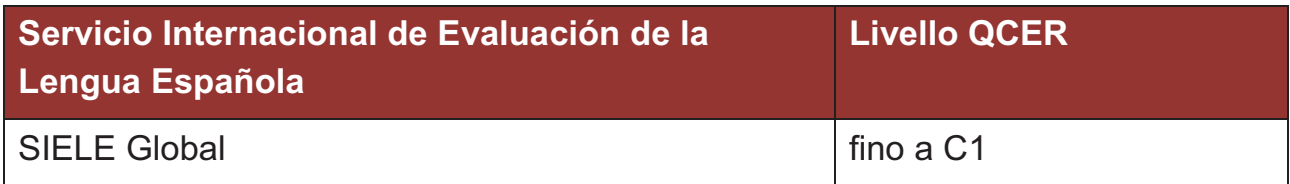

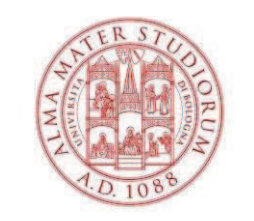

# **Certificazioni linguistiche internazionali di tedesco**

# **Acronimi e sigle**

- ÖSD = Österreichisches Sprachdiplom Deutsch
- TestDaF = Test Deutsch als Fremdsprache

### **Avvertenze**

Per il riconoscimento degli esami Goethe e ÖSD è necessario sostenere tutti i moduli: *lesen*, *hören*, *schreiben*, *sprechen*.

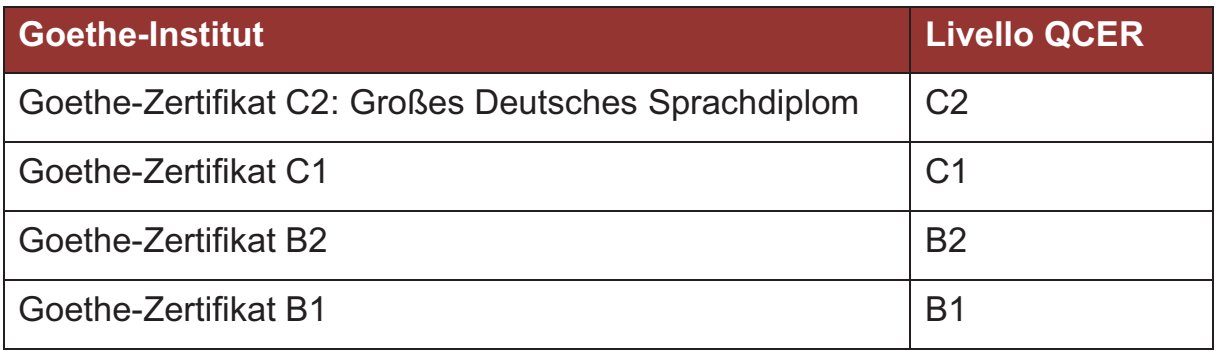

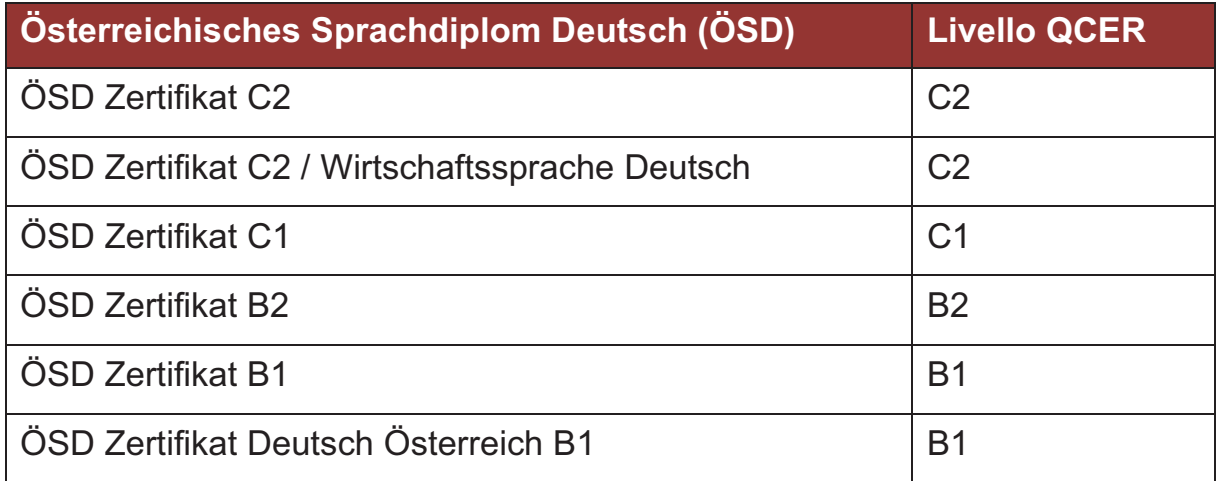

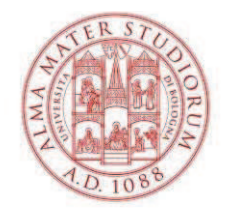

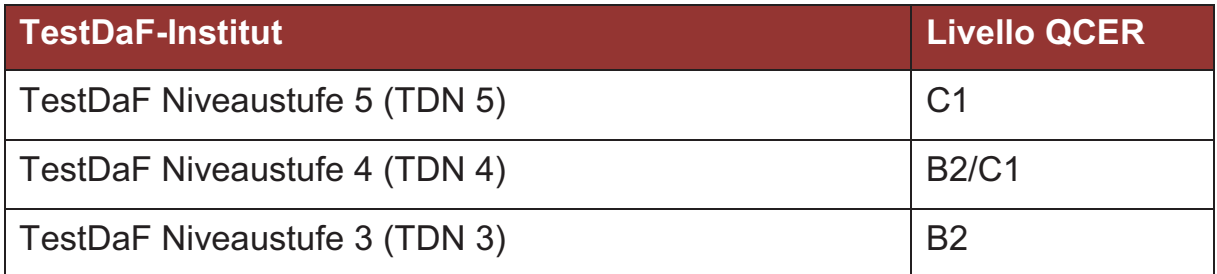

Allegato 4/Attachment 4

#### ELENCO DEI CORSI DI STUDIO UNIBO INTERAMENTE IMPARTITI IN LINGUA INGLESE

N.B. dove è valorizzato il campo "Codice Curriculum", l'esenzione si intende solo per gli iscritti a suddetto curriculum

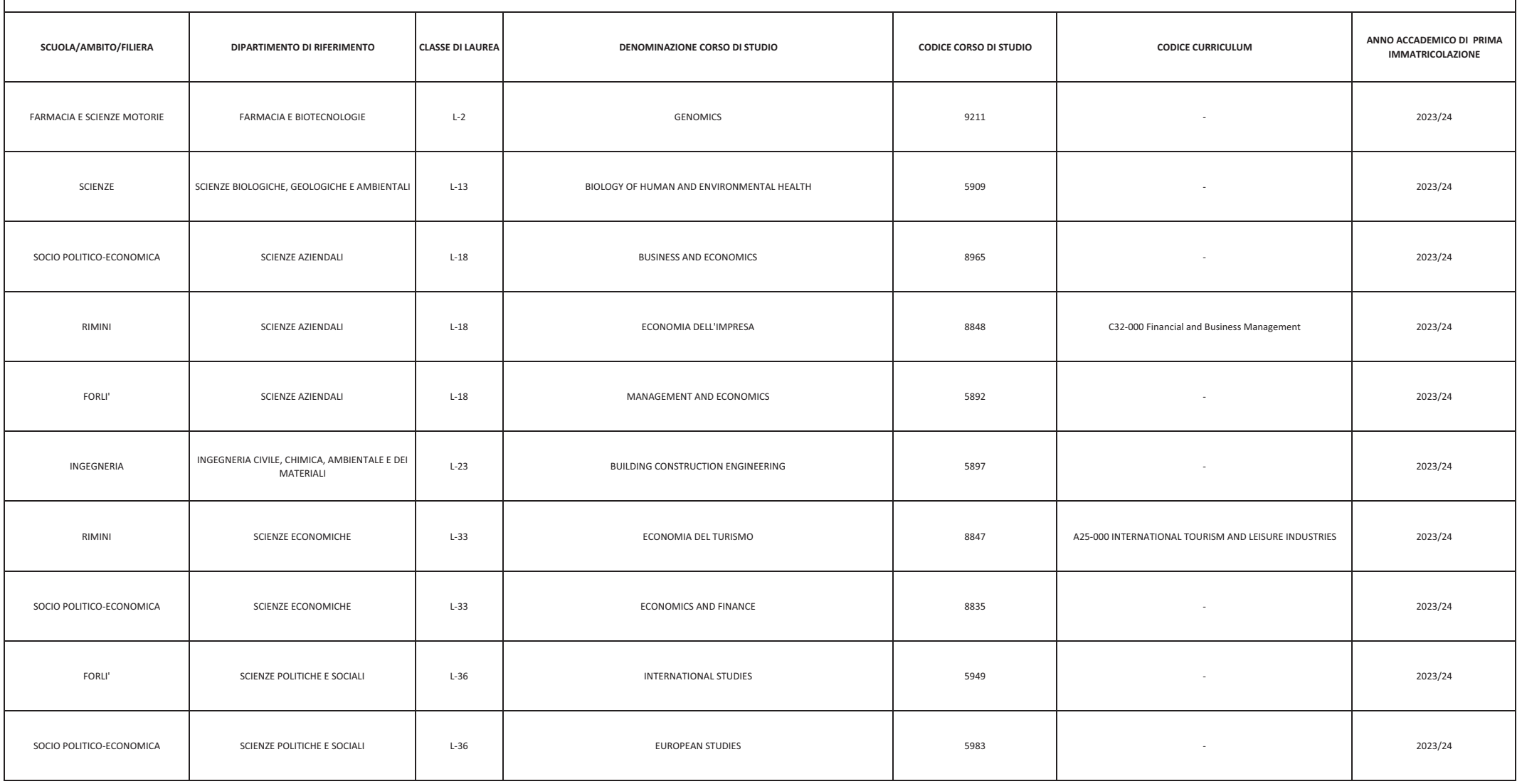

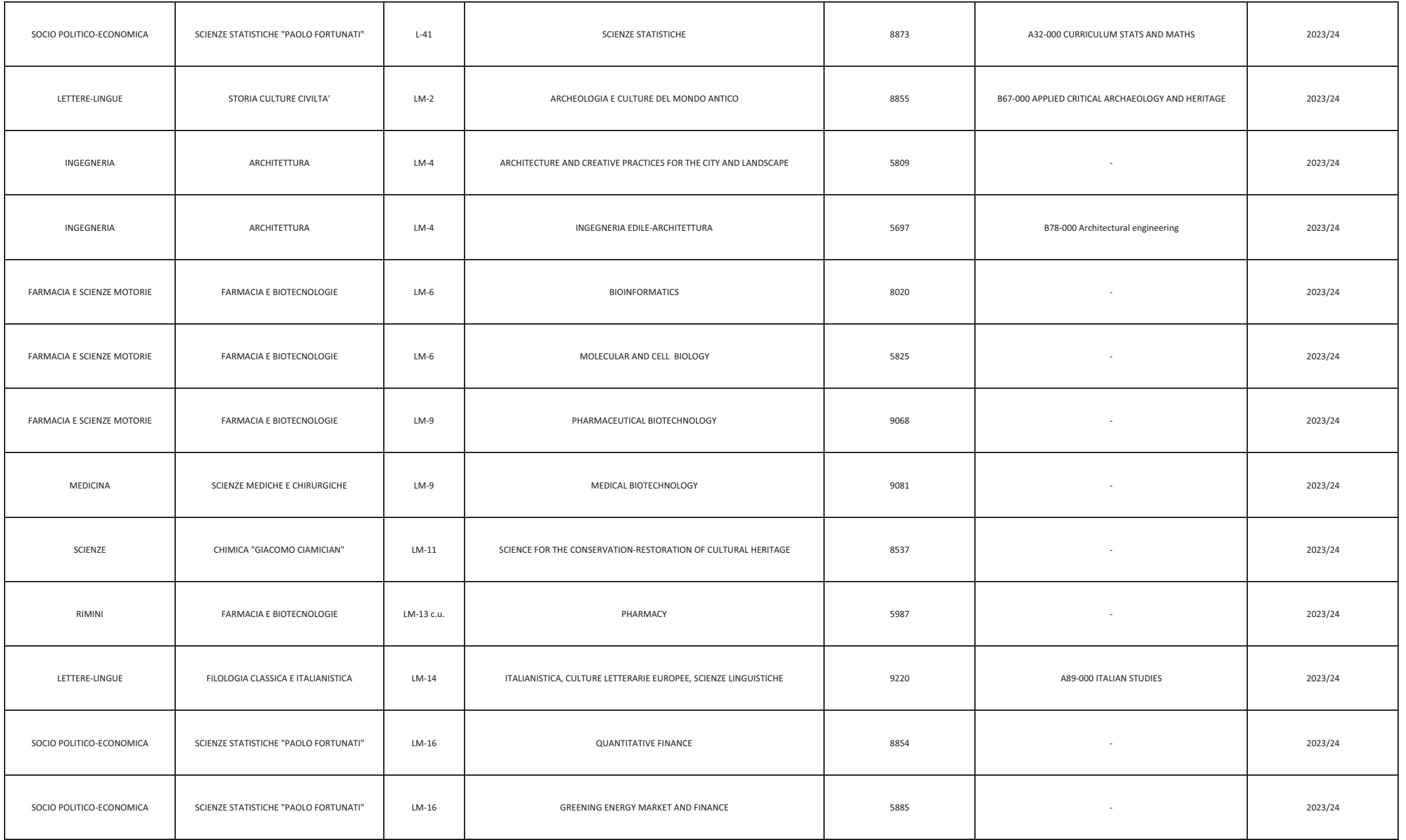

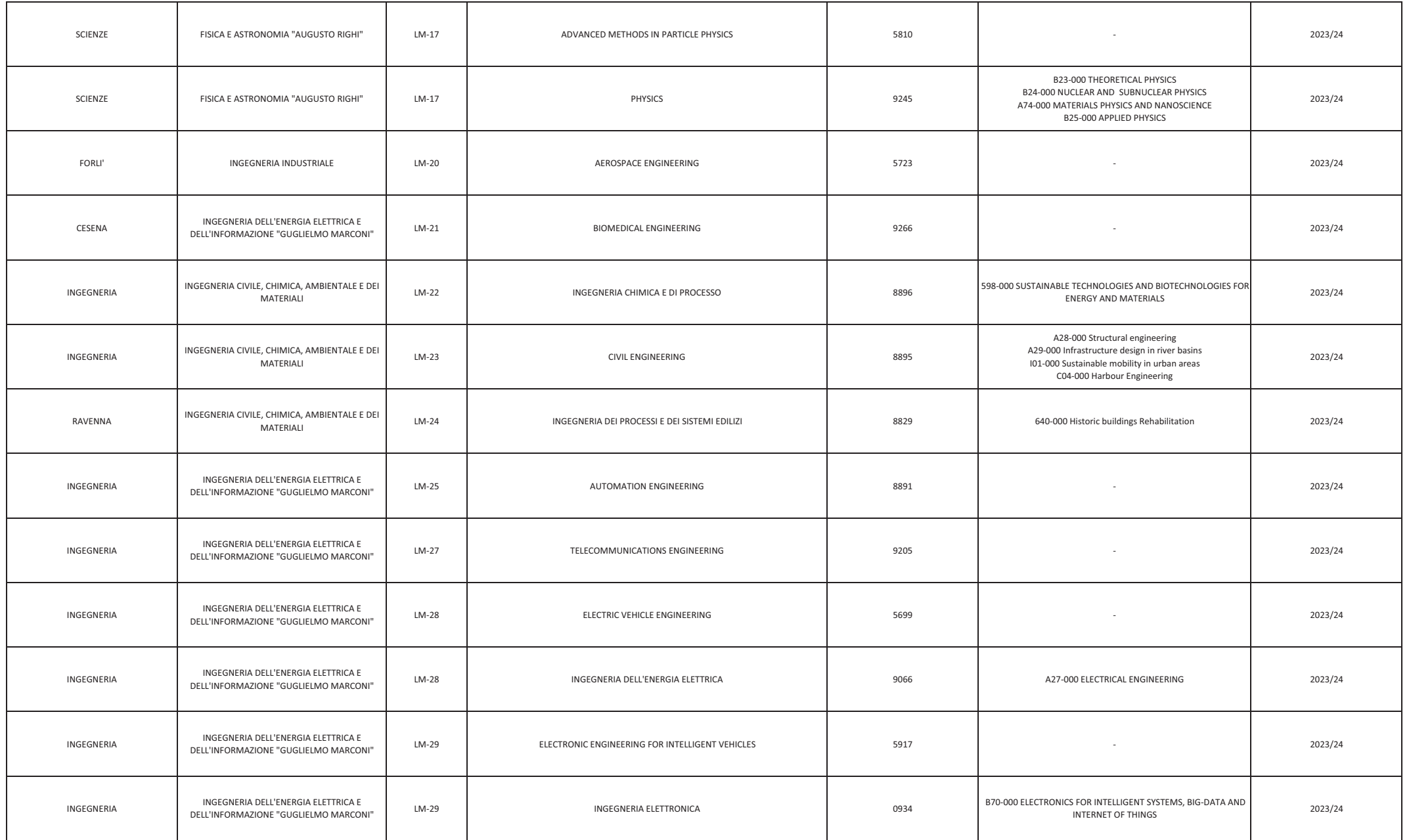

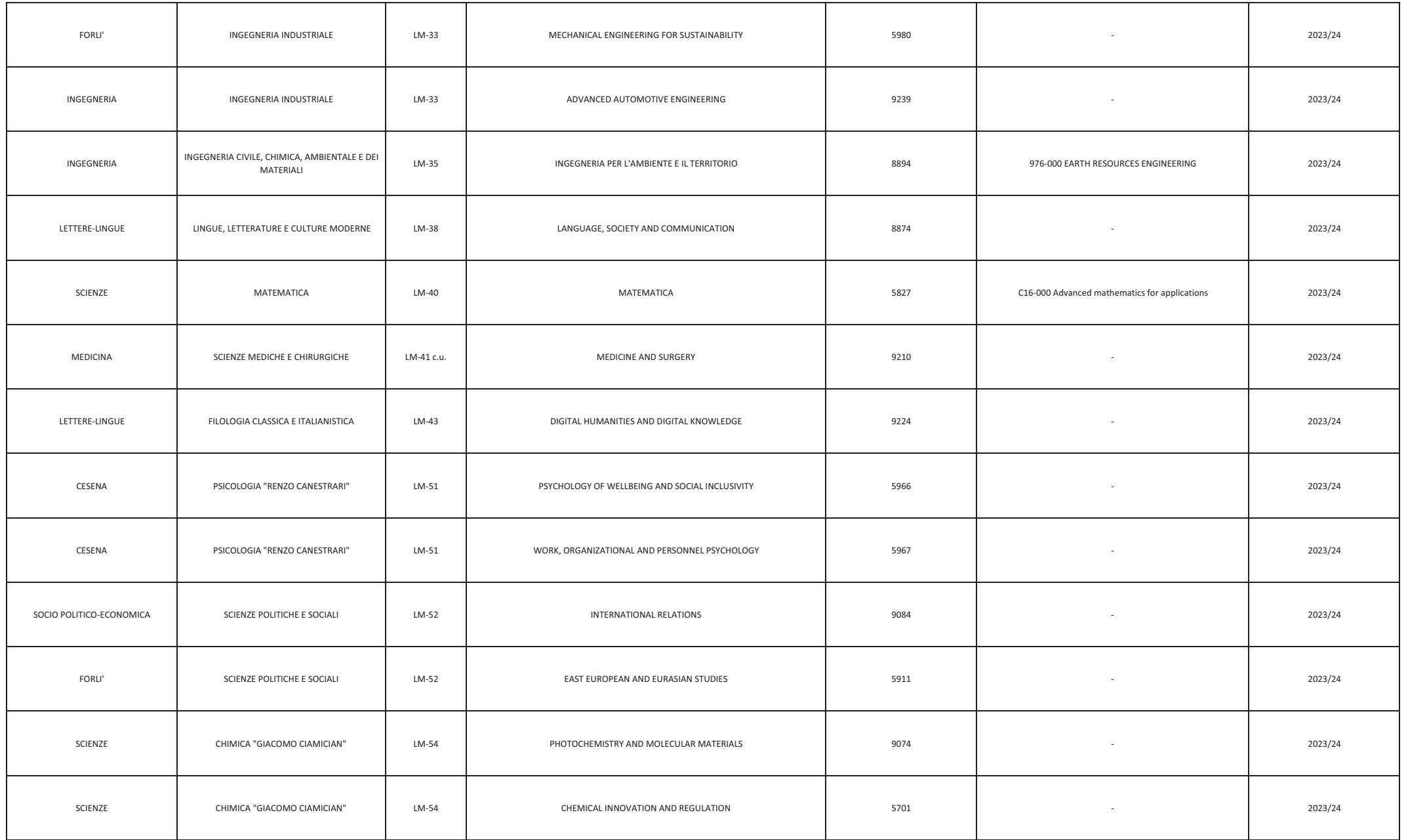

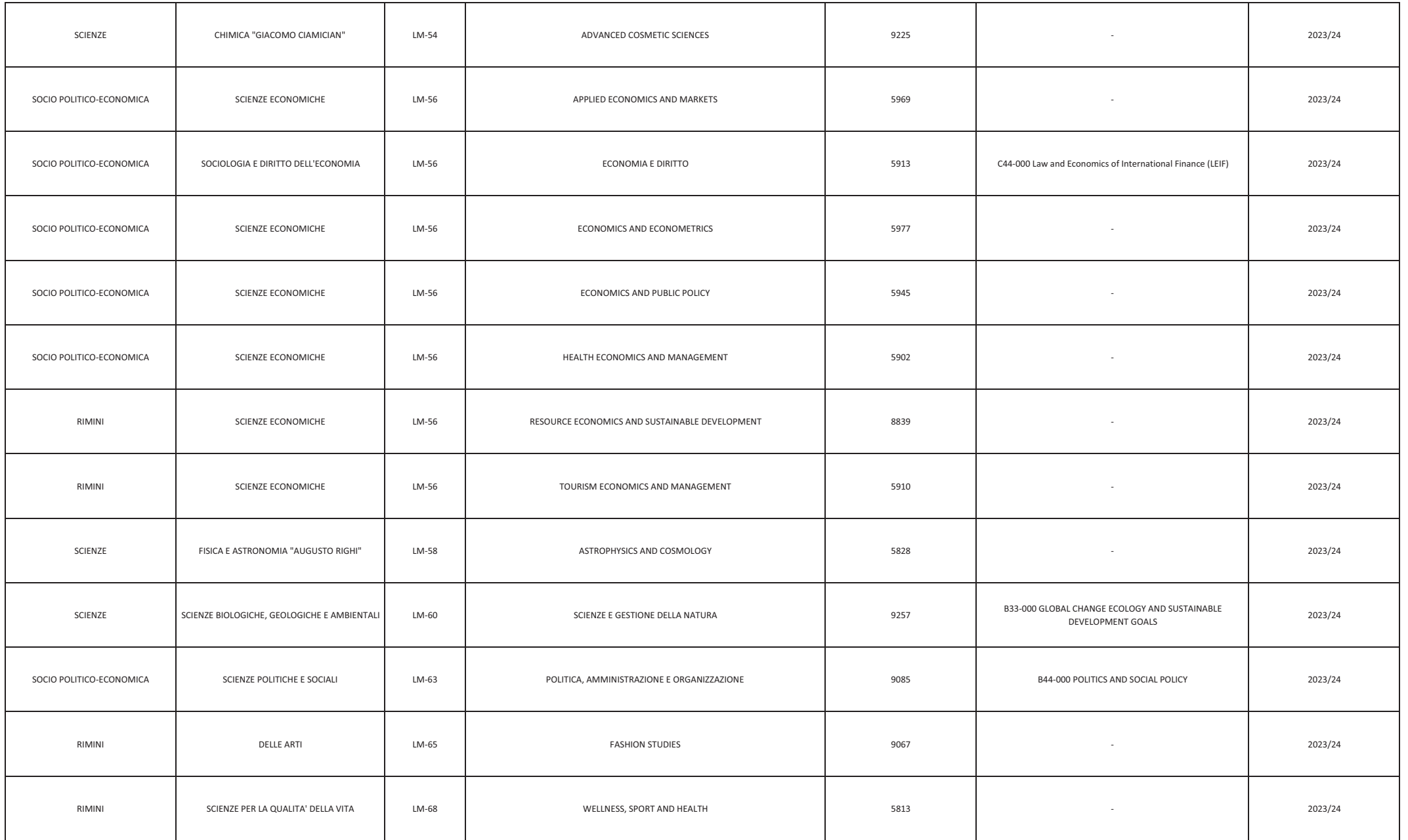

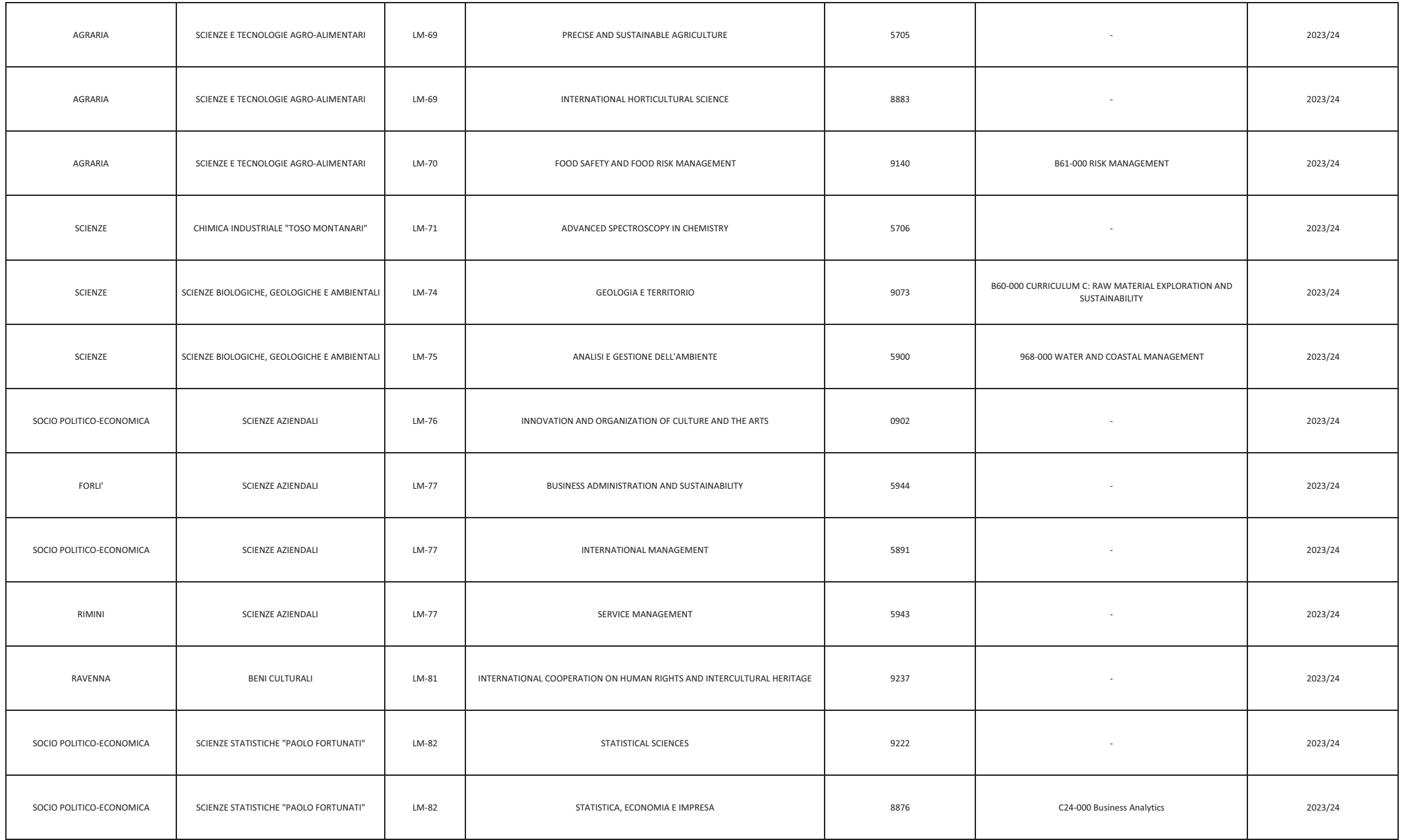

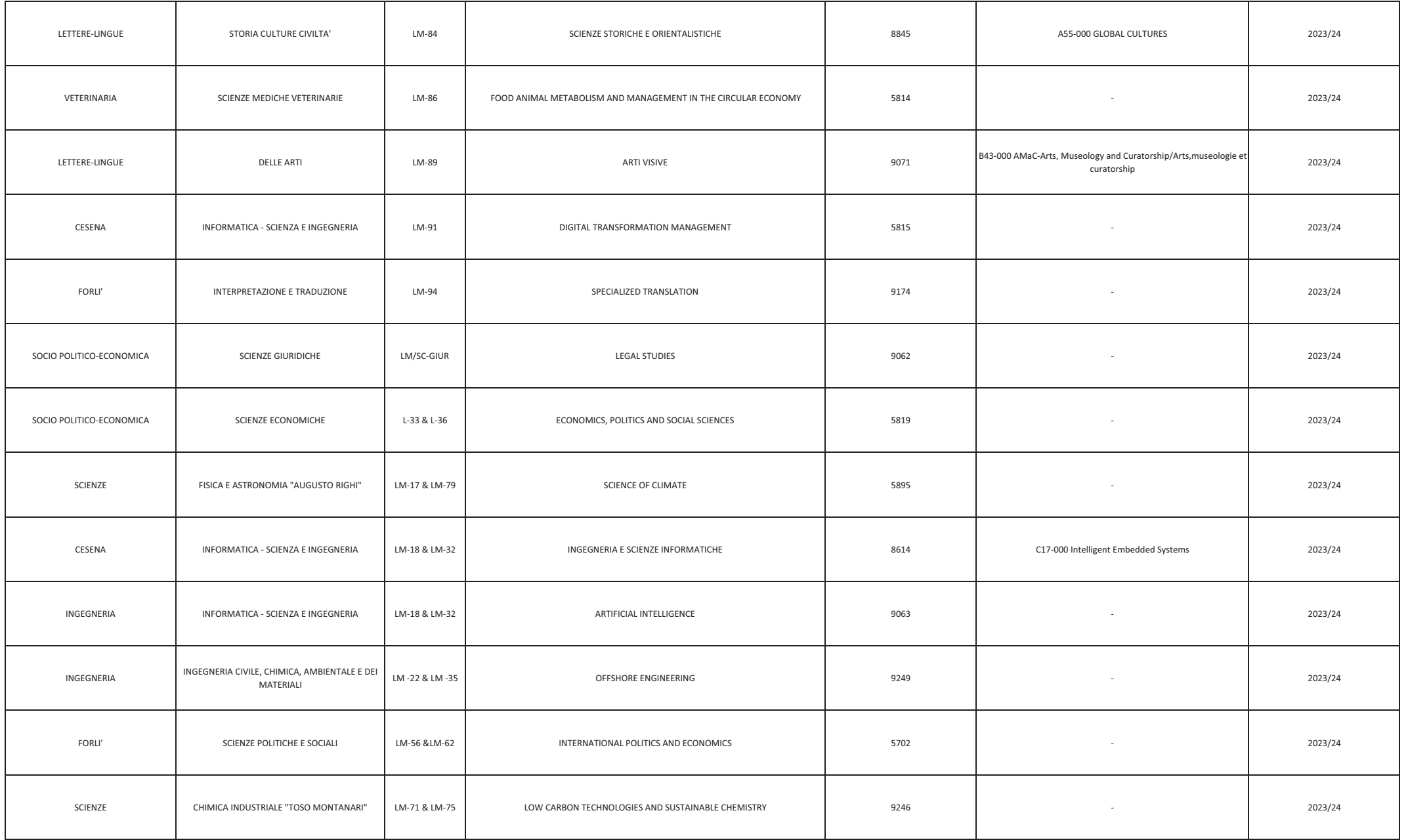

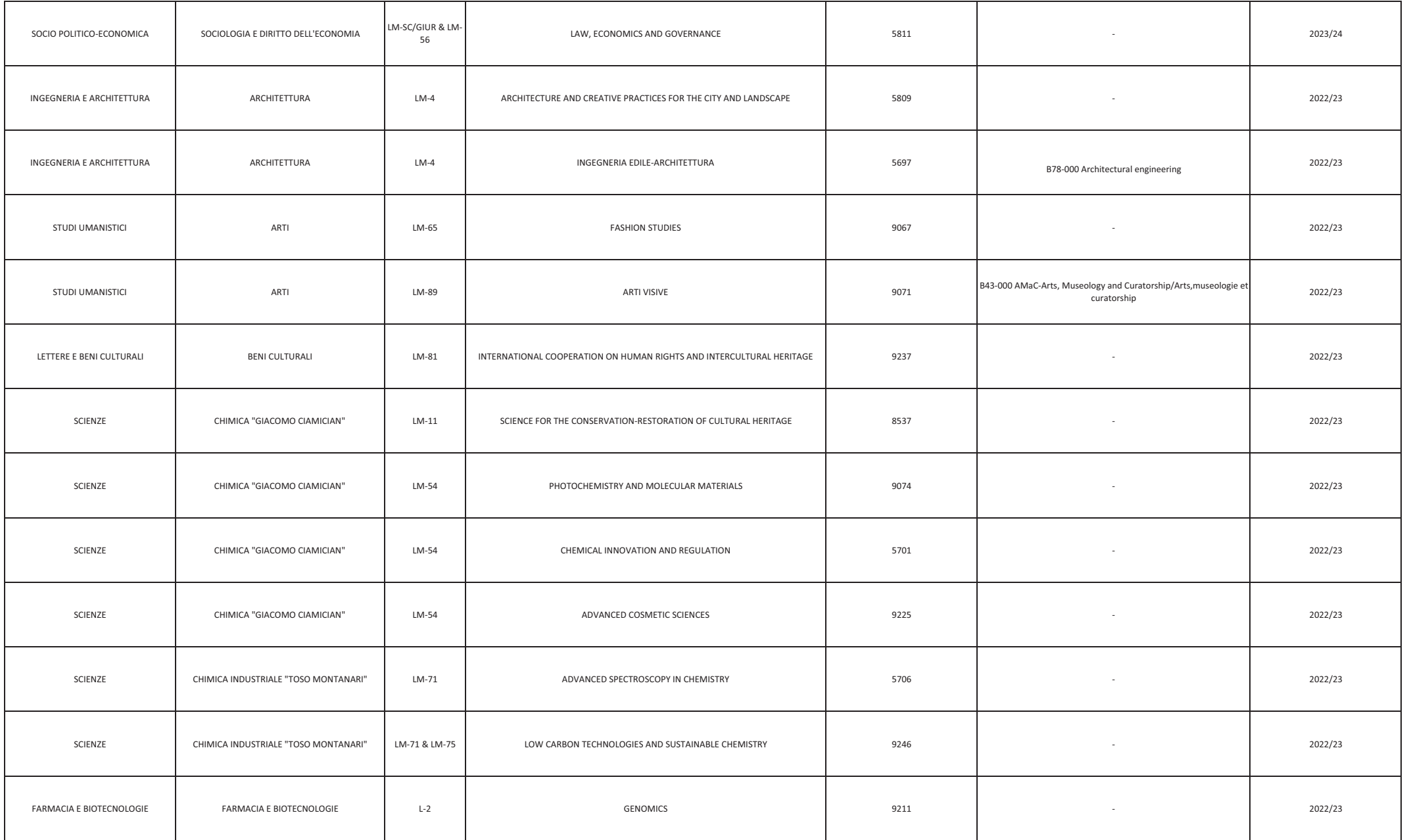

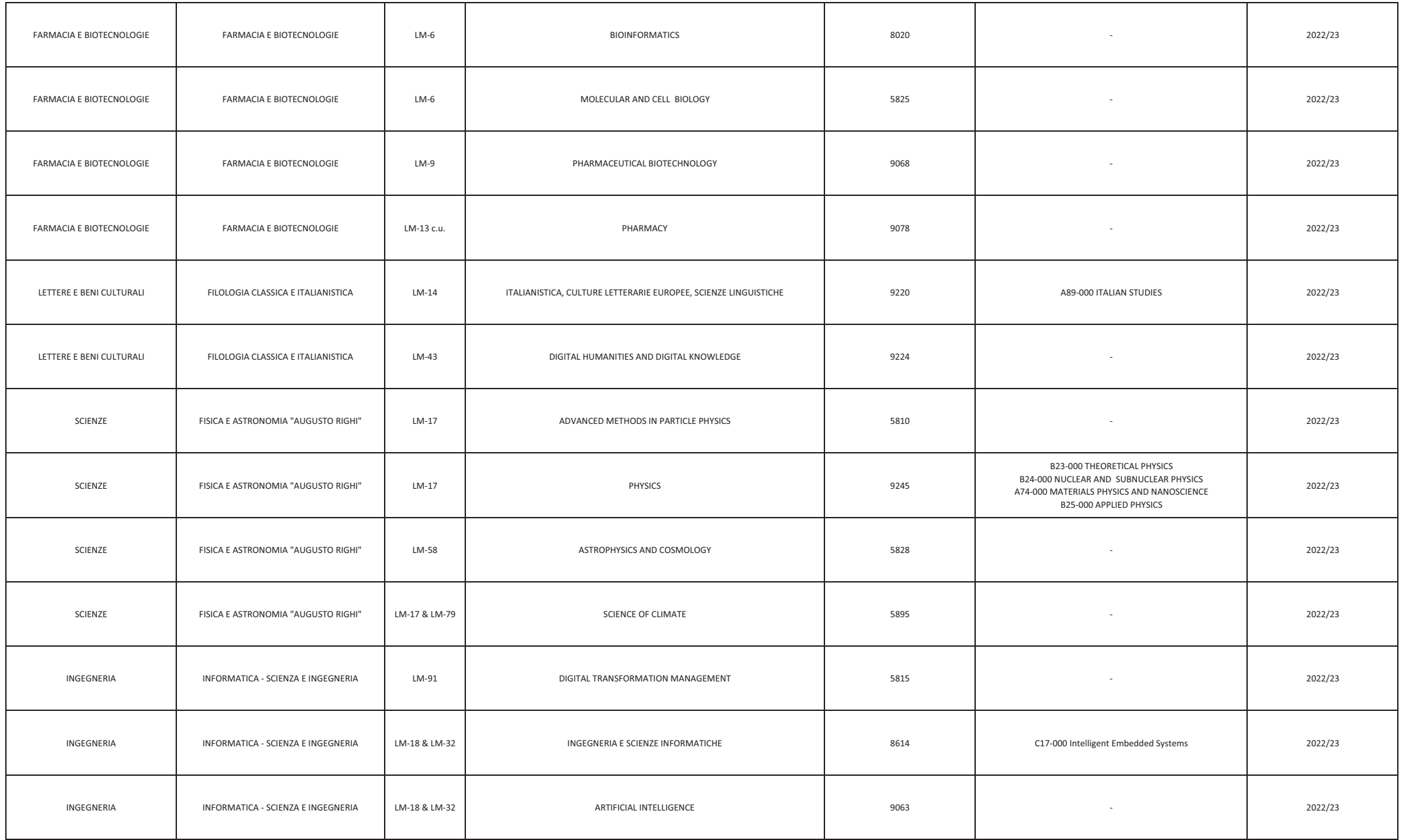

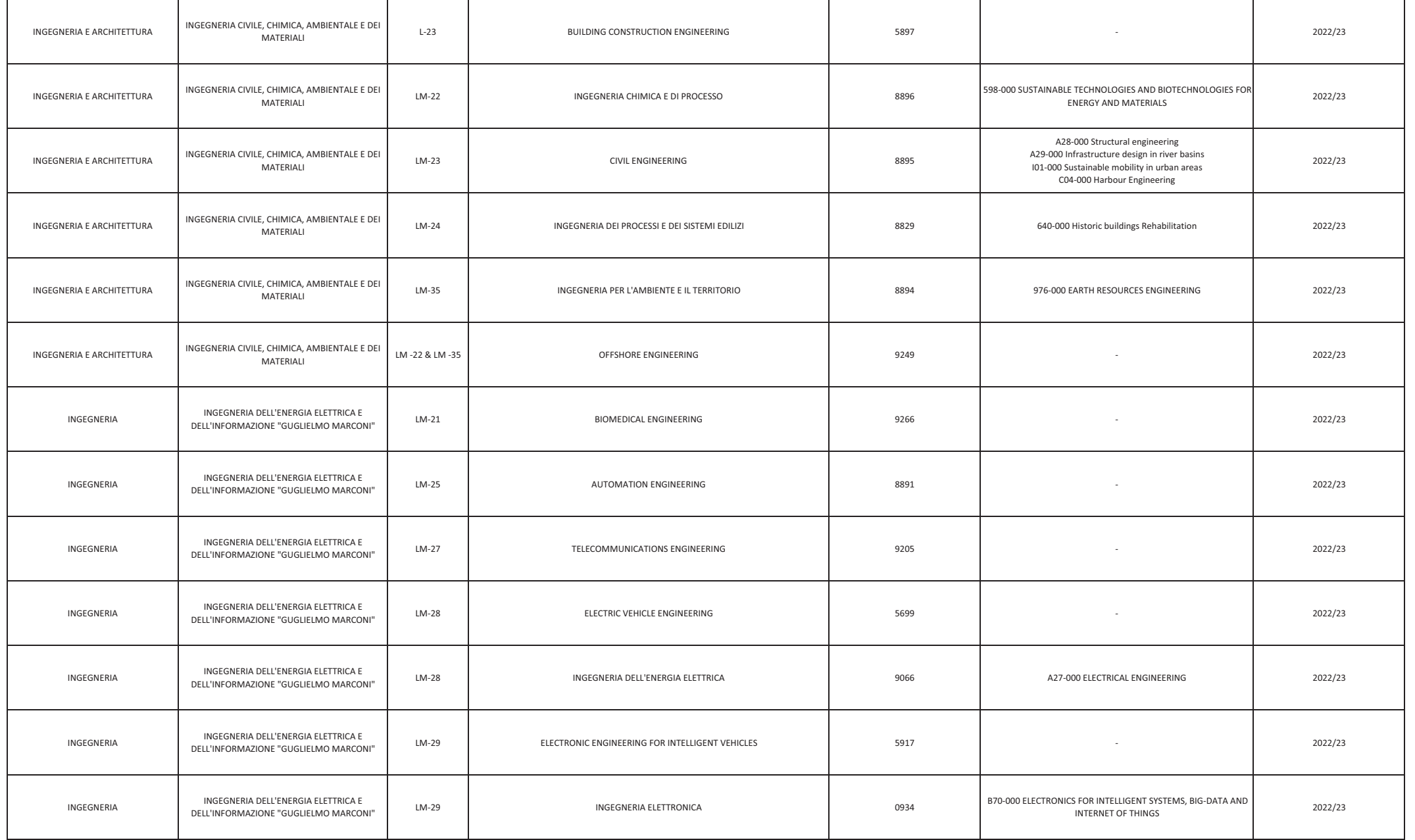

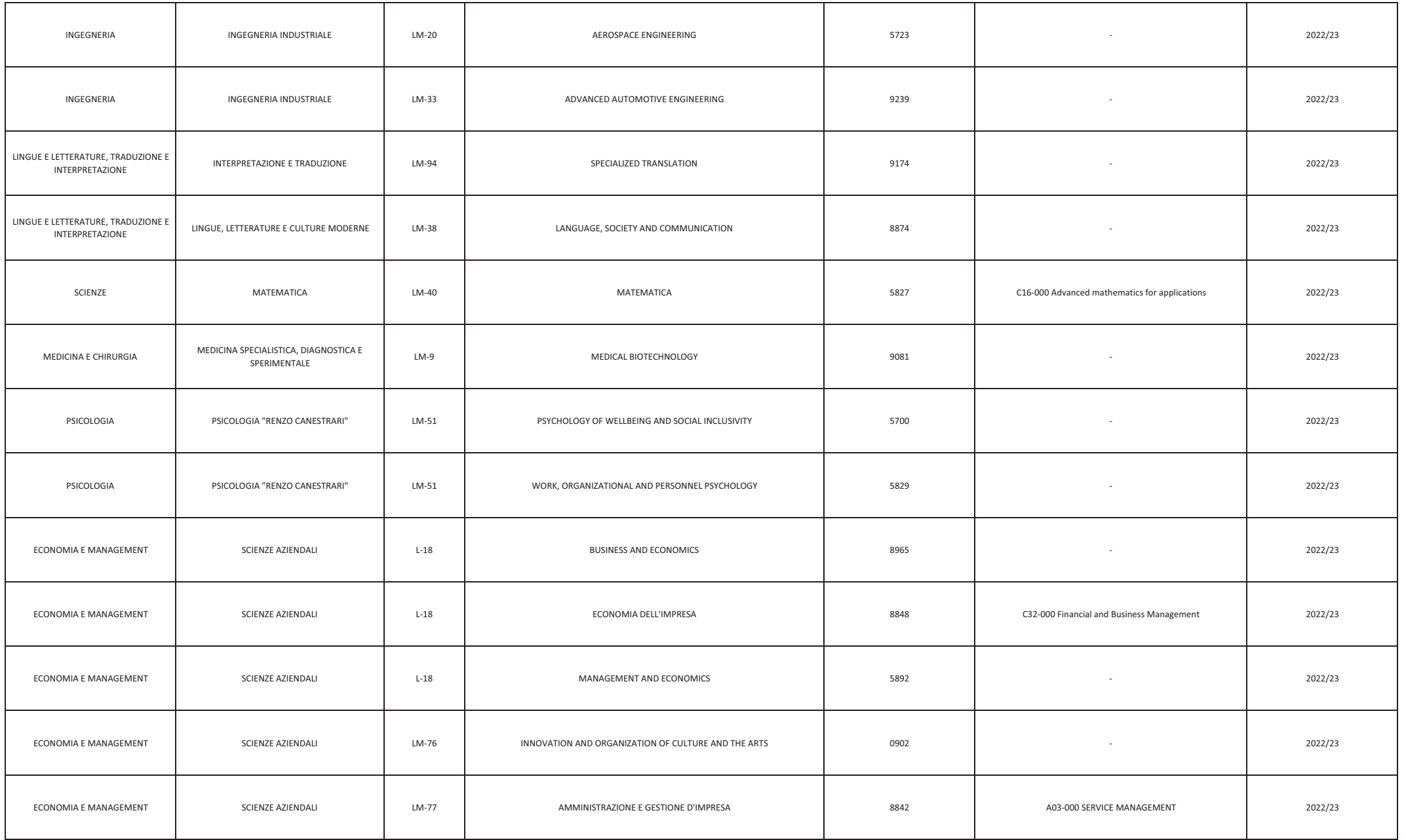

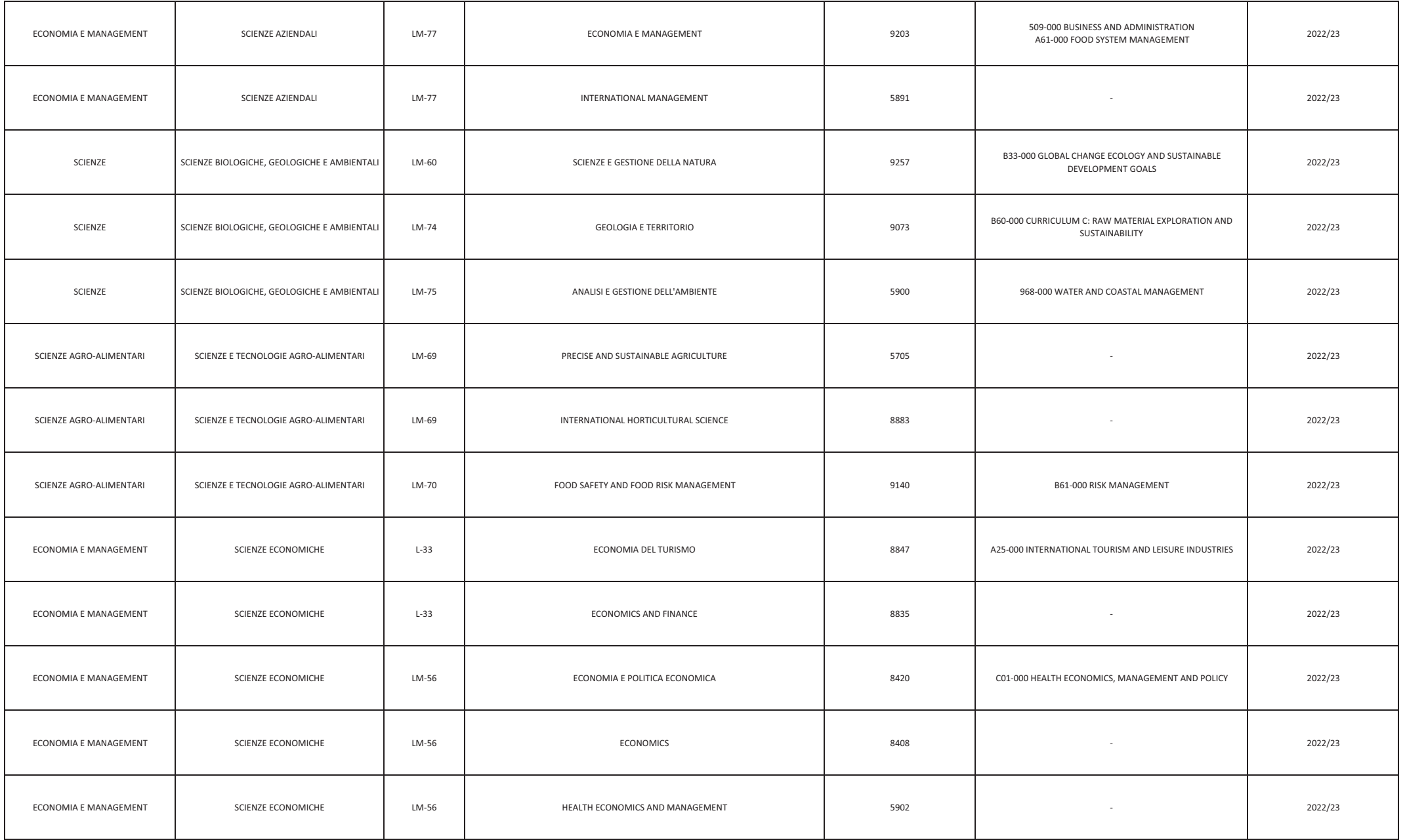

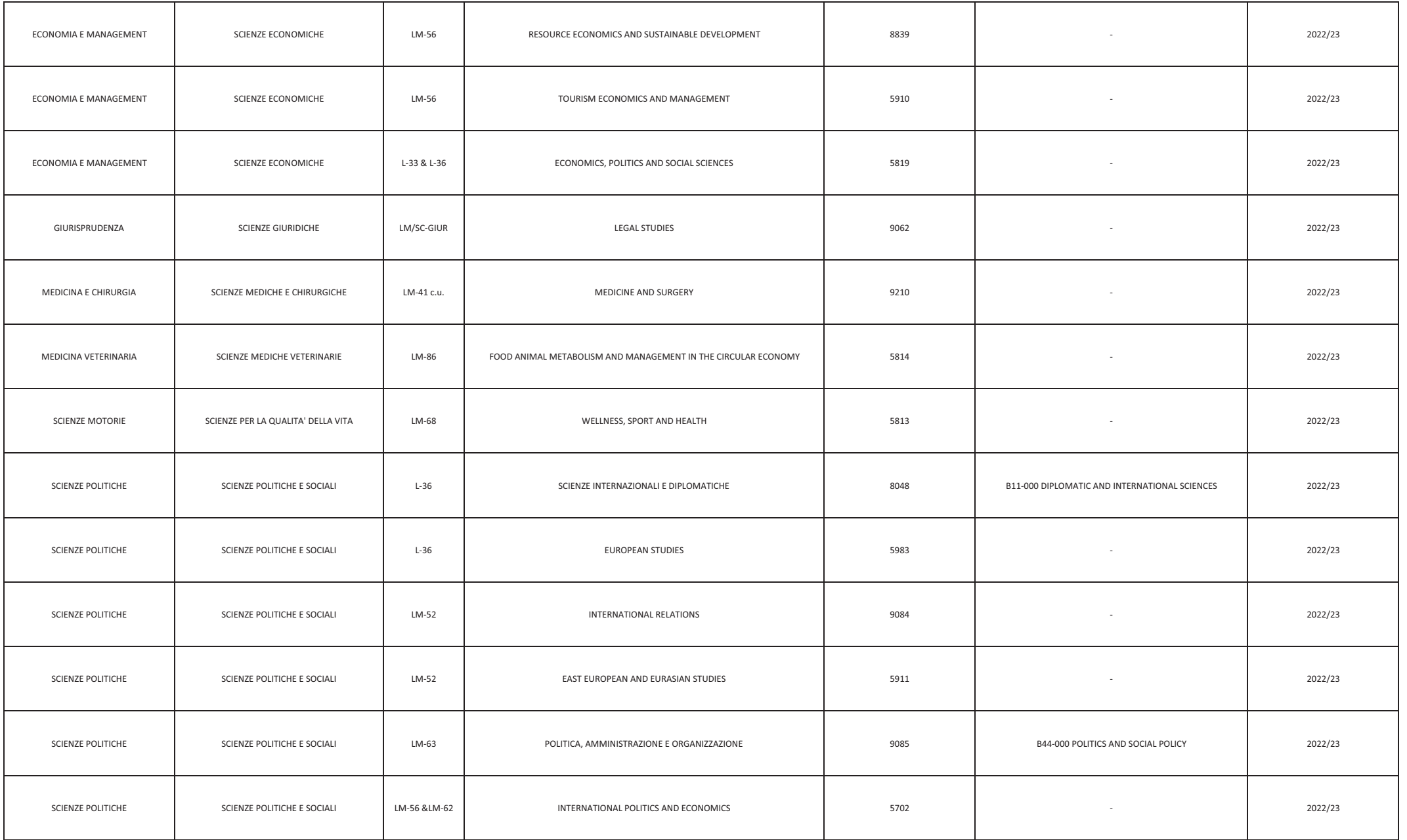

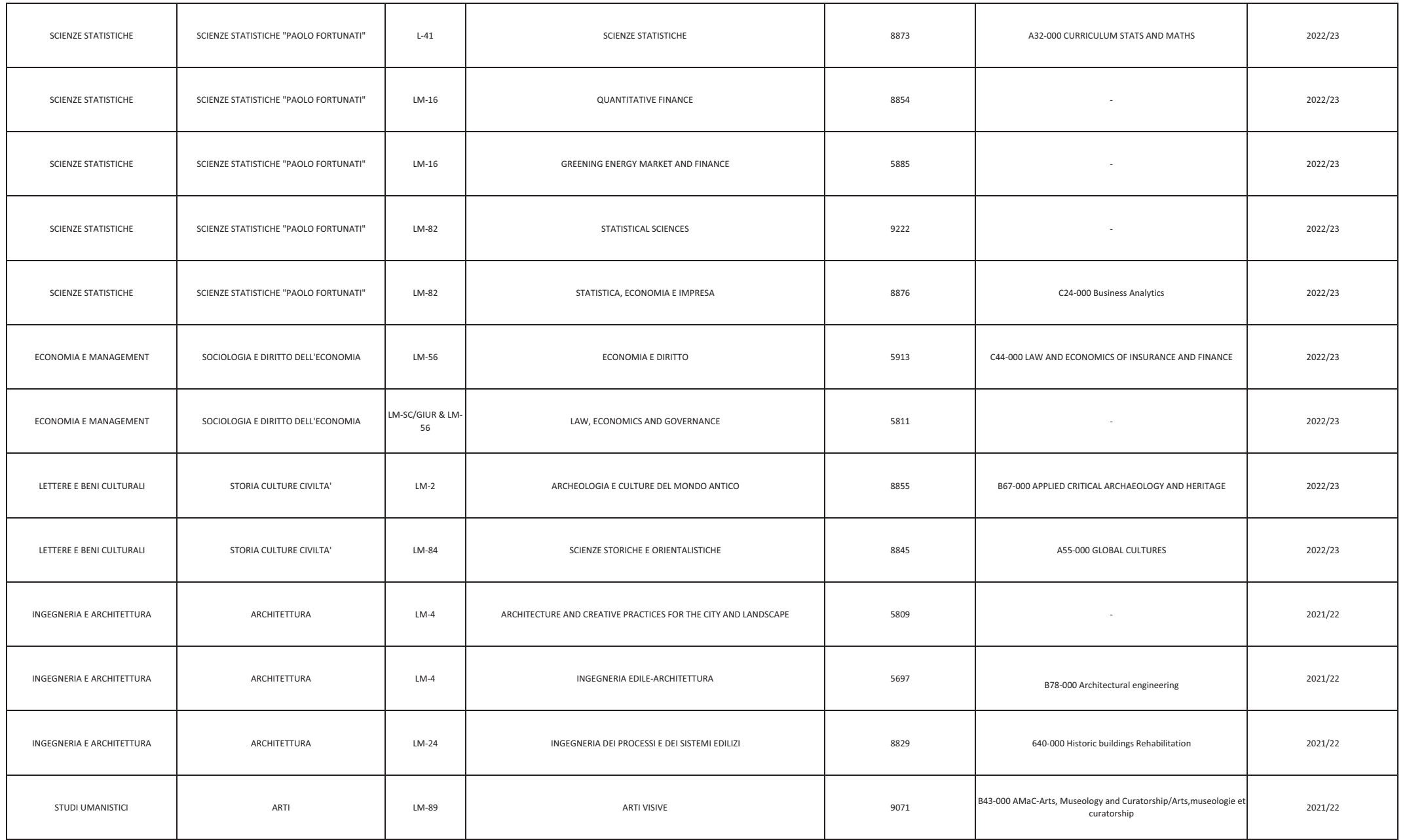

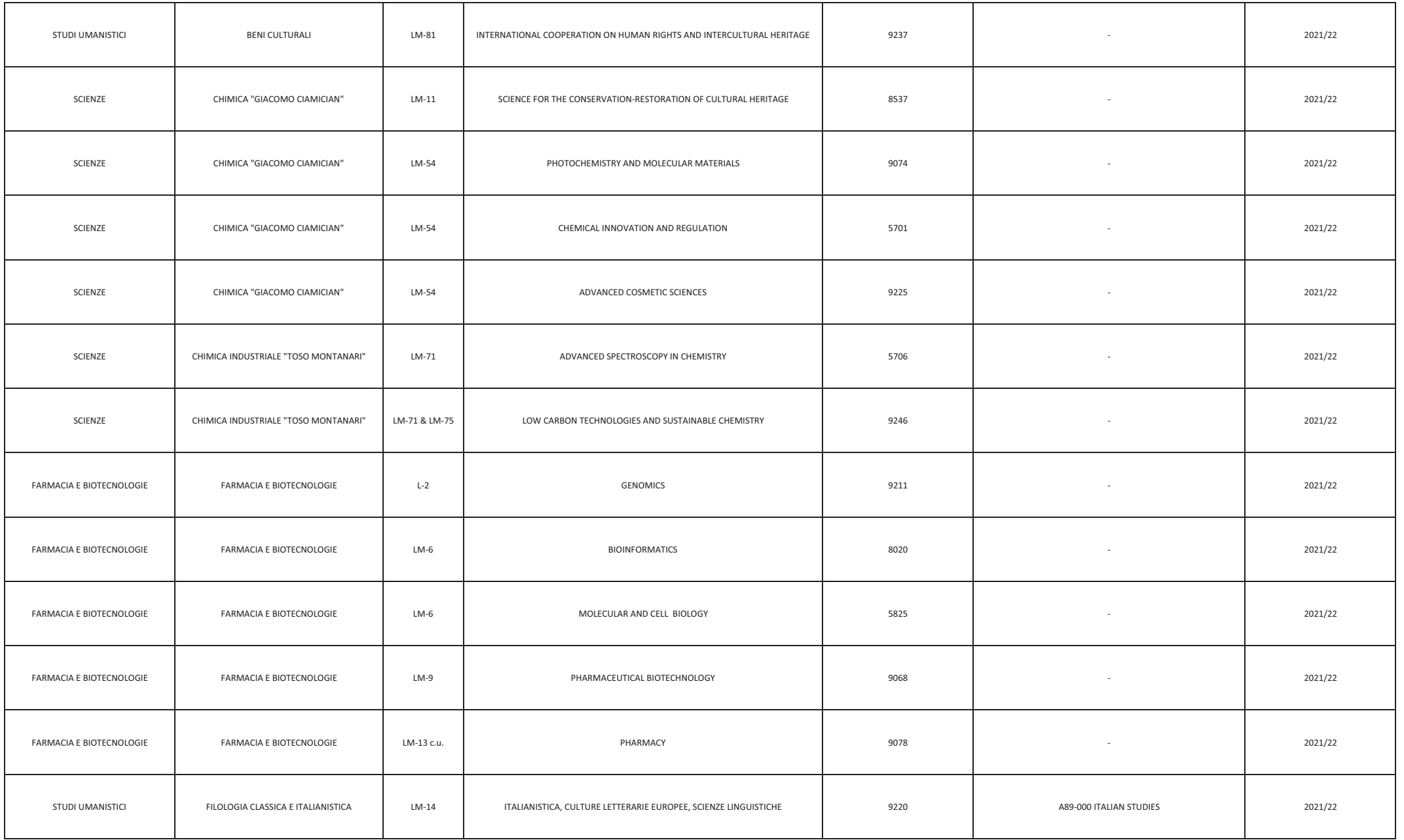

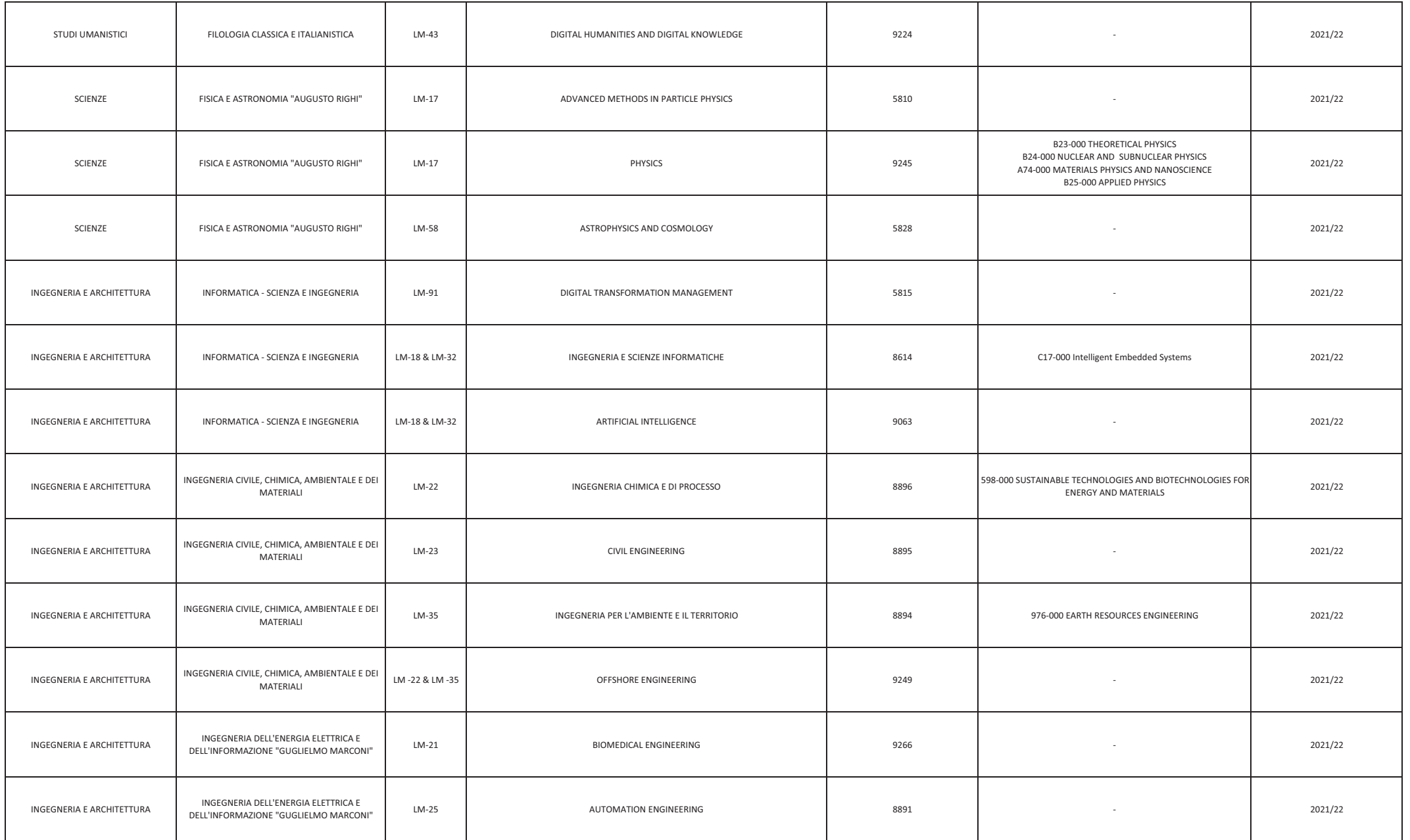

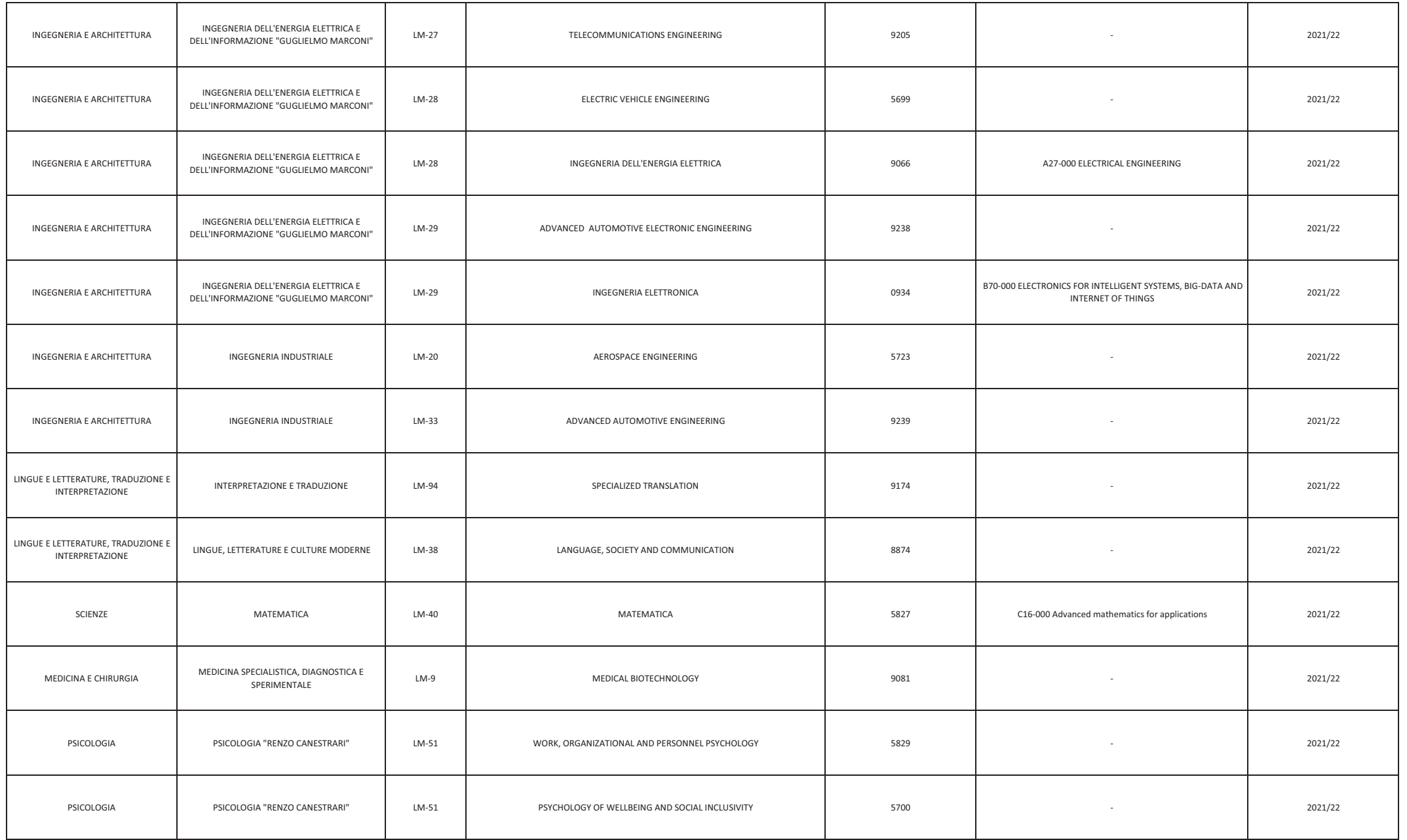

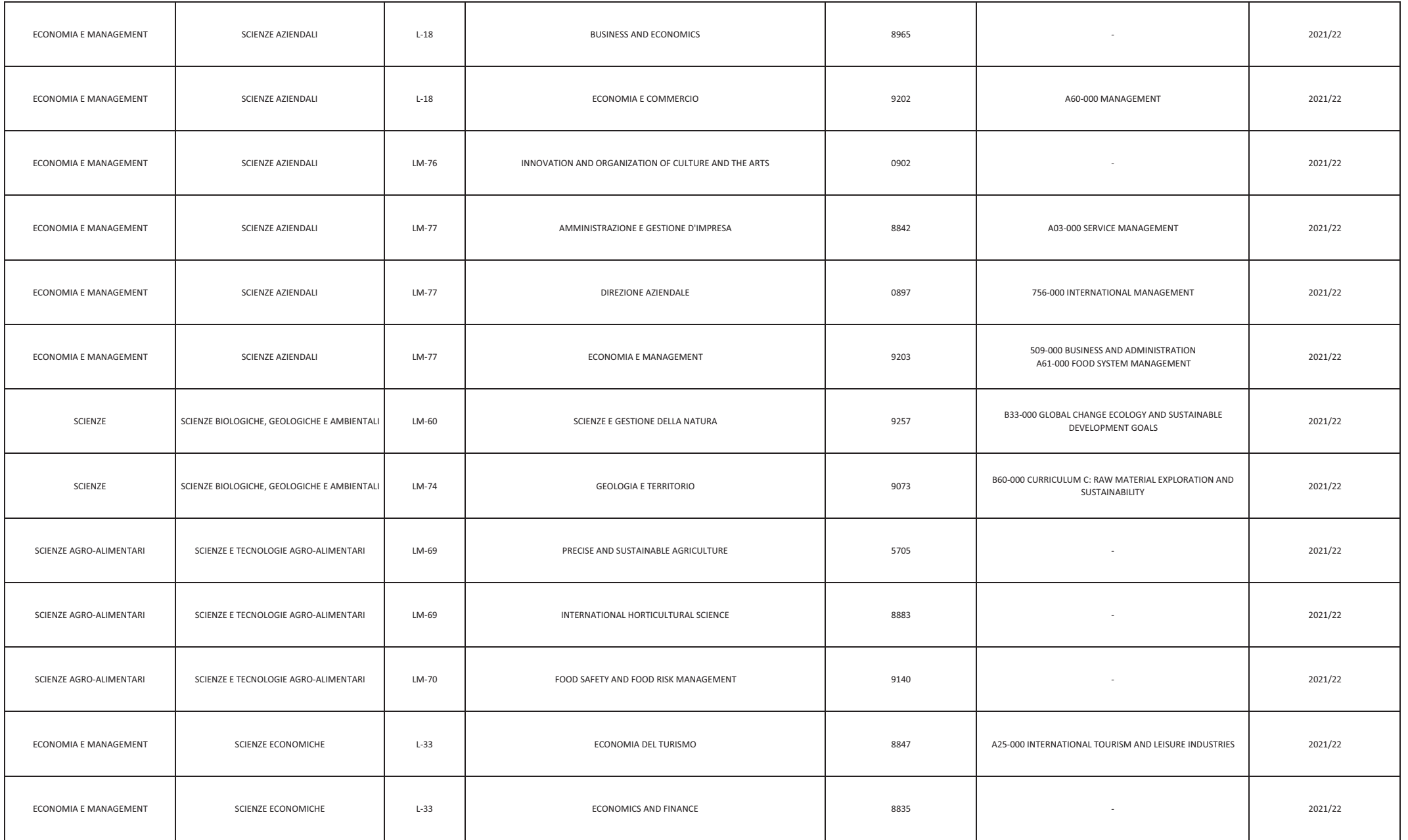

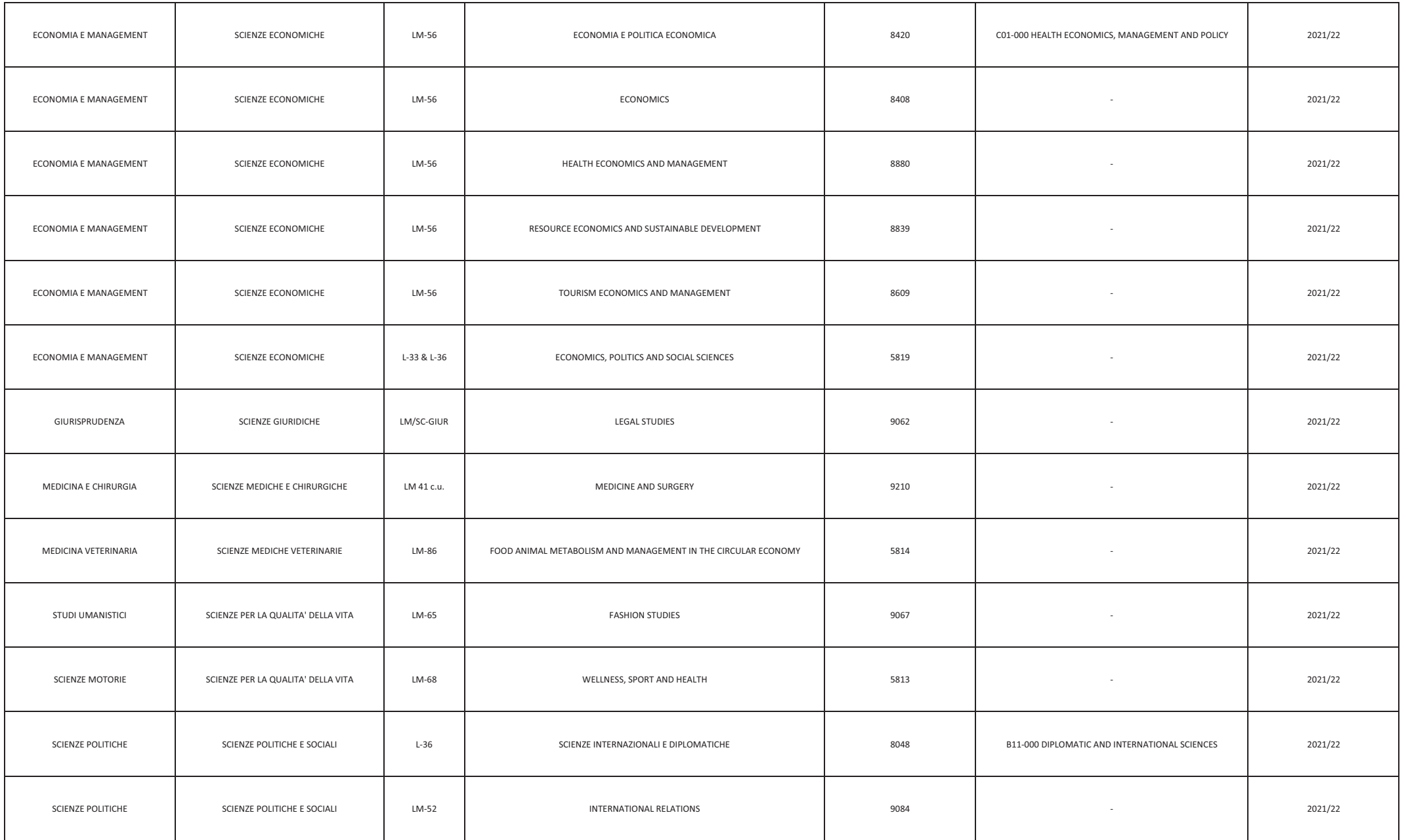

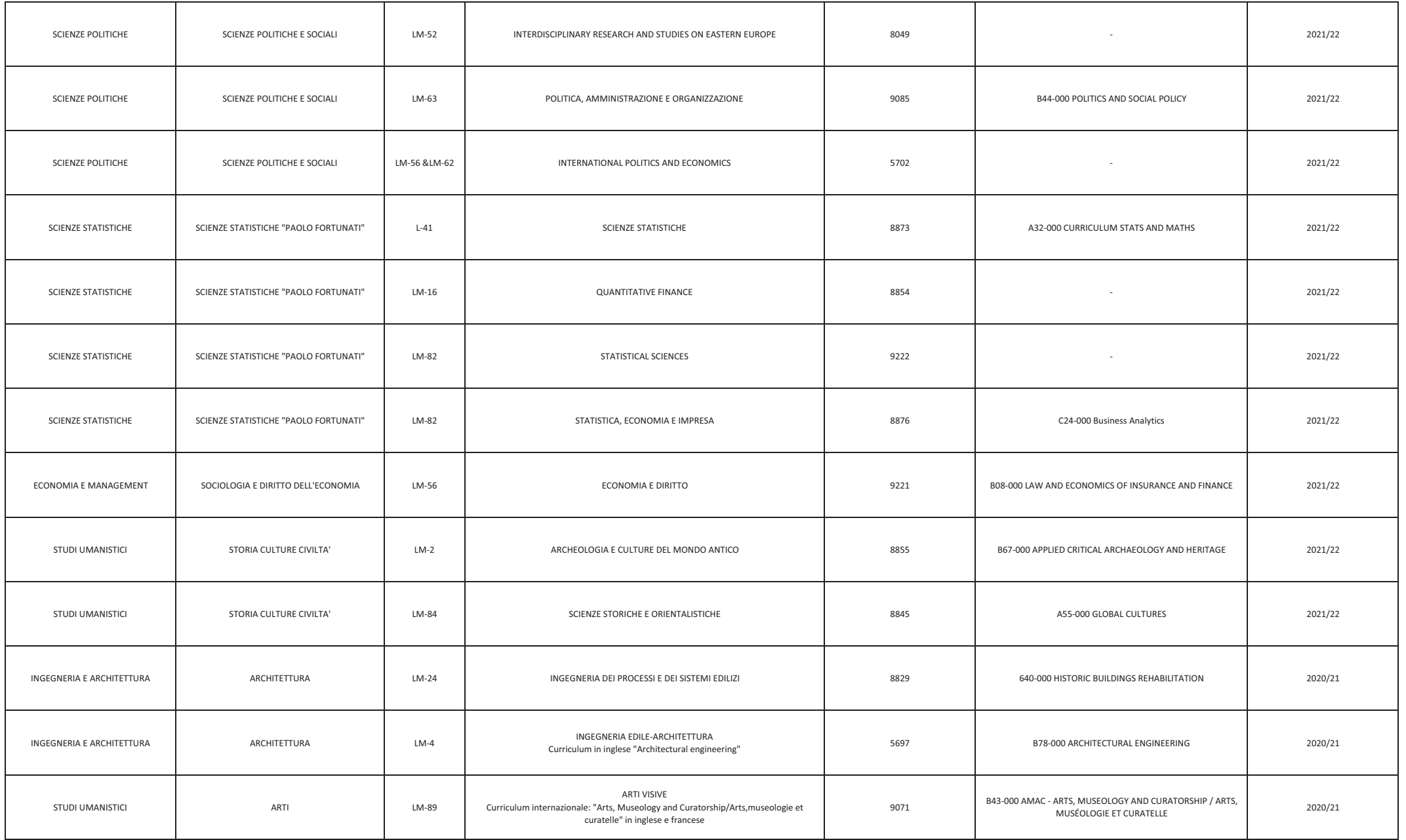

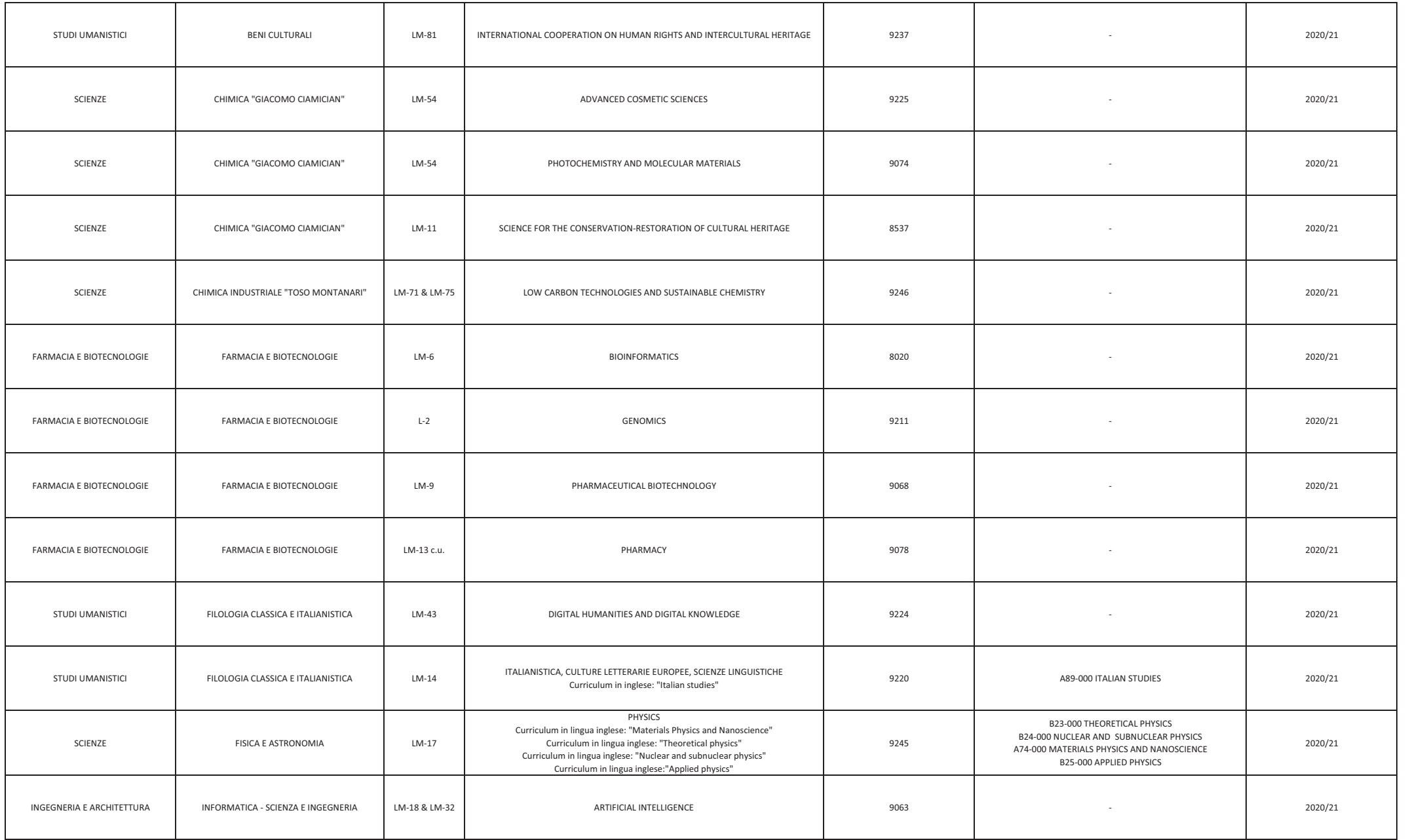

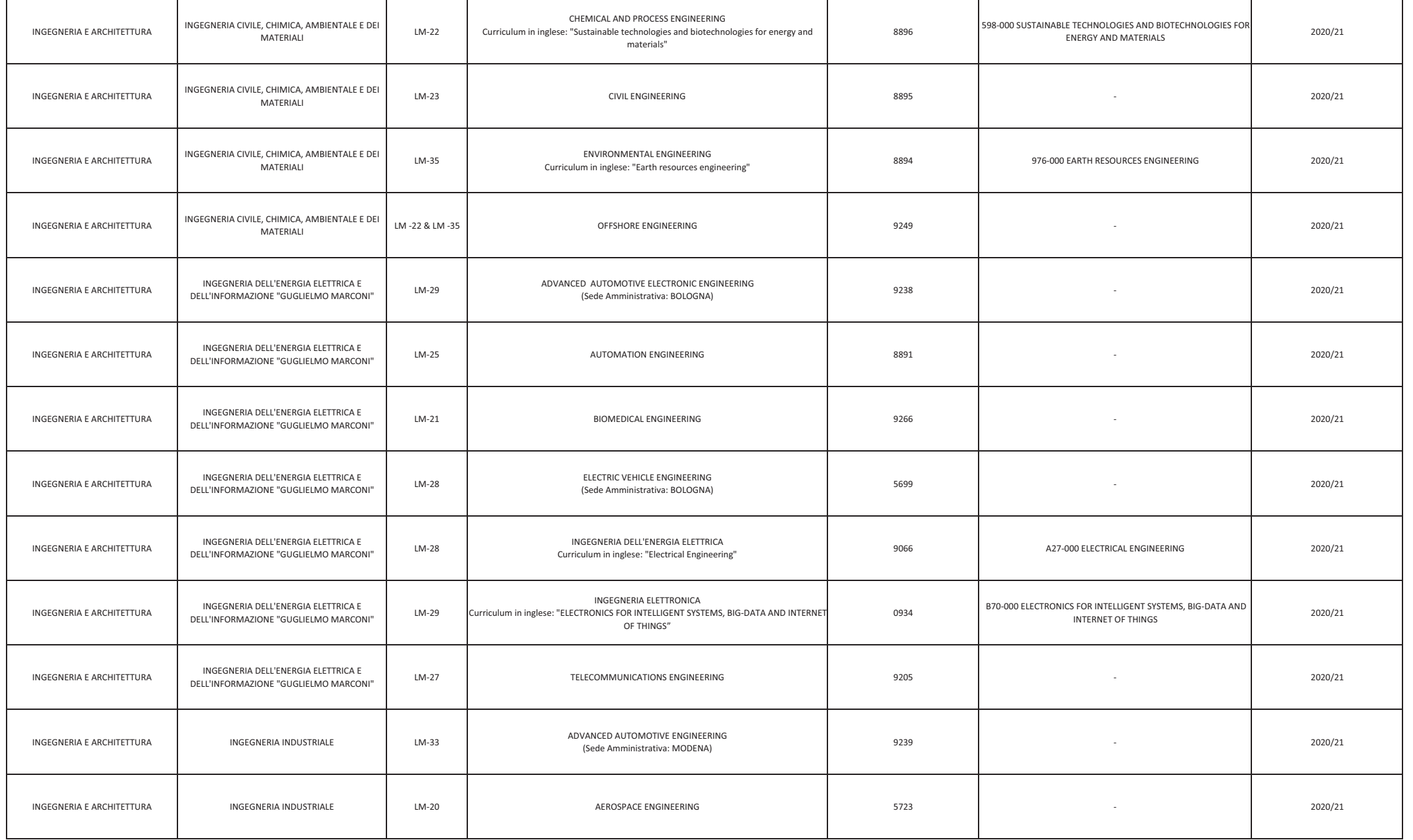

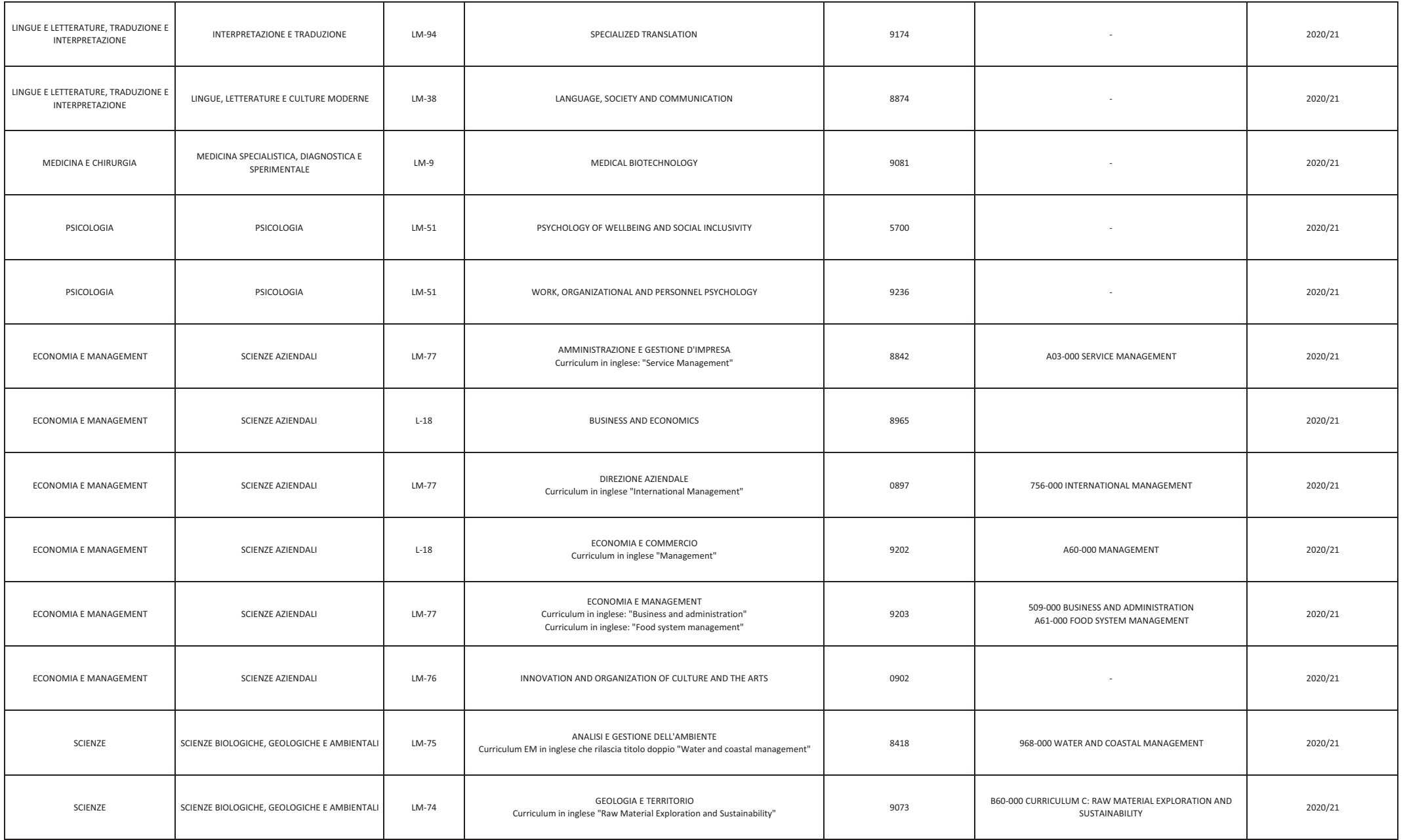

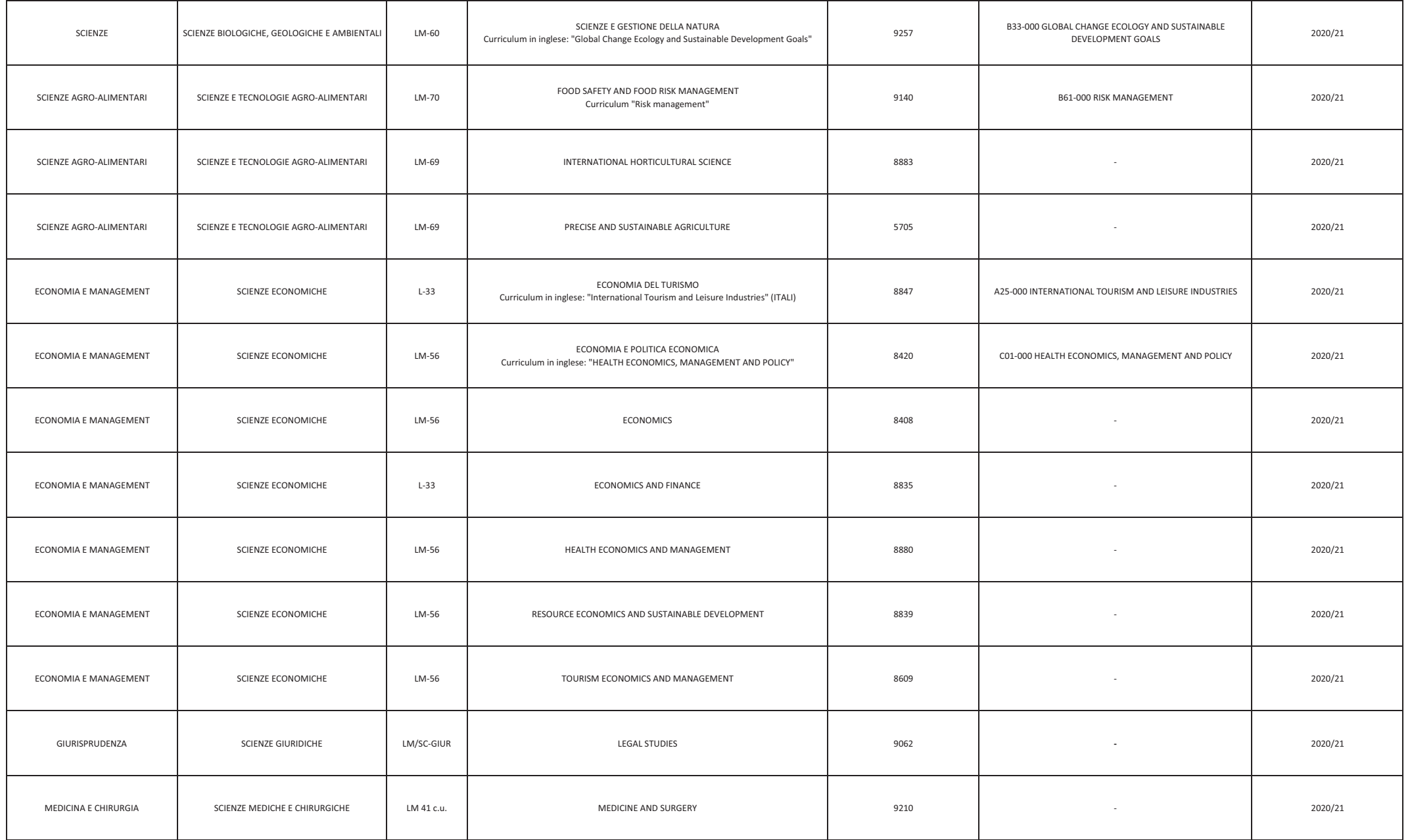

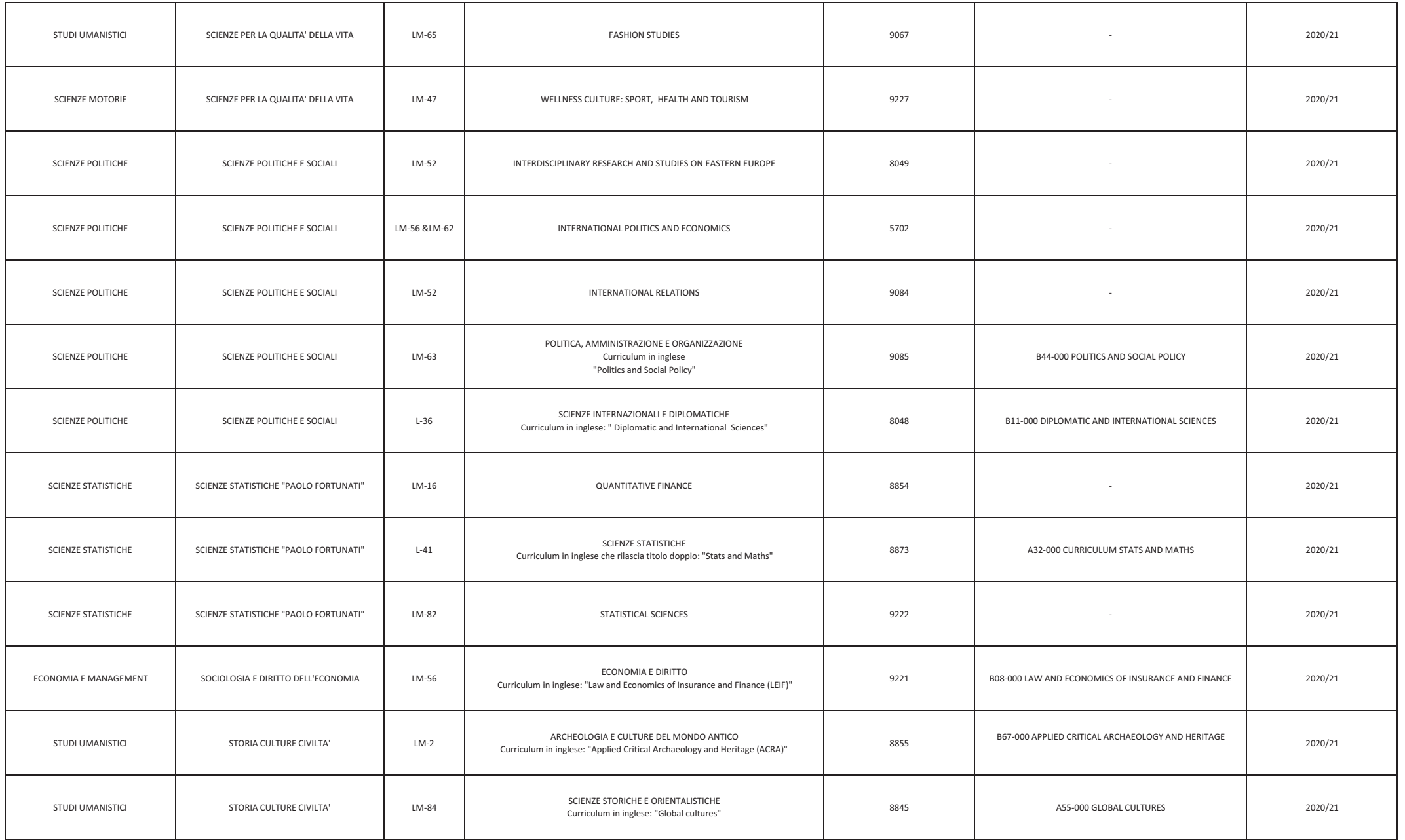

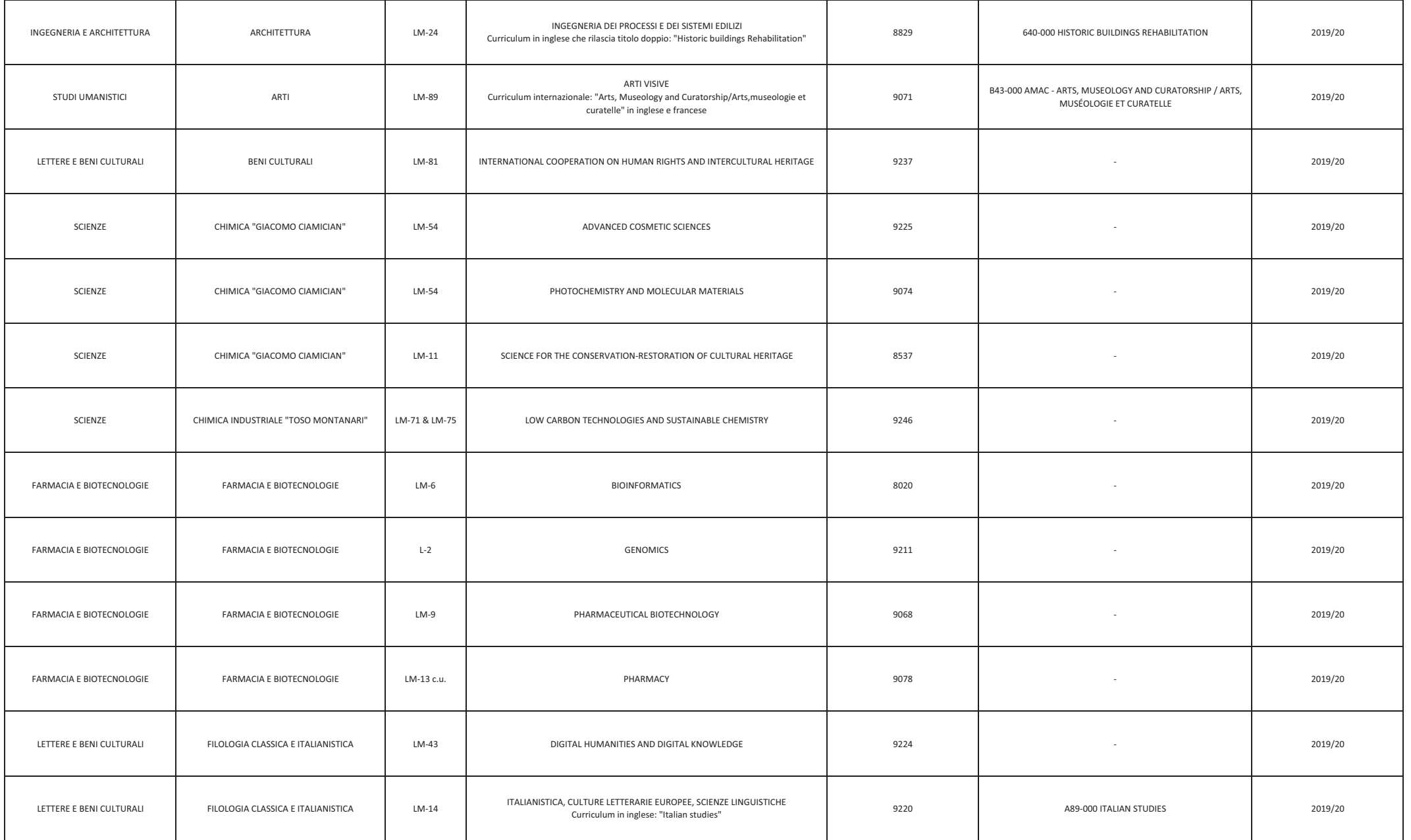

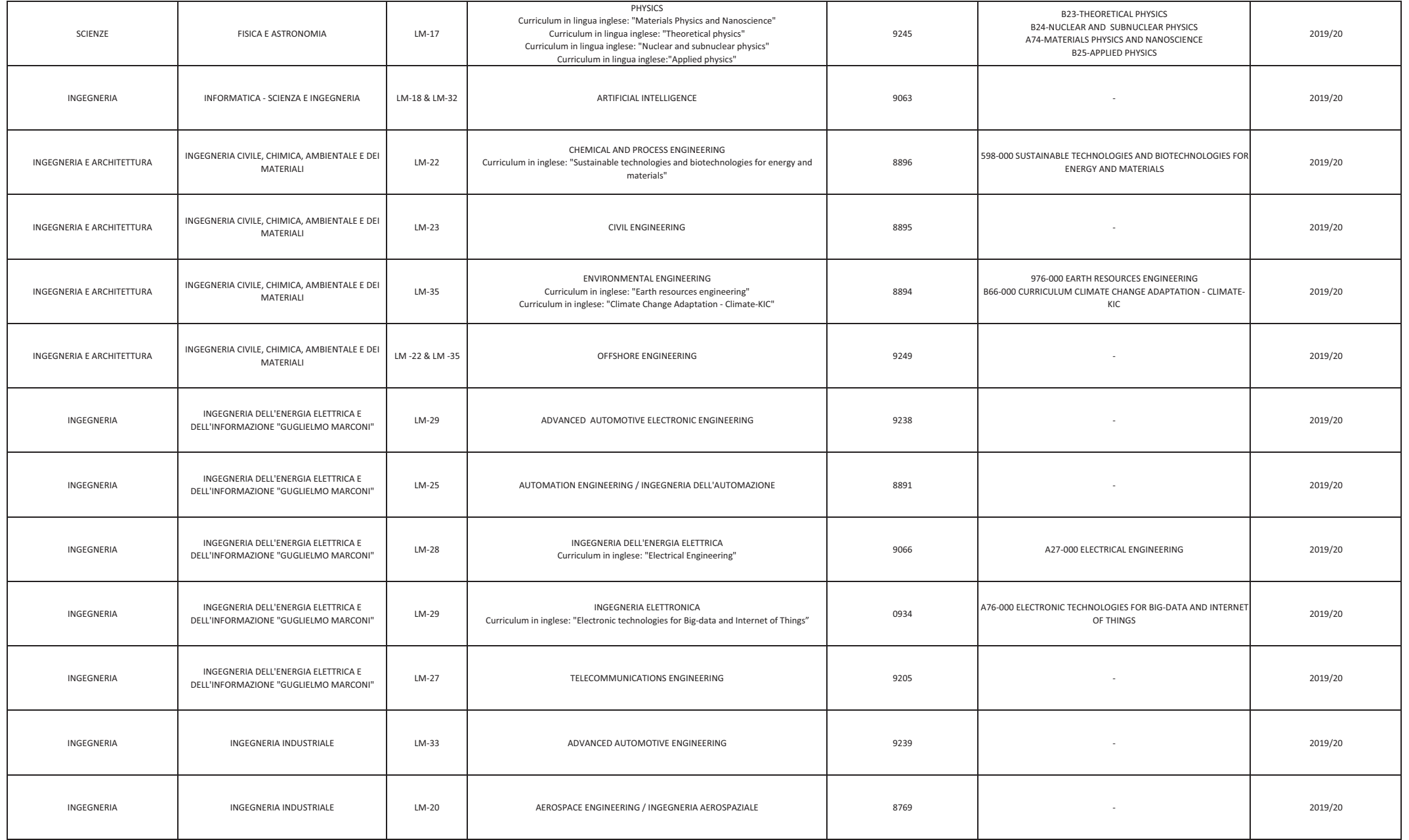

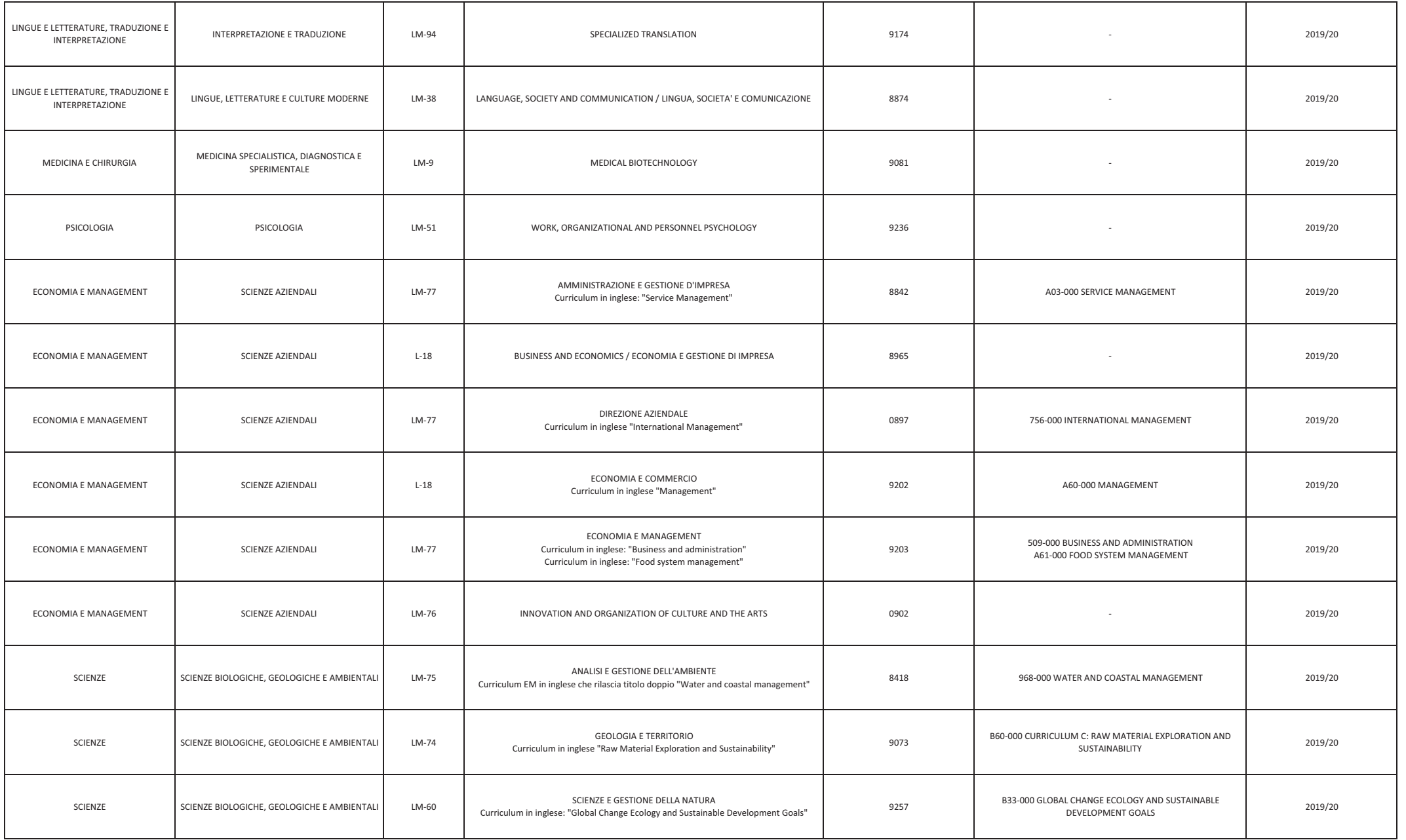

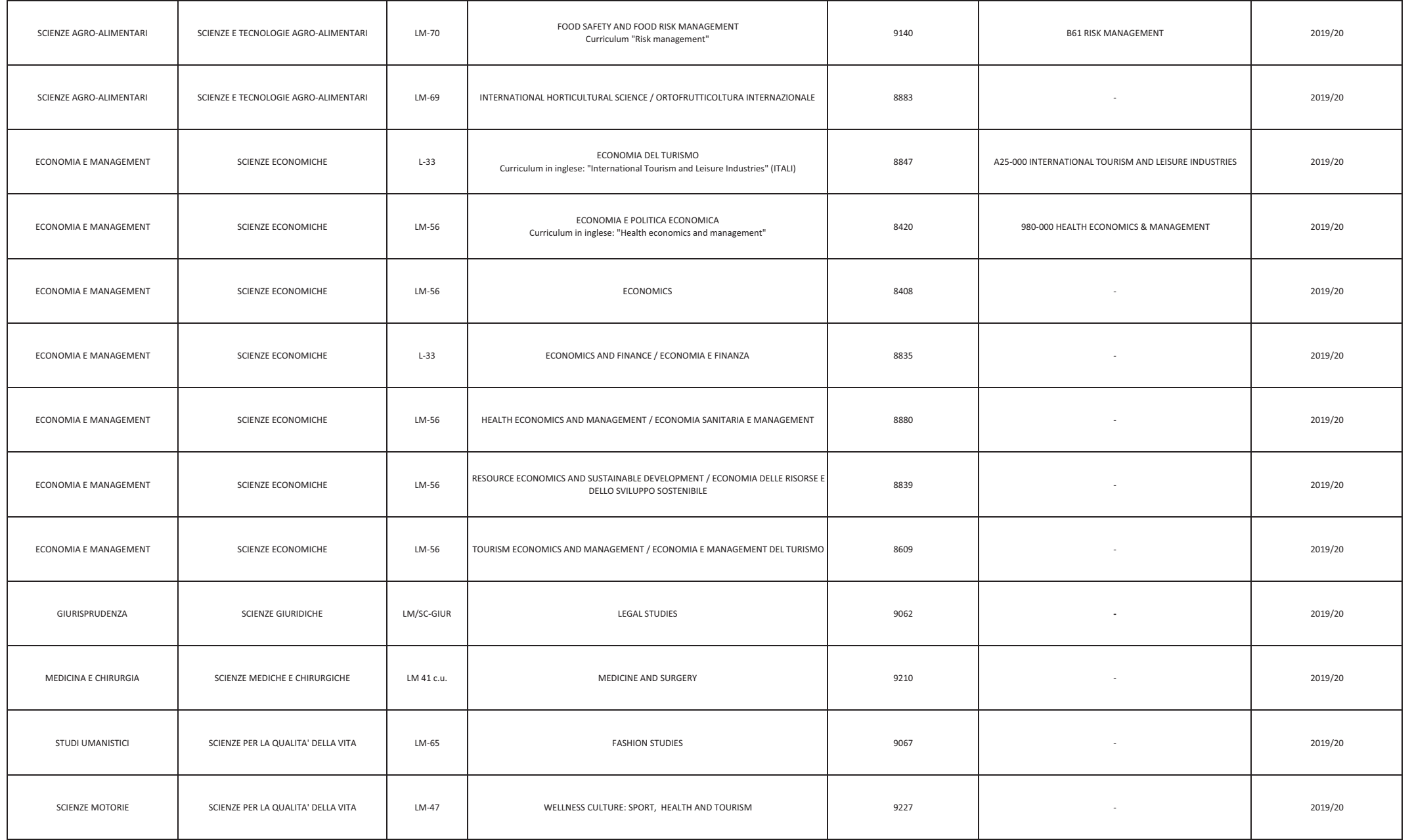
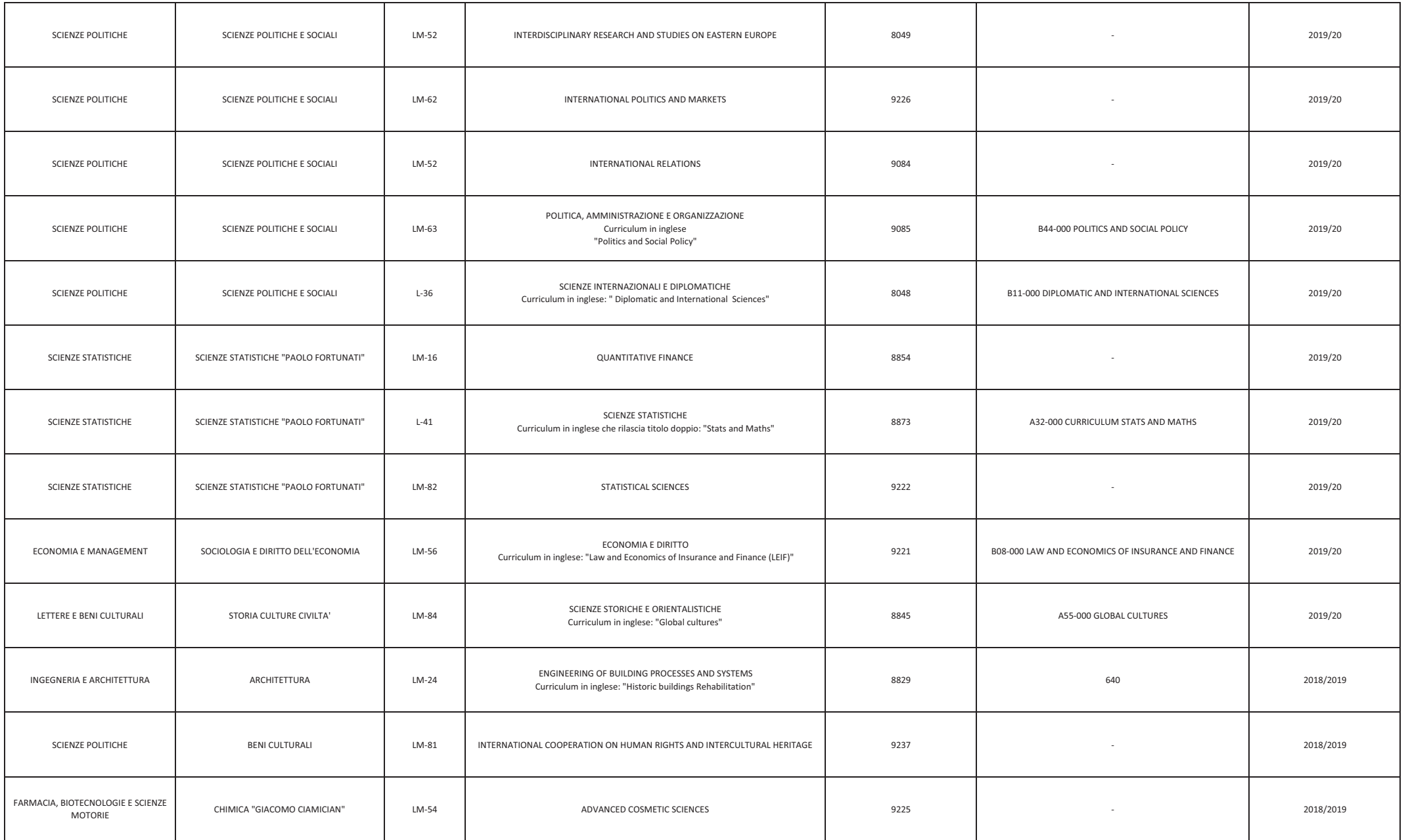

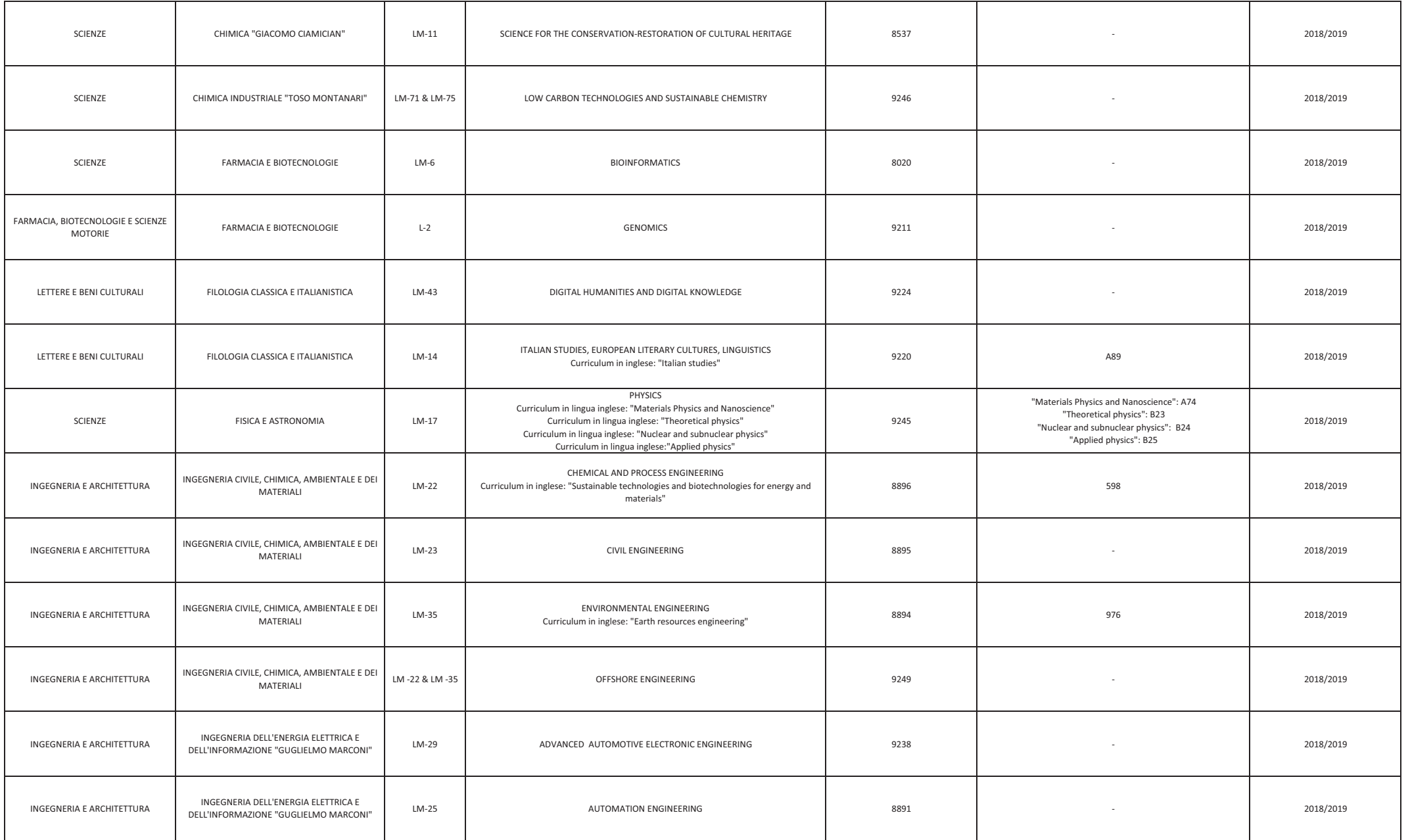

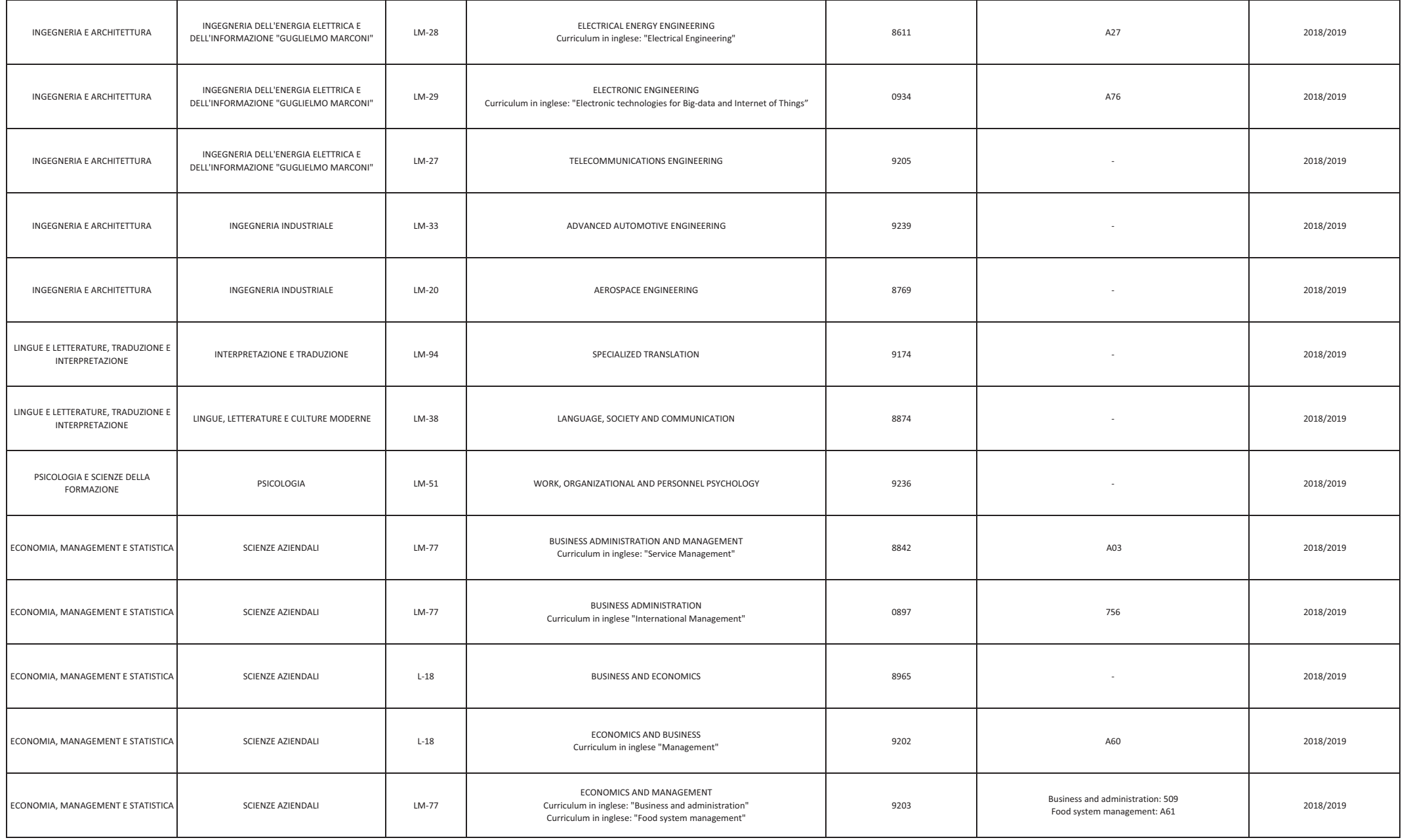

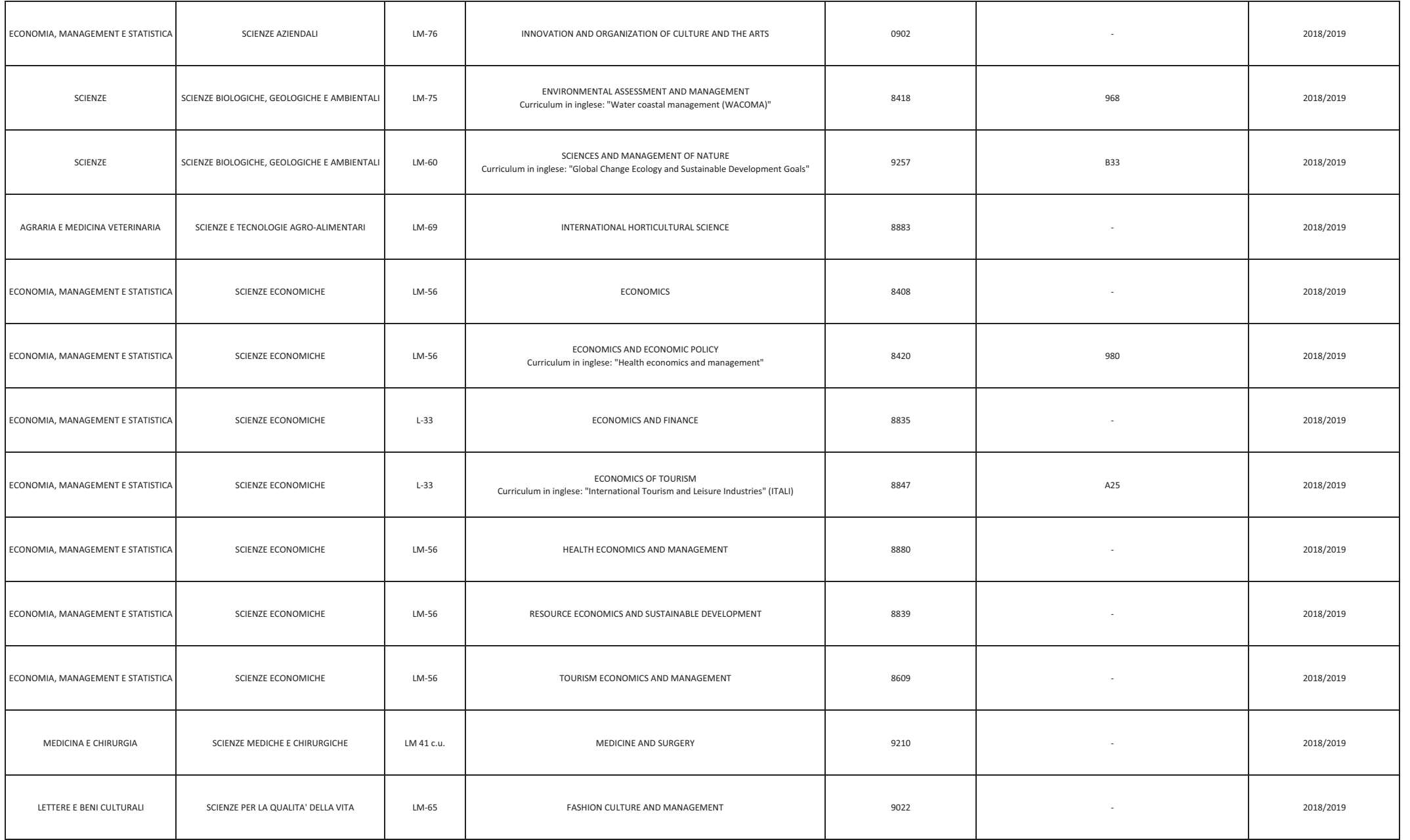

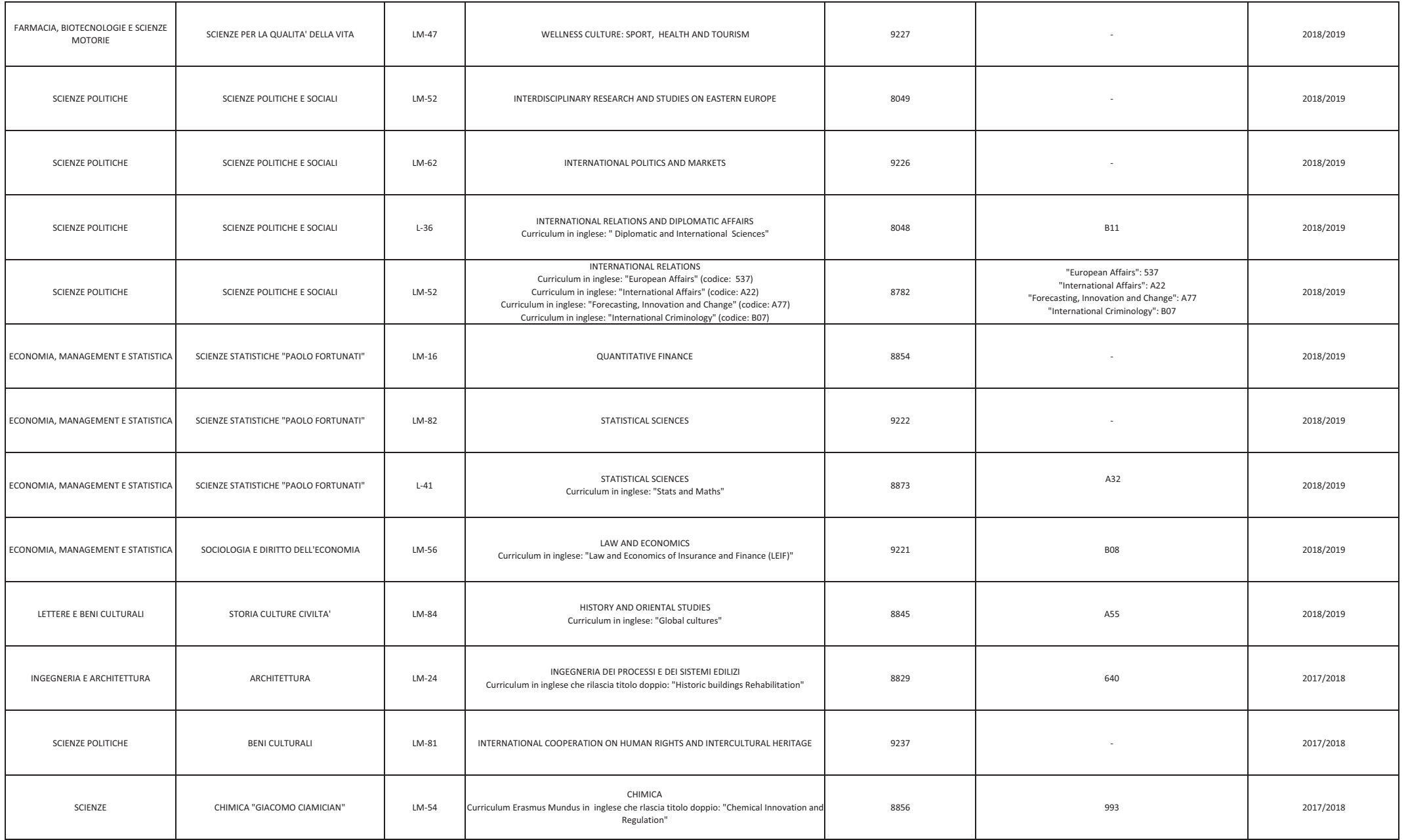

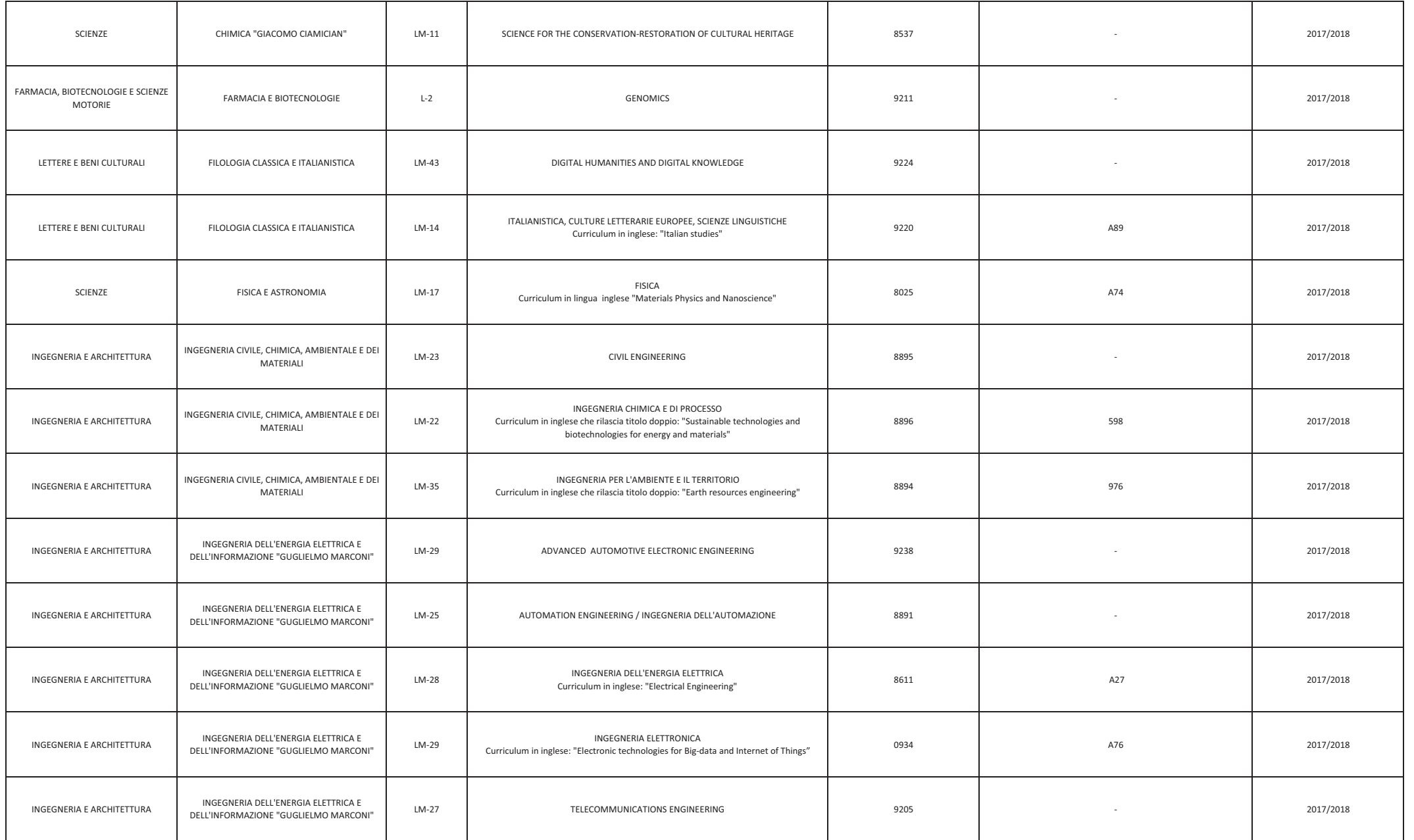

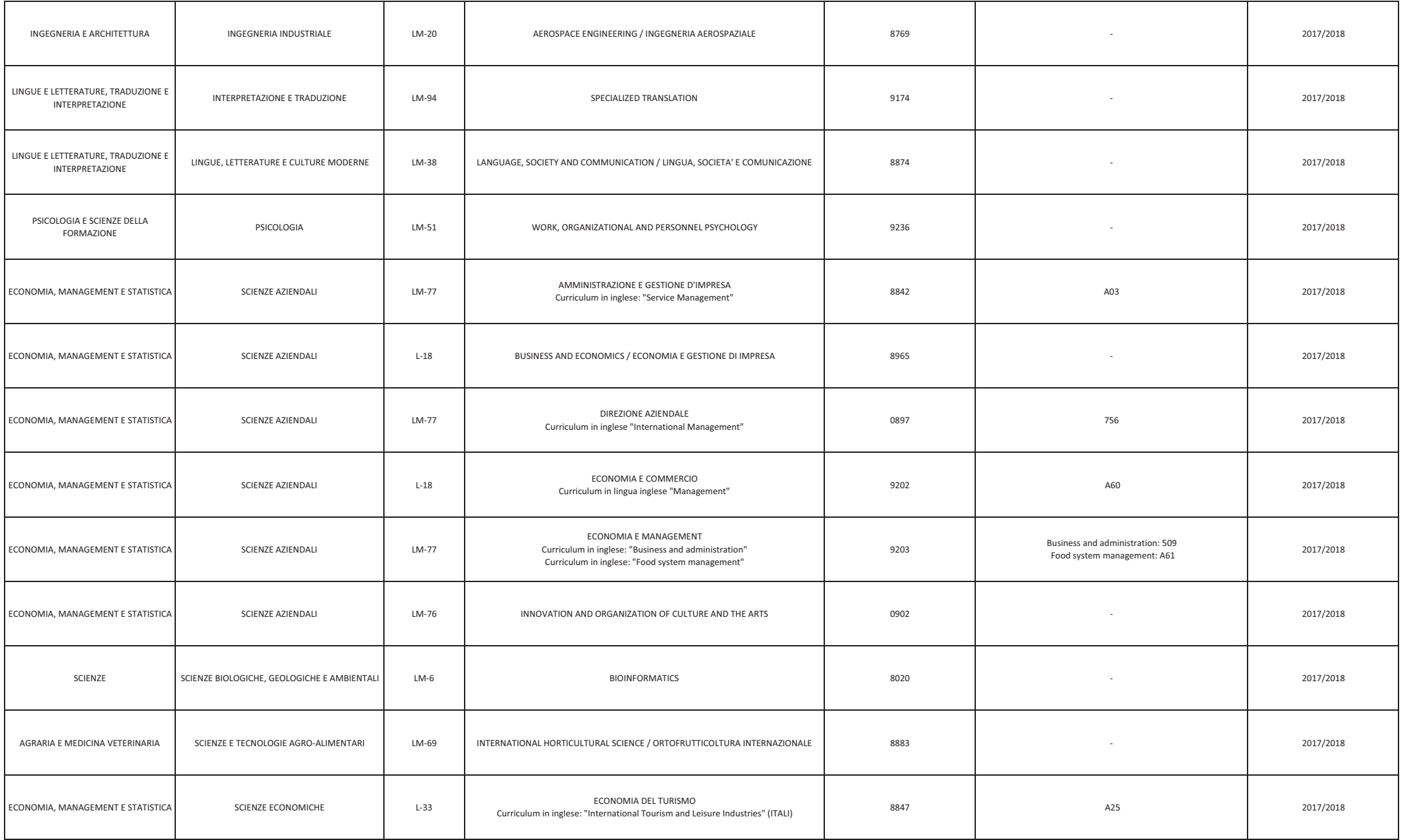

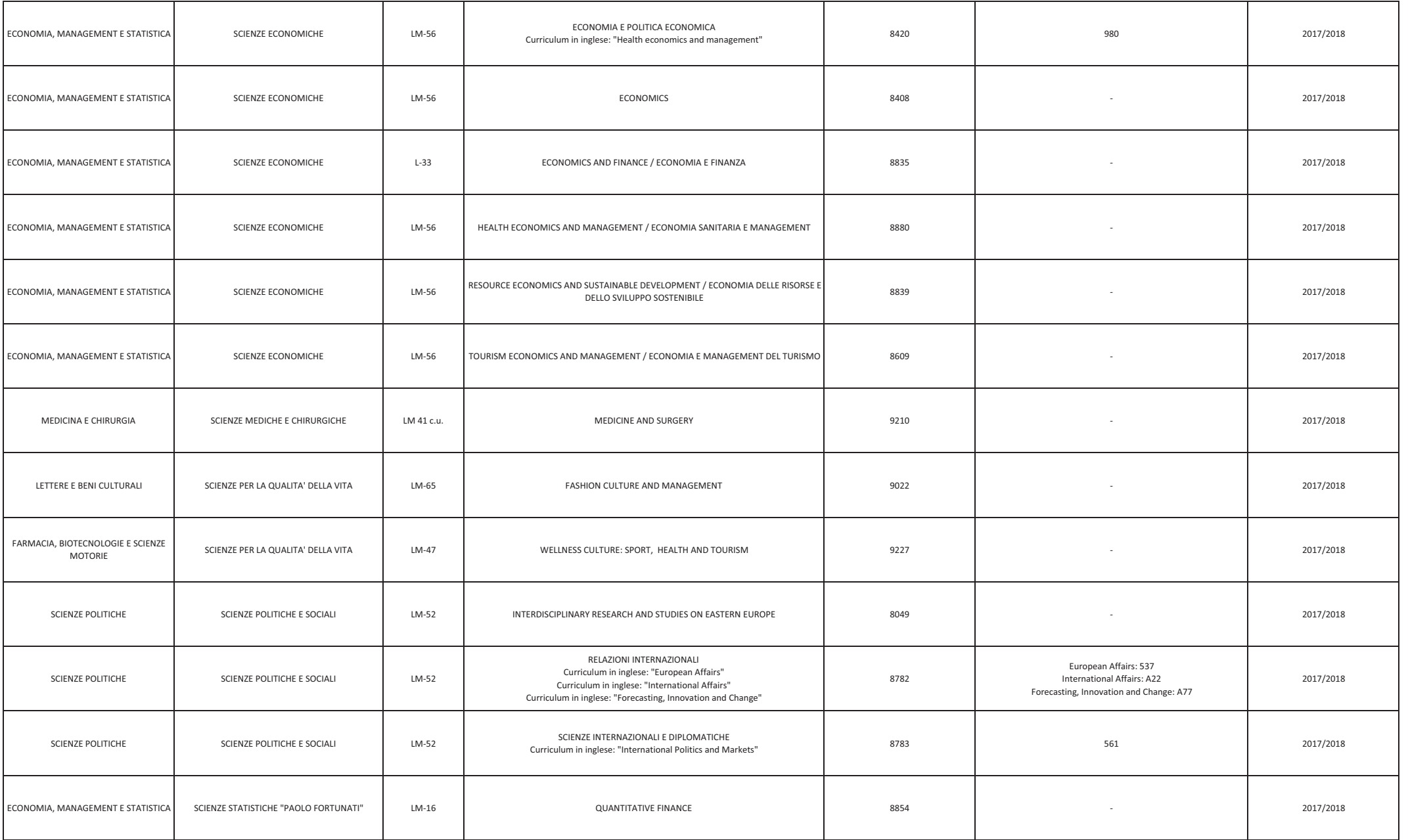

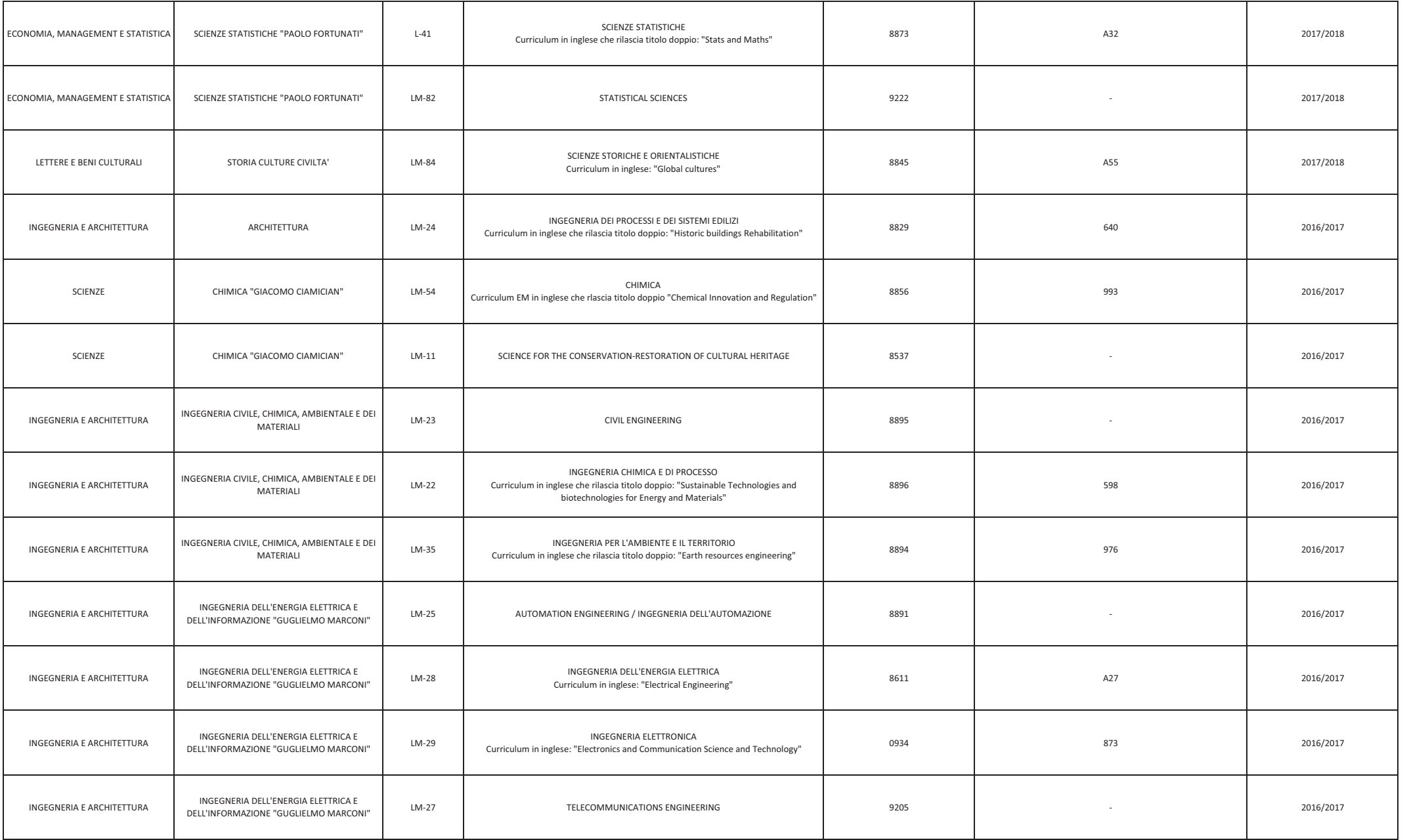

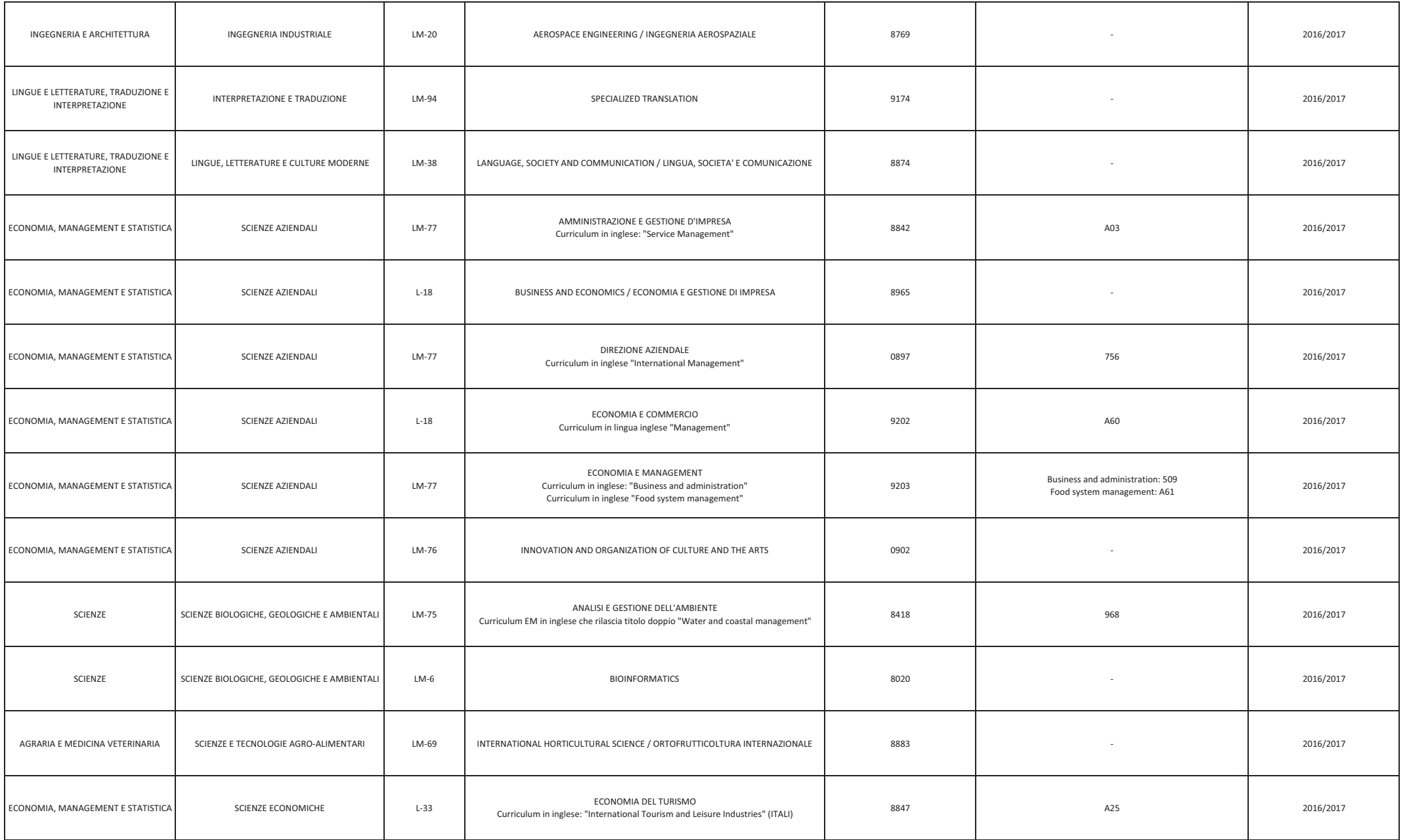

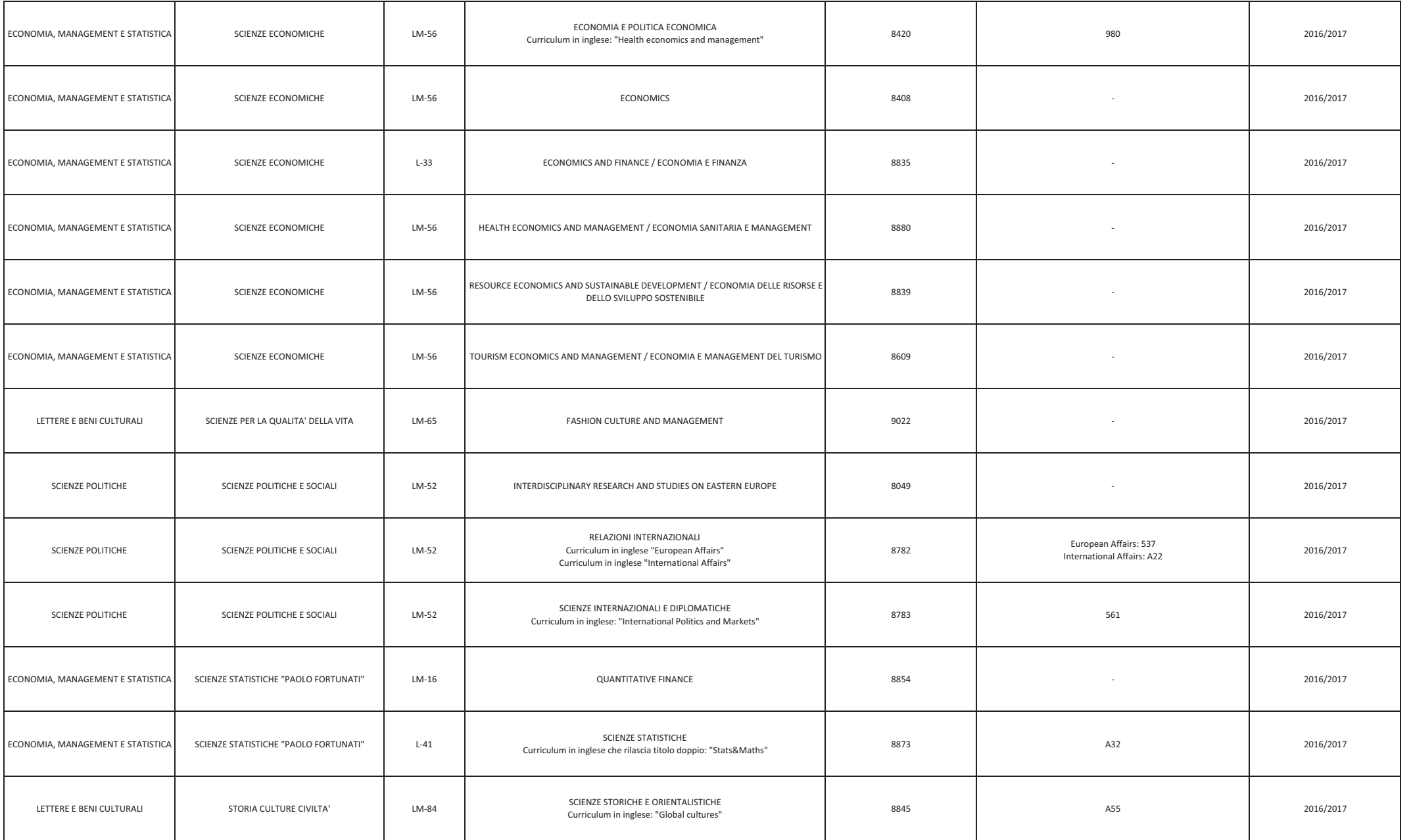

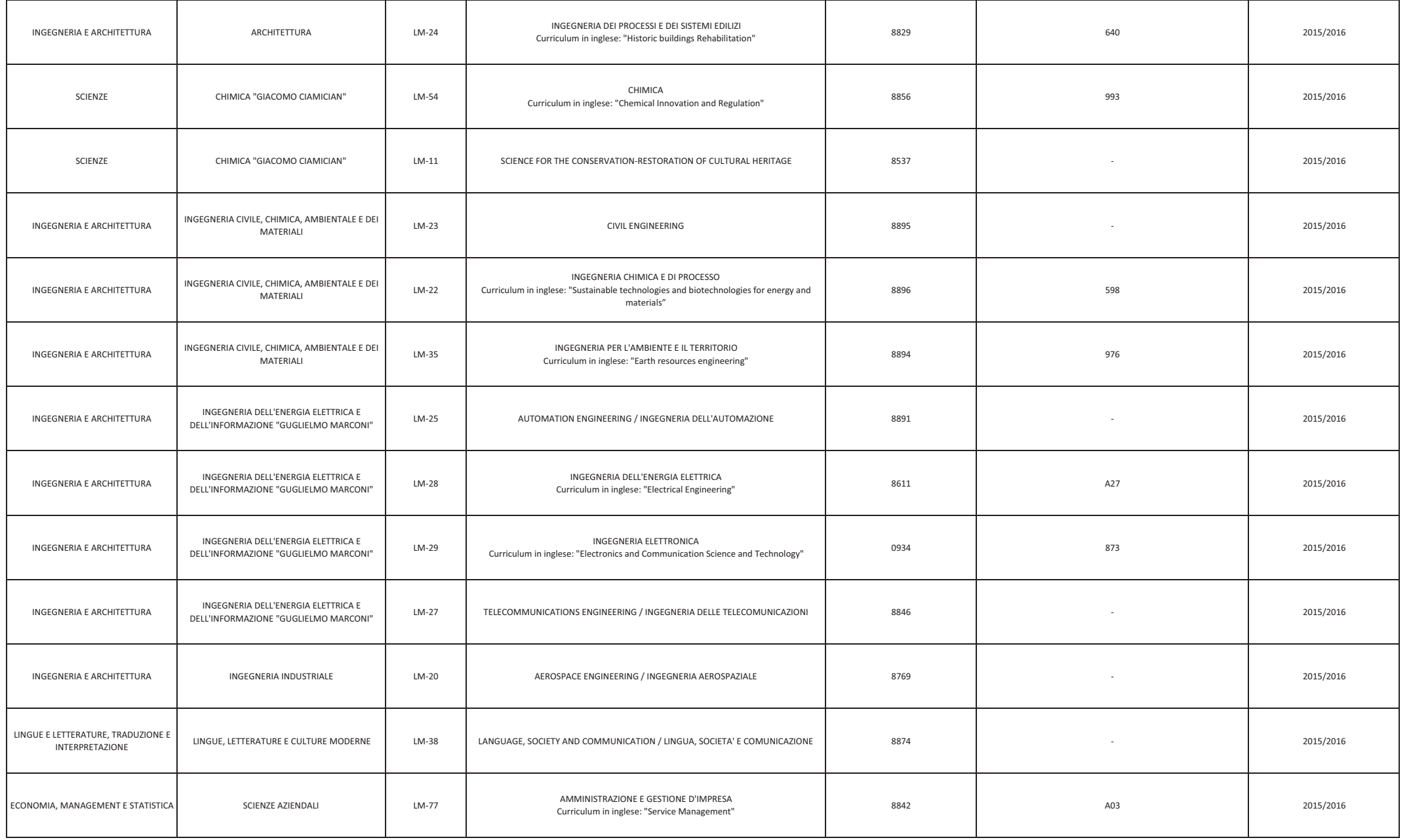

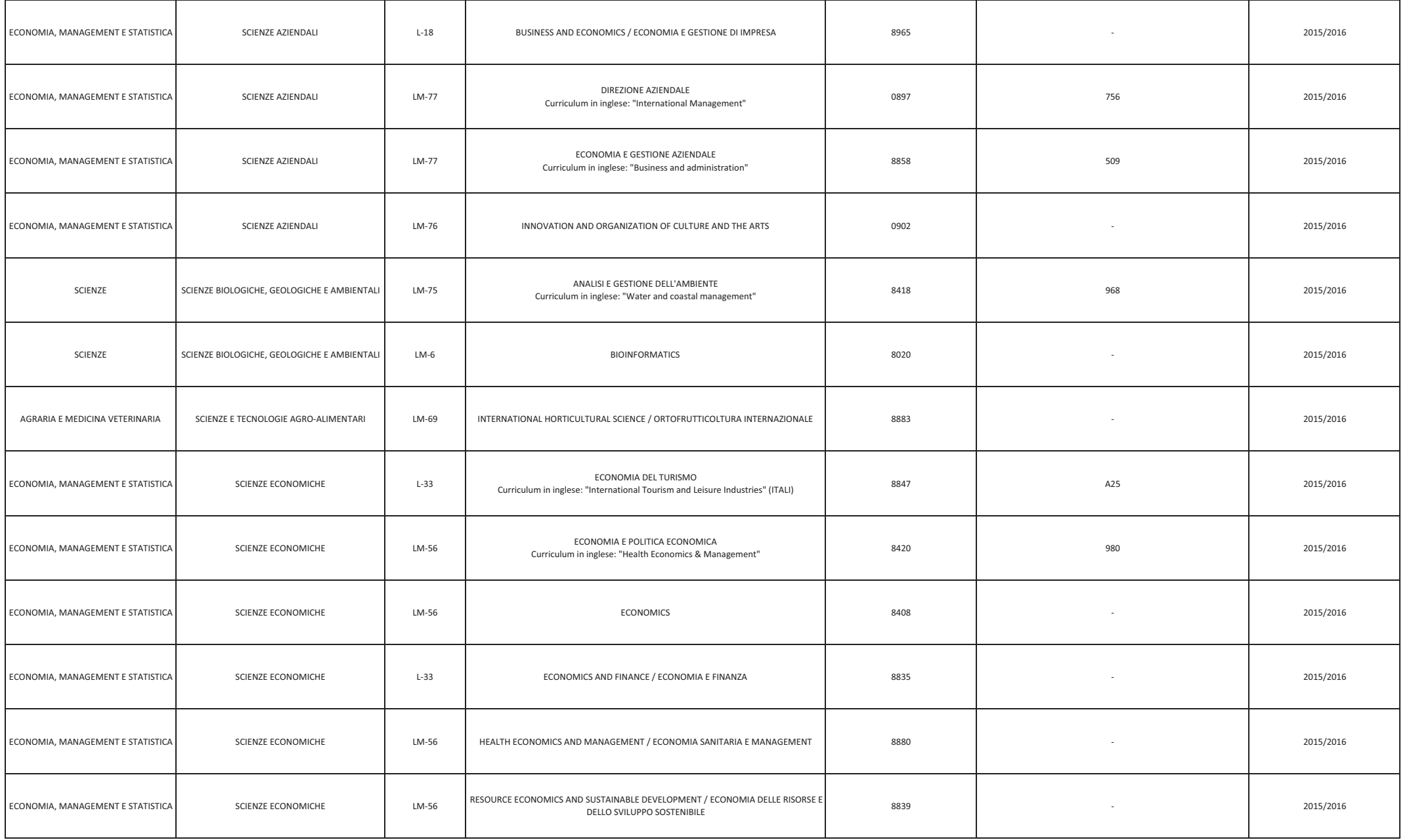

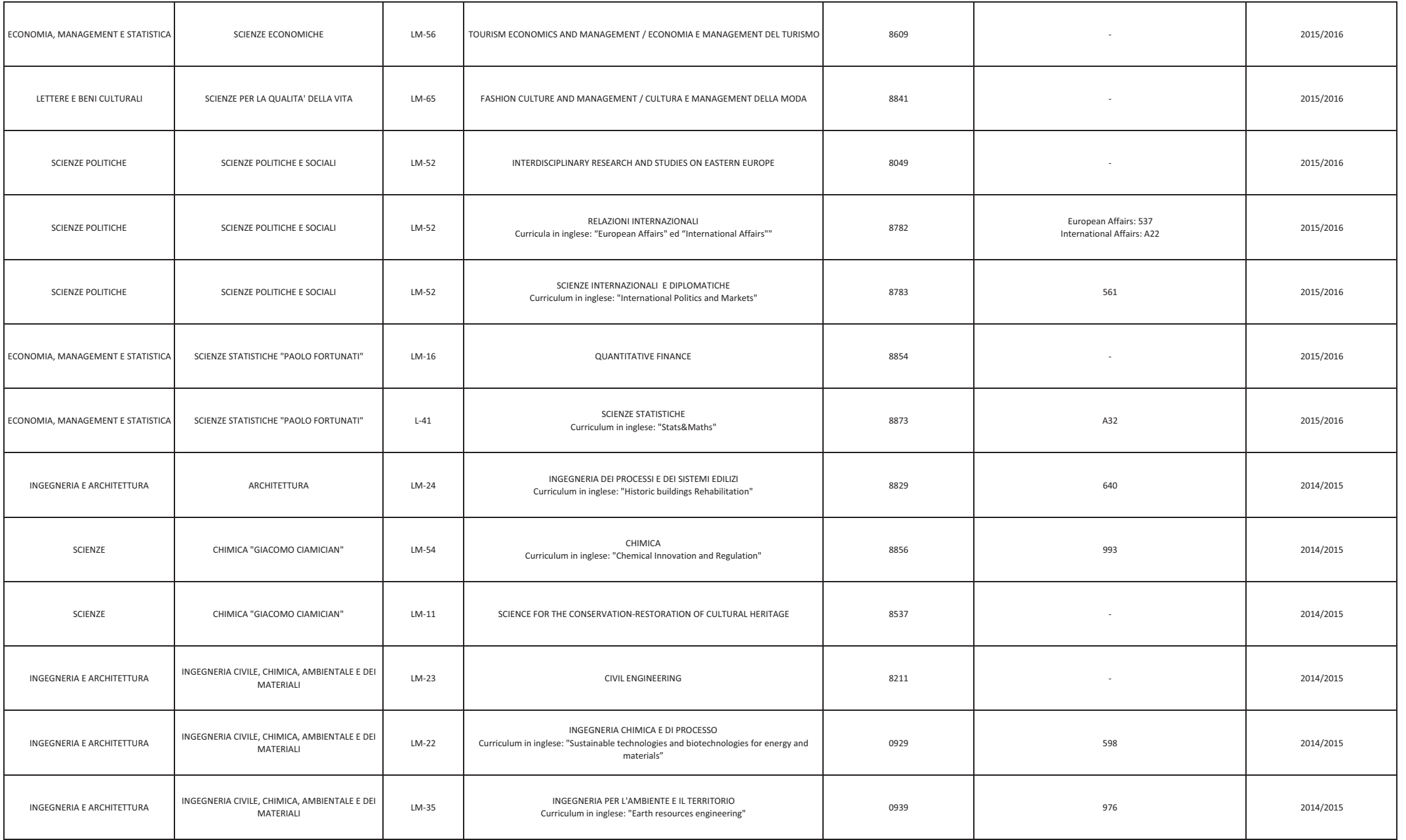

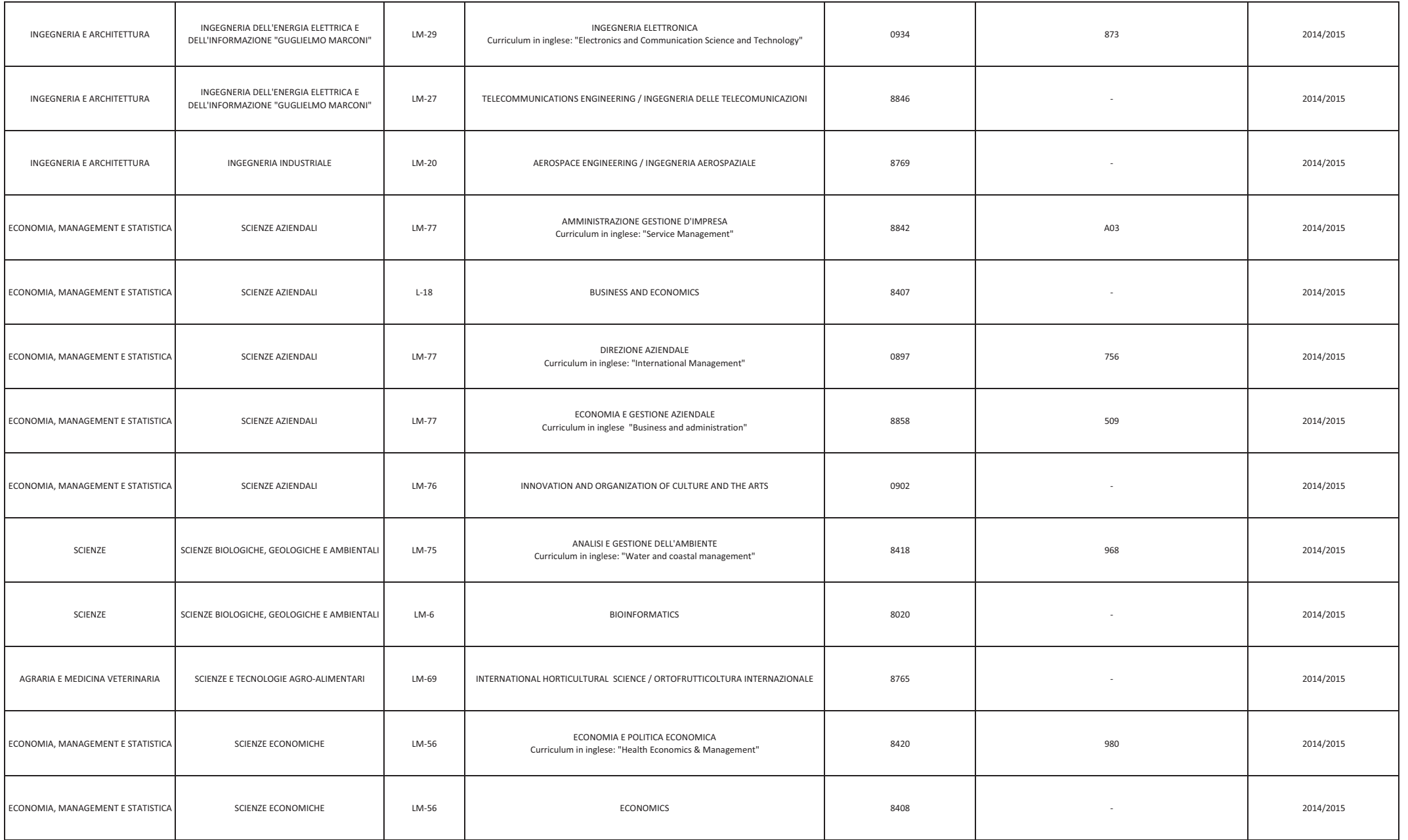

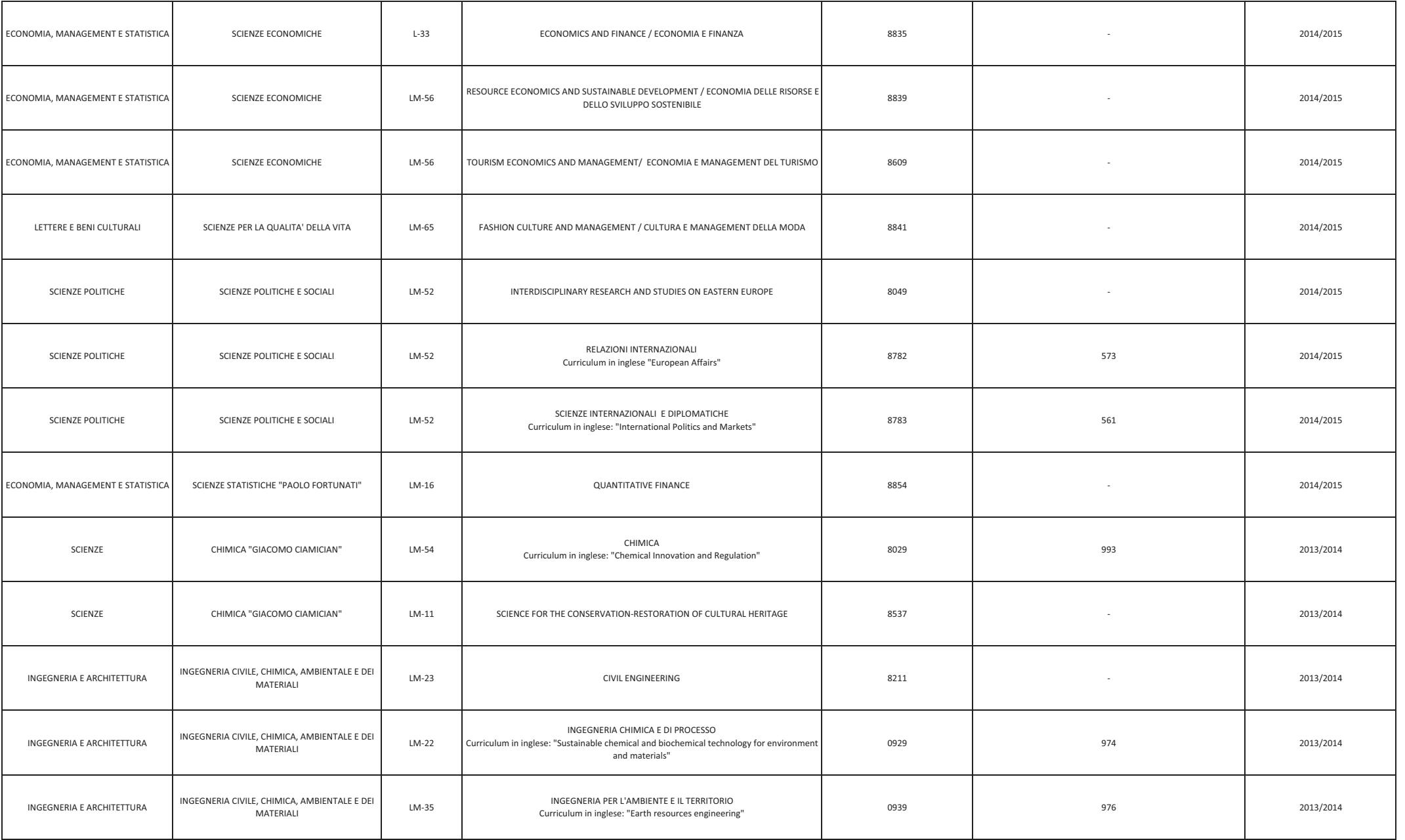

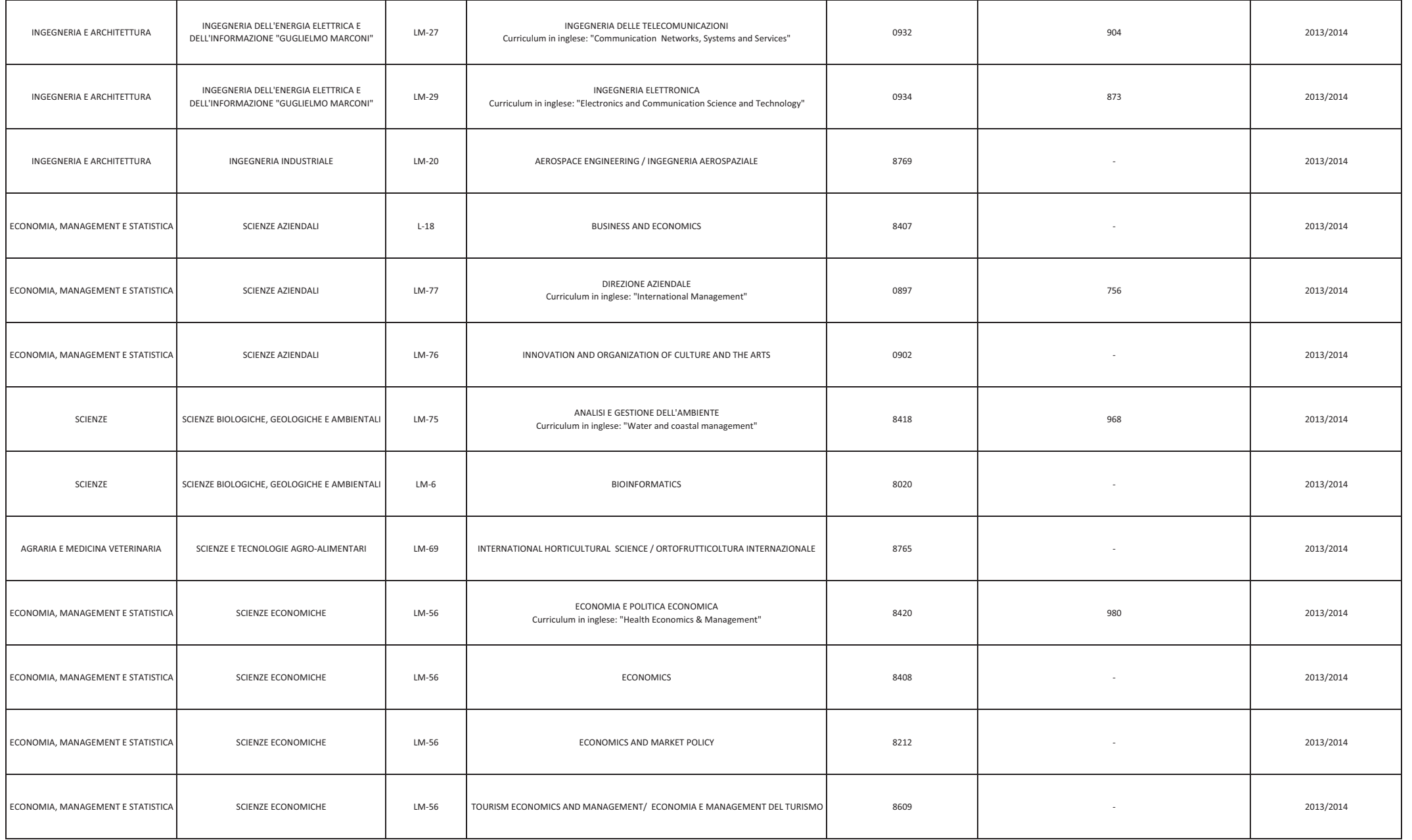

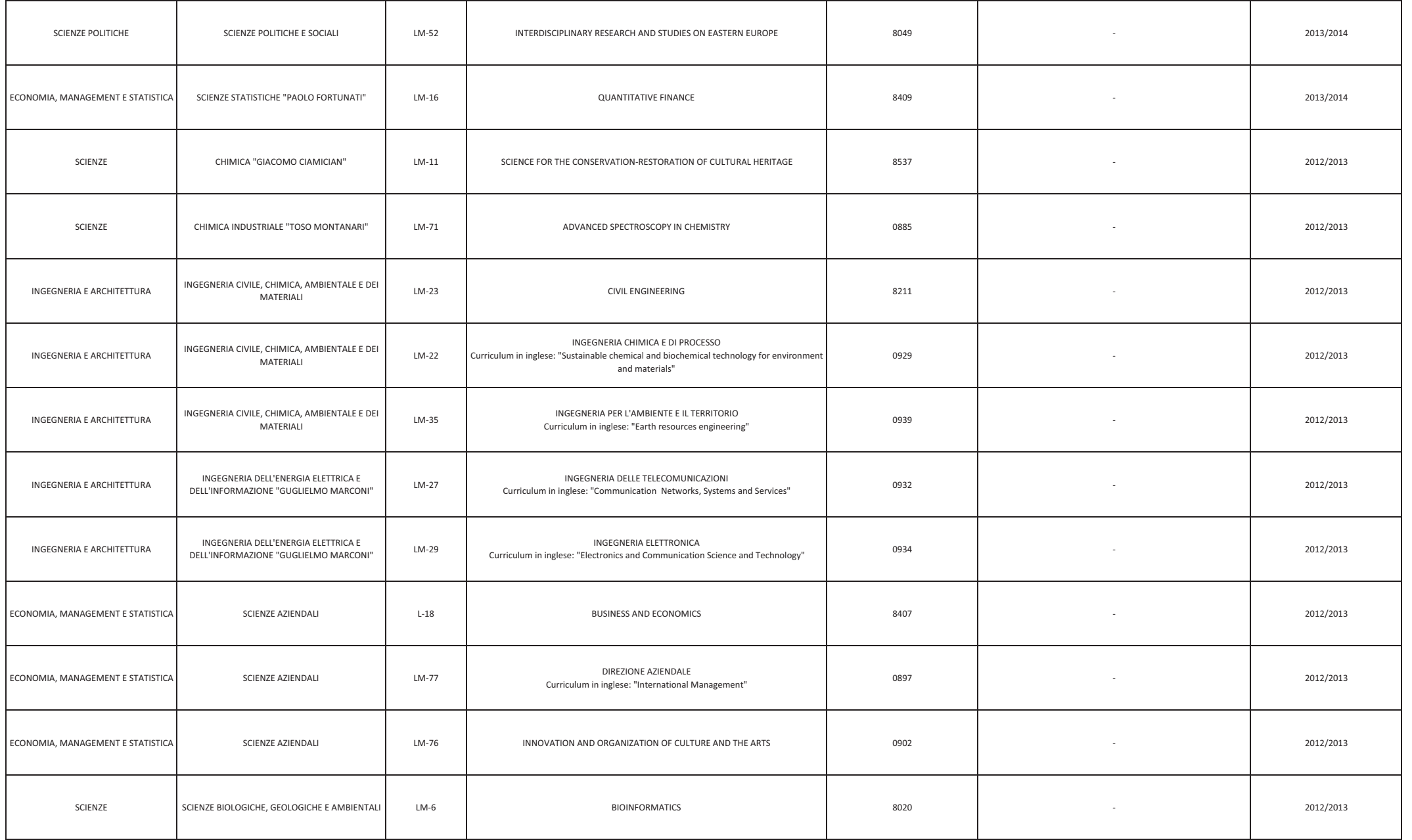

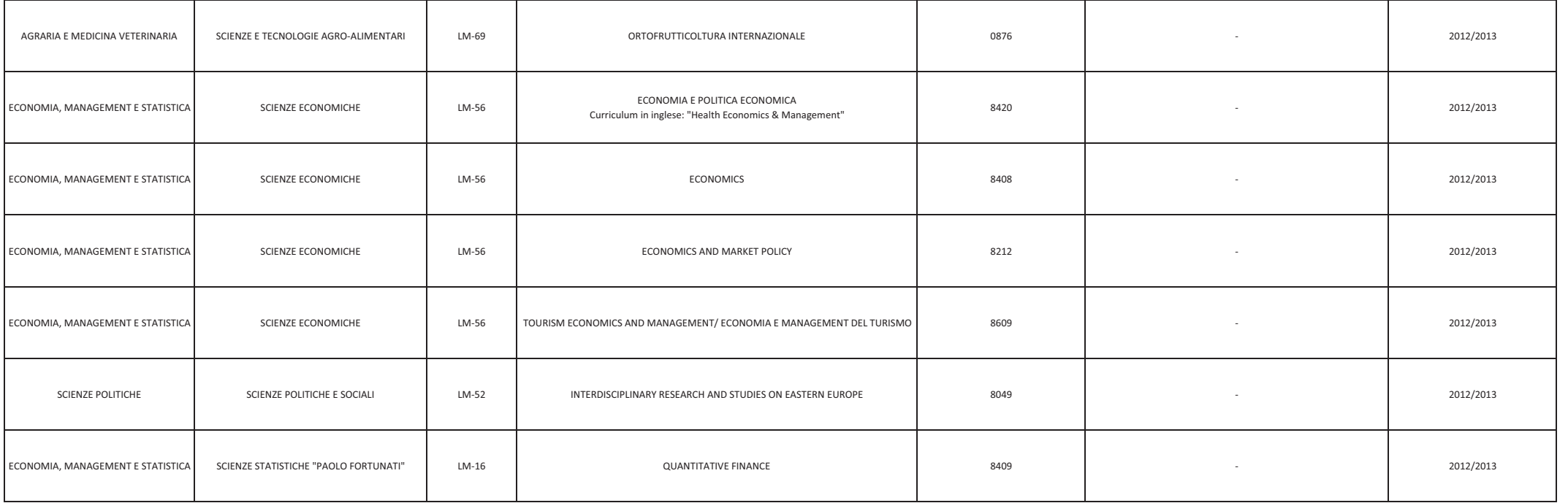

## **IMPORTI DELL'INTEGRAZIONE MUR ALLA BORSA ERASMUS + STUDIO PER PAESI UE, UK E Svizzera**

Il DM 1047 del 29/12/2017 indica le fasce di importi mensili da attribuire agli studenti vincitori Erasmus + studio a titolo di integrazione del contributo comunitario. Tali importi, riportati di seguito, sono stati recepiti dal Consiglio d'Amministrazione dell'Università di Bologna con delibera del 29/05/2018.

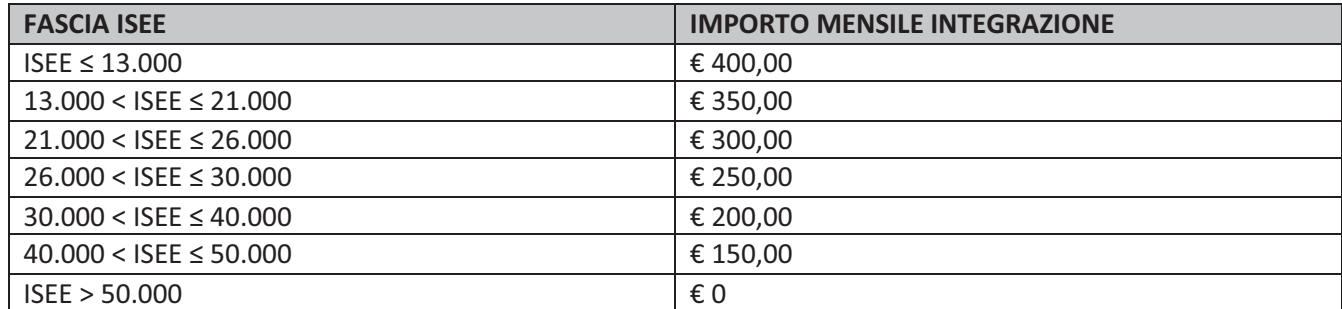

### **CATEGORIE DI ESCLUSIONE**

Gli studenti che verranno esclusi dall'attribuzione dell'integrazione MUR, alla luce di quanto previsto dal decreto, sono:

a) Tutti coloro che non presenteranno l'ISEE o non perfezioneranno i dati economici tramite la procedura ed entro le scadenze che verranno comunicate dagli uffici ai soli studenti vincitori dopo la pubblicazione delle graduatorie;

b) Gli studenti il cui nucleo familiare percepisce redditi all'estero che non completeranno la procedura e/o non invieranno la documentazione completa e conforme dei redditi/patrimoni esteri tramite la procedura ed entro i termini comunicati dagli uffici ai soli studenti vincitori dopo la pubblicazione delle graduatorie;

c) Tutti coloro che risulteranno avere un ISEE superiore a 50.000 €

d) Gli studenti iscritti fuori corso a partire dal secondo anno indipendentemente dalla propria situazione economica.

# **CALENDARIO DELLE SCADENZE**

#### **9 gennaio 2024**

Pubblicazione bando e apertura della presentazione delle candidature. Sarà possibile presentare la candidatura solo online attraverso il link presente nella pagina www.unibo.it/erasmus, accedendo con le proprie credenziali istituzionali. Tutti gli allegati andranno inseriti in pdf direttamente nella candidatura. Non saranno accettati allegati consegnati in forma cartacea agli sportelli, né caricati in formato diverso dal pdf.

#### **Dal 9 gennaio 2024 ore 13.00 al 17 gennaio 2024 ore 13.00**

Apertura delle iscrizioni per le prove di accertamento linguistico tramite l'applicativo online AlmaRM.

#### **Dal 22 gennaio 2024 al 2 febbraio 2024**

Periodo di svolgimento delle prove di accertamento linguistico presso il CLA (sede di Bologna e sedi della Romagna). Il calendario delle prove sarà disponibile al link https://centri.unibo.it/cla/it/test-linguistici/testerasmus-studio e https://www.unibo.it/it/internazionale/studiare-all-estero/erasmus/bando-erasmusstudio-requisiti-linguistici

#### **8 febbraio 2024, ore 13.00**

Scadenza per la presentazione della candidatura.

#### **15 febbraio 2024**

Data entro cui gli esami sostenuti dovranno essere regolarmente registrati in carriera per far parte del punteggio oggettivo.

#### **7 marzo 2024**

Pubblicazione delle graduatorie online su applicativo AlmaRM. Per consultarle occorrerà accedere con le proprie credenziali (le stesse con sui si è presentata la candidatura) nella sezione dedicata che sarà disponibile alla pagina www.unibo.it/erasmus.

#### **13 marzo 2024, ore 13.00**

Scadenza per l'accettazione dei posti vinti riferiti alla graduatoria pubblicata il 7 marzo. La procedura di accettazione sarà interamente effettuata online, ulteriori dettagli sulle modalità di accettazione verranno pubblicati congiuntamente alla pubblicazione delle graduatorie.

#### **14 marzo 2024**

Pubblicazione delle graduatorie aggiornate online su applicativo AlmaRM. Per consultarle occorrerà accedere con le proprie credenziali (le stesse con cui si è presentata la candidatura) nella sezione dedicata che sarà disponibile alla pagina www.unibo.it/erasmus.

#### **20 marzo 2024, ore 13.00**

Scadenza per l'accettazione dei posti vinti riferiti alla graduatoria aggiornata pubblicata il 14 marzo. La procedura di accettazione sarà interamente effettuata online, ulteriori dettagli sulle modalità di accettazione verranno pubblicati congiuntamente alla pubblicazione delle graduatorie.

#### **21 marzo 2024**

Gli studenti idonei che saranno diventati vincitori a seguito della seconda tornata di accettazioni conclusasi il 20 marzo riceveranno una email automatica che li informa della possibilità di accettare il posto scambio. Anche in questo caso l'accettazione verrà effettuata online tramite l'applicativo AlmaRM, ulteriori informazioni sulle modalità saranno inserite nella email automatica.

#### **27 marzo 2024, ore 13.00**

Scadenza per accettare il posto scambio a seguito della ricezione della email automatica di subentro in graduatoria.

#### **Dal 29 marzo 2024**

Invio delle nomine alle sedi partner.